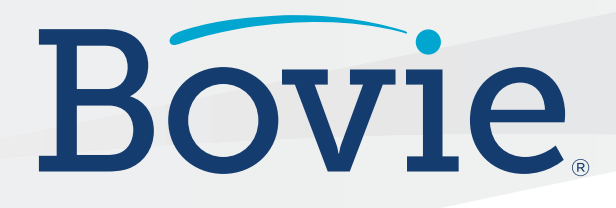

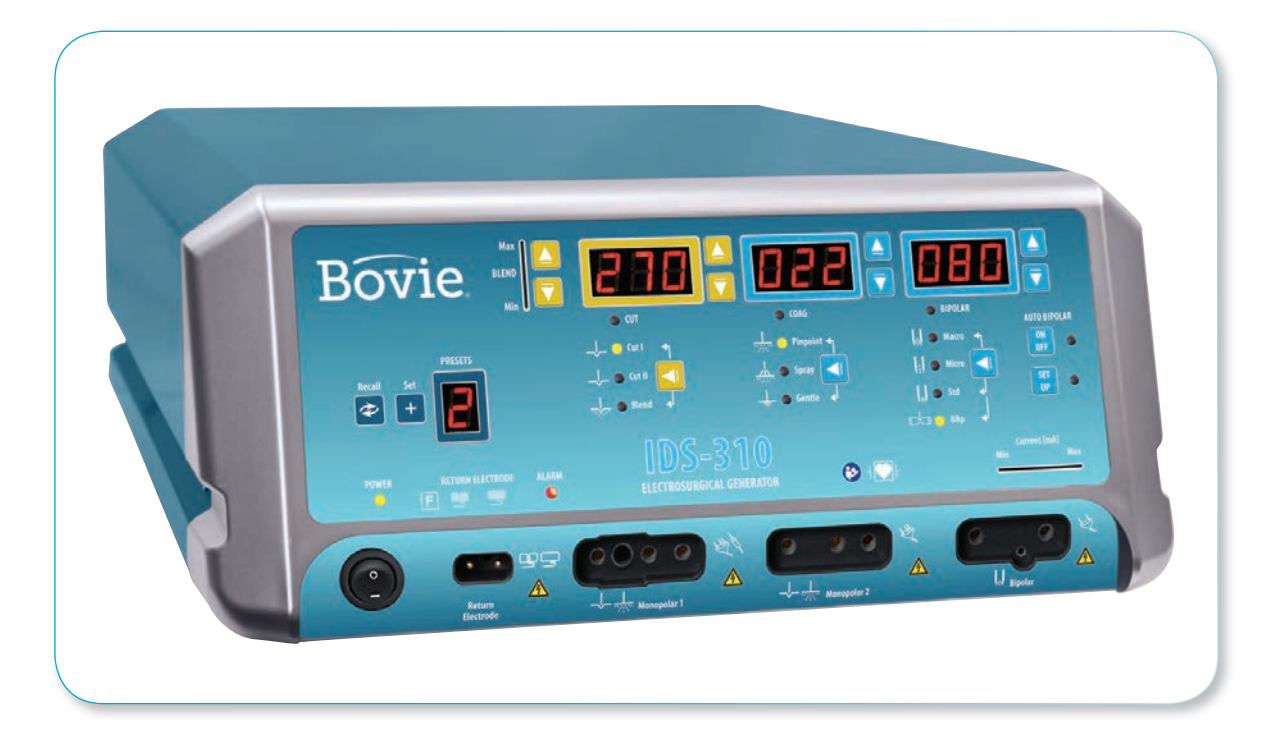

# **IDS-310**

# **Elektrochirurgische Generator**

# BEDIENUNGSANLEITUNG

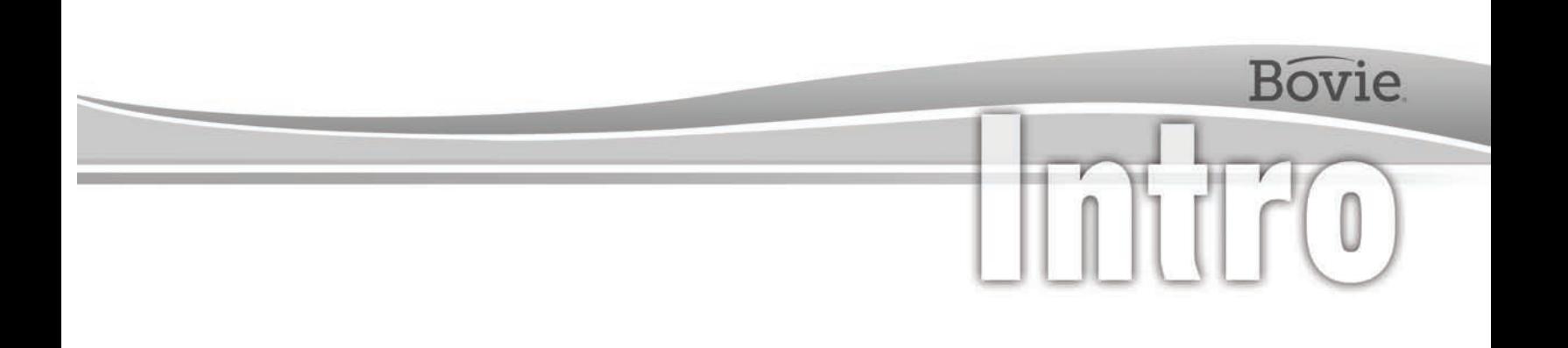

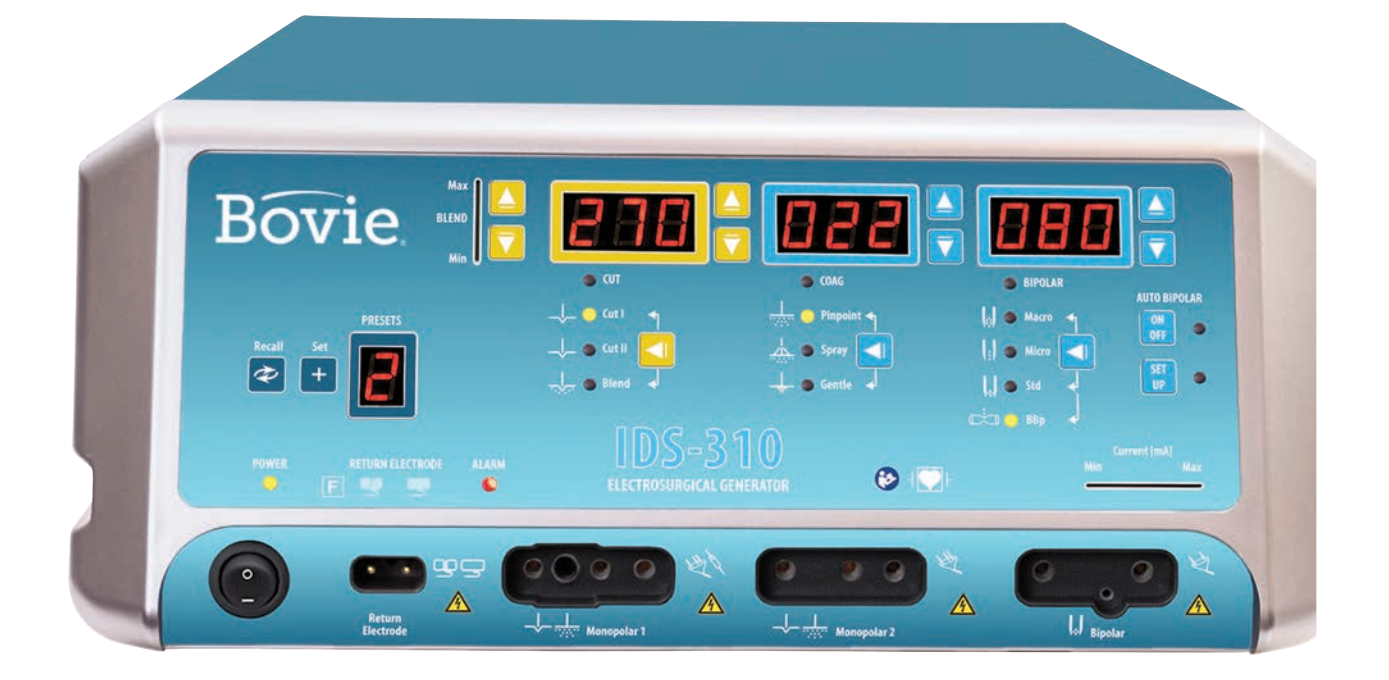

# BEDIENUNGSANLEITUNG

<span id="page-3-0"></span>Diese Anleitung und die darin beschriebene Ausrüstung sind ausschließlich für die Verwendung durch qualifiziertes medizinisches Personal bestimmt, das in der auszuführenden Technik und dem chirurgischen Verfahren ausgebildet ist. Es ist nur als Anleitung für die Verwendung des Bovie® IDS-310 bestimmt.

Zusätzliche technische Informationen stehen in der Bovie® IDS-310 Wartungsanleitung zur Verfügung. Die neuesten Informationen und technischen Berichte finden Sie auf www.boviemed.com.

#### *Gegenstand der Anleitung:*

Bovie® IDS-310 Bezugsnummer: IDS-310

#### *Für weitere Informationen wenden Sie sich an:*

Bovie Medical • Clearwater, FL 33760-4004 U.S. Telefonnummer 1 800 537 2790 • Internationale Rufnummer +1 727 384 2323 www.BovieMed.com • Sales@BovieMed.com

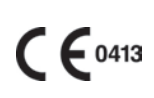

Emergo Europe Prinsessegracht 20 2514 AP, The Hague The Netherlands

 $EC$  REP

Hergestellt und gedruckt in den USA

©2018 Bovie Medical Corporation. Alle Rechte vorbehalten. Der Inhalt dieser Veröffentlichung darf nicht ohne schriftliche Genehmigung durch Bovie Medical Corporation vervielfältigt werden.

Bovie® Bestellnummer MC-55-225-004 \_4-DE

# *KONVENTIONEN IN DIESER ANLEITUNG*

#### **WARNUNG:**

Verweist auf eine potenziell gefährliche Situation, die, wenn sie nicht vermieden wird, zum Tod oder zu schweren Verletzungen führen kann.

#### **ACHTUNG:**

Verweist auf eine gefährliche Situation, die, wenn sie nicht vermieden wird, zu leichten oder mittelschweren Verletzungen führen kann.

#### *HINWEIS:*

*Verweist auf einen Hinweis zum Betrieb, einen Wartungsvorschlag oder auf eine Gefahr, die zu einer Beschädigung des Produkts führen kann.*

# **INHALTSVERZEICHNIS**

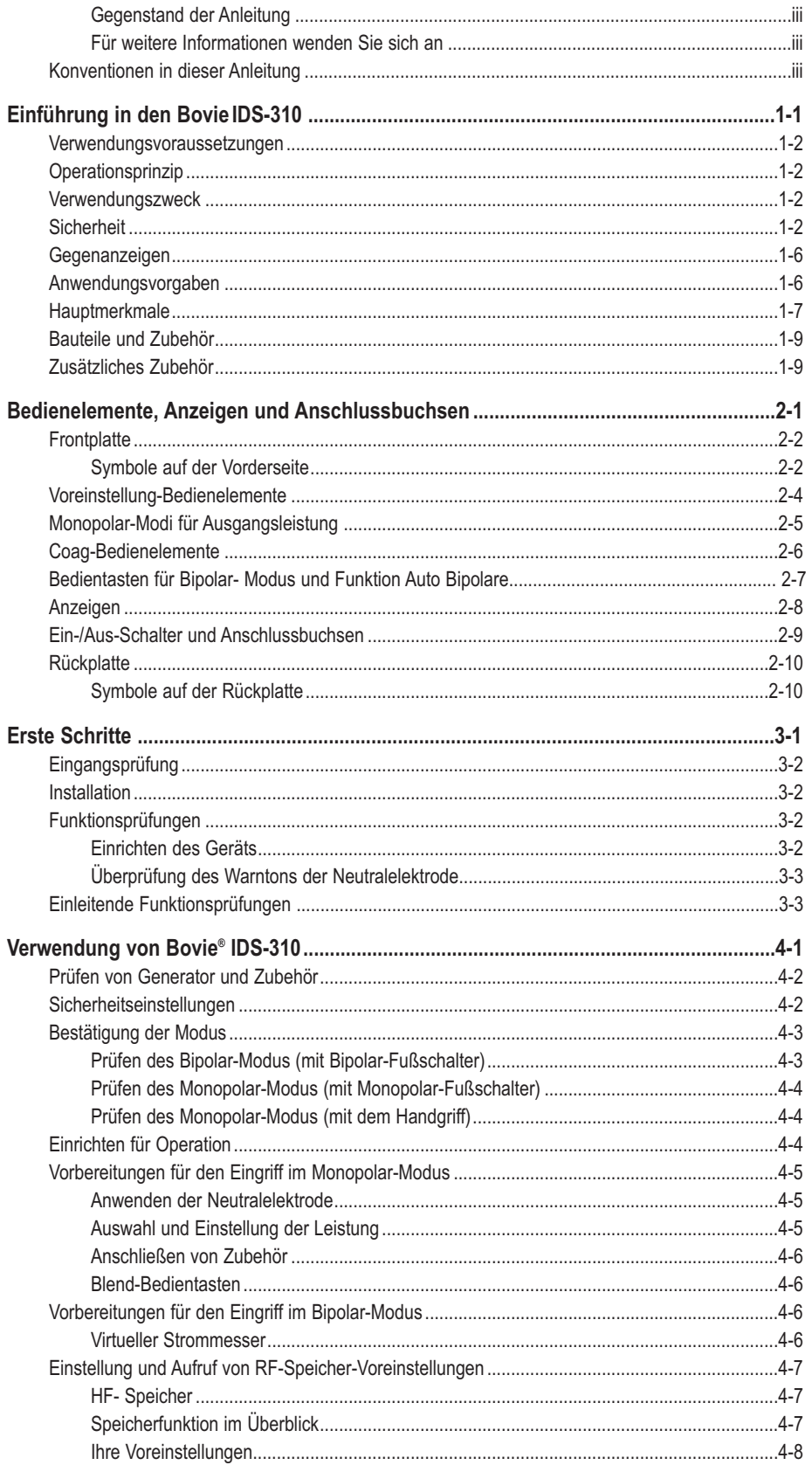

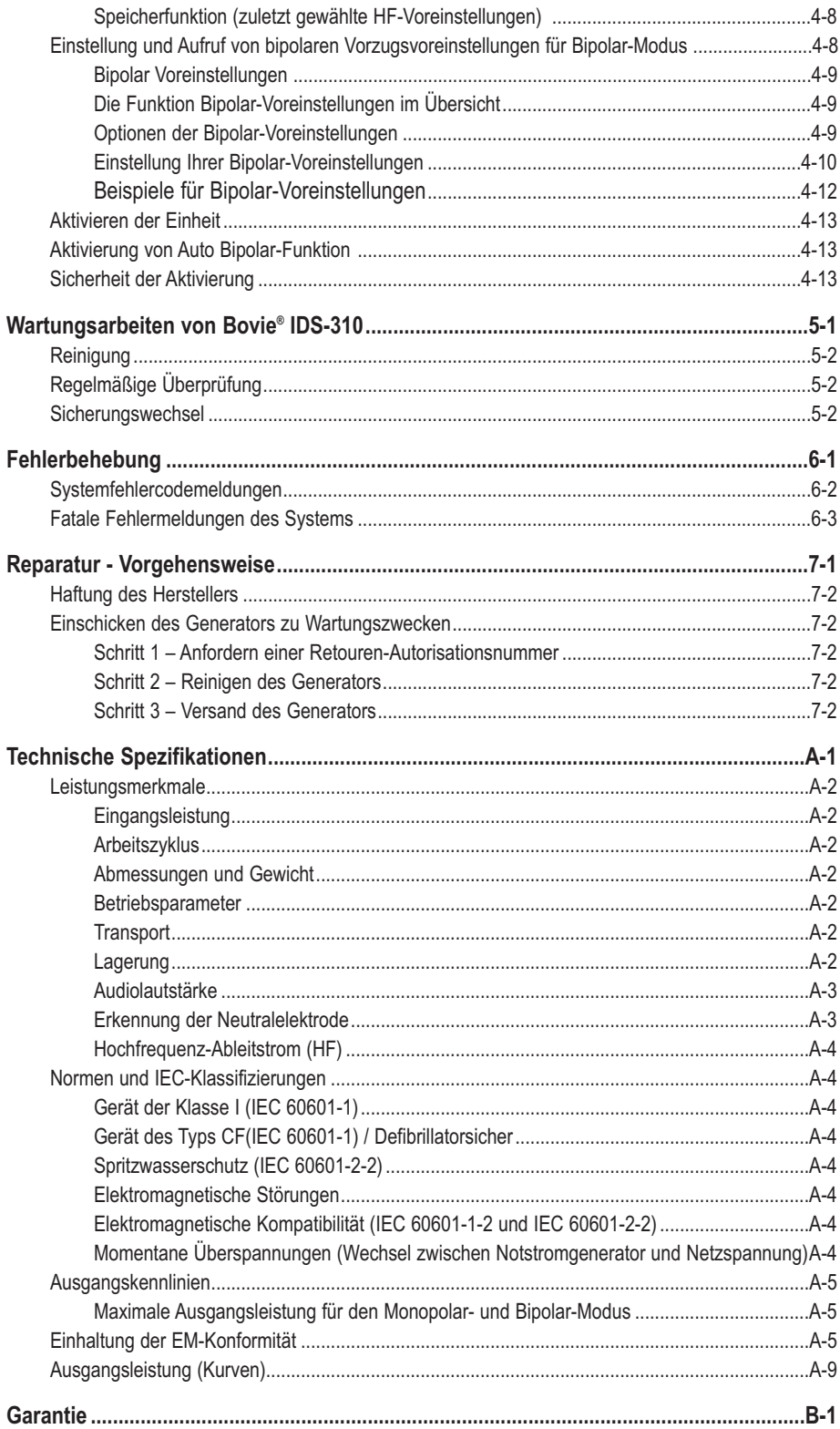

# *LISTE DER ABBILDUNGEN*

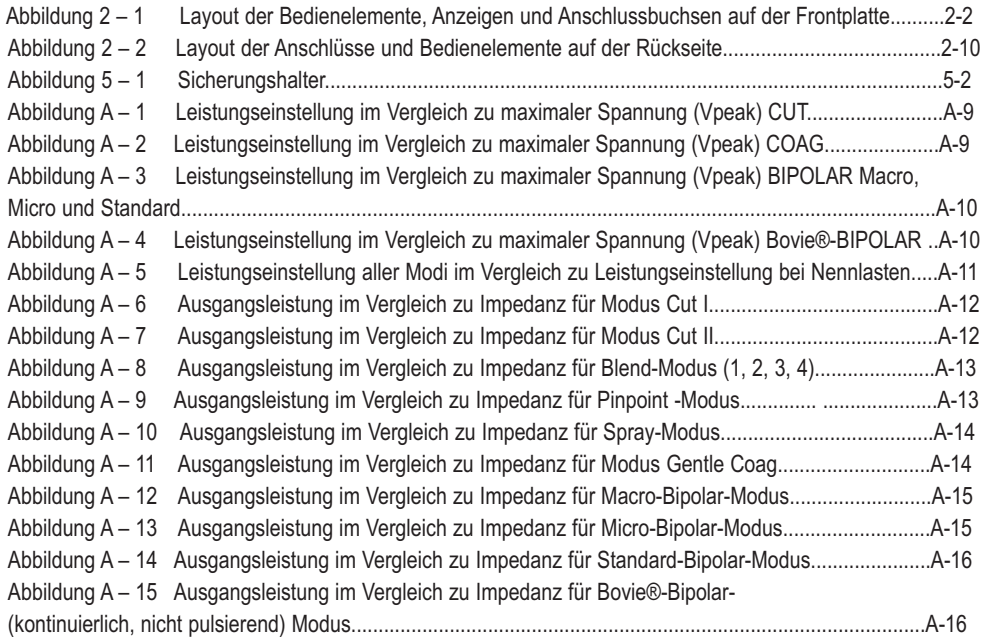

# **Bovie**

# EINFÜHRUNG IN DEN BOVIE® IDS-310

Inhalt dieses Kapitels:

- Hinweise zur Verwendung
- Operationsprinzip
- Verwendungszweck
- Sicherheit
- Gegenanzeigen
- Anwendungsvorgaben
- Hauptmerkmale
- Bauteile und Zubehör
- Zusätzliches Zubehör

#### **ACHTUNG:**

Lesen Sie vor dem Gebrauch alle Warnungen, Vorsichtshinweise und Anweisungen für den Generator.

Lesen Sie vor dem Gebrauch alle Anweisungen, Warnungen und Vorsichtshinweise für das elektrochirurgische Zubehör. Diese Anleitung enthält keine besonderen Anweisungen.

#### *Verwendungsvoraussetzungen*

Der Bovie® IDS-310 elektrochirurgische Generator wird verwendet, um RF-Energie zum Schneiden und Koagulieren verschiedener Gewebearten über unterschiedliche chirurgische Geräte zu liefern. Die neuesten Benutzerinformationen und technischen Berichte finden Sie auf www.boviemed.com.

#### *Operationsprinzip*

Es wird RF-Energie erzeugt und durch ein Verbindungskabel an ein Zubehörgerät geleitet, von wo die Energie zum Schneiden, Koagulieren und Abtragen von Gewebe geliefert wird.

#### *Verwendungszweck*

Der Bovie® IDS-310 elektrochirurgische Generator ist im Allgemeinen zum Schneiden, Koagulieren, Abtragen von Gewebe, bei gynäkologischen, orthopädischen, HNO und urologischen Verfahren im OP bestimmt.

*HINWEIS:*

*Der Bovie® IDS-310 ist nicht für die Ligatur der Eileiter bestimmt.*

## *SICHERHEIT*

Der sichere und effektive Einsatz der Elektrochirurgie hängt zu einem hohen Grad von Faktoren ab, die ausschließlich durch den Bediener kontrolliert werden. Ordnungsgemäß geschultes und wachsames medizinisches Personal ist nicht zu ersetzen. Es ist wichtig, dass das Personal die mit diesem elektrochirurgischen Gerät mitgelieferte Betriebsanleitung liest und einhält.

Ärzte können elektrochirurgische Geräte in zahlreichen Verfahren auf sichere Weise verwendet. Vor Beginn eines chirurgischen Verfahrens muss der Arzt mit der medizinischen Literatur, den Komplikationen und den Gefahren bei der Anwendung von Elektrochirurgie in diesem Verfahren vertraut sein.

Um den sicheren Gebrauch des Bovie® IDS-310 zu fördern, werden in diesem Abschnitt Warnungen und Vorsichtshinweise vorgestellt, die in dieser Anleitung enthalten sind. Sie sollten die Warnungen und Vorsichtshinweise gründlich durchlesen und beachten, um das Gerät mit größtmöglicher Sicherheit zu bedienen. Es ist ebenfalls wichtig, dass Sie die Anweisungen für den Gebrauch in dieser Bedienungsanleitung lesen, verstehen und befolgen.

#### **WARNUNG:**

**Gefährliche elektrische Ausgangsleistung** - Dieses Gerät ist nur für die Benutzung durch ausgebildete, zugelassene Ärzte bestimmt.

**Gefahr: Brand- / Explosionsgefahr** - Den Bovie® IDS-310 nicht in der Gegenwart von brennbaren Materialien in Betrieb nehmen.

**Brand- / Explosionsgefahr** - Die folgenden Substanzen tragen zu einer erhöhten Brand- und Explosionsgefahr im Operationssaal bei:

- Brennbare Substanzen (wie alkoholhaltige Hautvorbereitungswirkstoffe und Tinkturen)
- Natürlich vorkommende brennbare Gase, die in Korperhöhlen wie dem Darm ansammeln
- Sauerstoffangereicherte Atmosphären
- Oxidationsmittel (wie Distickstoffmonoxid [N<sub>2</sub>O] Atmosphären).

Die mit Elektrochirurgie verbundenen Funkenbildung und Heizung können eine Zundquelle sein. Beachten Sie zu jeder Zeit alle Brandschutzmassnahmen. Falls die Elektrochirurgie im selben Raum mit einer dieser Substanzen oder Gasen eingesetzt wird, ist ein Ansammeln unter chirurgischen Tüchern oder in dem Bereich, wo die Elektrochirurgie durchgeführt wird, zu vermeiden.

Um das Risiko eines Stromschlags zu vermeiden, darf das Gerät nur an eine Steckdose mit Schutzerdung angeschlossen werden.

Schließen Sie das Netzkabel an eine korrekt gepolte und geerdete Stromquelle mit den Frequenz- und Spannungsmerkmalen an, die auf der Rückseite des Geräts aufgelistet sind.

Die Modifizierung dieses Geräts ist nicht erlaubt.

**Stromschlaggefahr** – Schließen Sie das Stromkabel des Generators an eine korrekt geerdete Steckdose an. Für den Netzstecker sind keine Adapter zu verwenden.

**Stromschlaggefahr** – Schalten Sie vor der Reinigung stets den Generator aus und trennen Sie ihn vom Netz.

Entfernung des aktiven Kabels während der Aktivierung kann zu einem Schock für den Bediener bei der Anschlusssteckerschnittstelle des Generators führen, sollte die Aktivierung durch Fußschalter erfolgen.

**Brandgefahr** – Verwenden Sie keine Verlängerungskabel.

**Patientensicherheit** – Verwenden Sie den Generator nur, wenn der Selbsttest wie beschrieben abgeschlossen wurde. Anderenfalls können ungenaue Ausgangsleistungen entstehen.

Die Modifizierung dieses Geräts ist nicht erlaubt.

Eine Störung des hochfrequenten elektrochirurgischen Geräts könnte eine unbeabsichtigte Steigerung der Ausgangsleistung zur Folge haben.

Verwenden Sie die niedrigste erforderliche Einstellung, um die gewünschte chirurgische Wirkung zu erreichen. Verwenden Sie die aktive Elektrode nur für die notwendige Mindestzeit, um die Möglichkeit unbeabsichtigter Verbrennungsverletzungen zu reduzieren. Pädiatrische Anwendungen und/oder Verfahren, die an kleinen anatomischen Strukturen durchgeführt werden, erfordern reduzierte Leistungseinstellungen. Je höher der Stromfluss und je länger der Strom appliziert wird, um so größer ist das Risiko einer unbeabsichtigten thermischen Schädigung des Gewebes, insbesondere bei der Verwendung an kleinen Strukturen.

Bei allen Monopolar-Modi, wenn der Generator mit dem Arbeitszyklus von 10 Sekunden Ein, 30 Sekunden Aus aktiviert ist, wird die Temperatur der Hautoberfläche unter den Bovie®-Patienten-Neutralelektroden nicht mit mehr von 6°C steigen, wenn die Haut und die Elektrode ordnungsgemäß vorbereitet worden sind. Beachten Sie jedoch, dass die Aktivitätszeiten länger als der Zyklus von 10 Sekunden Ein, 30 Sekunden Aus sind, insbesondere bei hohen Werten der Ausgangsleistung. Die Temperatur der Hautoberfläche unter den Bovie®- Patienten-Neutralelektroden kann weiter mit mehr als 6°C steigen.

Die Ausgangsleistung sollte für den jeweiligen Zweck so gering wie möglich gewählt werden. Einige Geräte oder Zubehörteile können ein Sicherheitsrisiko bei niedrigen Spannungseinstellungen bergen.

Wenn HF-CHIRURGIEGERÄTE und Geräte zur physiologischen Überwachung gleichzeitig bei demselben PATIENTEN verwendet werden, bringen Sie die Überwachungselektroden möglichst weit von den chirurgischen Elektroden entfernt an. In allen Fällen werden Überwachungssysteme mit HF-Strombegrenzern empfohlen.

Zubehörgeräte müssen an den korrekten Anschlussbuchsentyp angeschlossen werden. Insbesondere dürfen Bipolar-Zubehörgerate nur an die Ausgangsbuchse für Bipolar-Instrumente angeschlossen werden. Falsche Anschlüsse können zu einer unbeabsichtigten Aktivierung des Generators führen.

Vermeiden Sie Leistungseinstellungen, die die höchste HF-Spannung für das Zubehör überschreiten. Wählen Sie nur Zubehör, das für jeden Modus und jede Leistungseinstellung geeignet ist.

Um Inkompatibilität und unsichere Betriebszustände zu vermeiden, nur geeignete Kabel, Zubehörteile, aktive und Neutralelektroden sowie nur die maximal zulässige HF-Spitzenspannung verwenden.

Einige Zubehörteile verfügen über mehrere Knöpfe, die verschiedene chirurgische Wirkungen ausführen. Überprüfen Sie vor der Aktivierung alle Funktionen der Zubehörteile und die korrekten Betriebseinstellungen.

Die angeschlossenen Instrumente müssen mindestens für die maximale Ausgangsspitzenspannung des HF-Generators bei der gewünschten Ausgangsleistung in den gewünschten Modus ausgelegt sein.

Zugehörige Geräte und Zubehörteile müssen dafür ausgelegt sein, die Kombination aus maximaler Spitzennennspannung und Scheitelfaktor für die folgenden RF-Modi zu widerstehen: Blend- Modus, Pinpoint und Spray.

Die Ausgangsleistung sollte für den jeweiligen Zweck so gering wie möglich gewählt werden. Einige Geräte oder Zubehörteile können ein Sicherheitsrisiko bei niedrigen Spannungseinstellungen bergen.

Offensichtlich niedrige Ausgangsleistung oder Funktionsstörungen des IDS-310 RF bei normalen Betriebseinstellungen, können darauf hinweisen, dass die Neutralelektrode falsch angebracht wurde oder ein schlechter Kontakt an ihren Anschlüssen besteht. In diesen Fällen müssen die Anbringung der Neutralelektrode und ihre Anschlüsse überprüft werden, bevor eine höhere Ausgangsleistung eingestellt wird.

Wenn der Cut-Modus verwendet wird, müssen zugehörige Geräte und aktive Zubehörteile verwendet werden, die über eine Nennspannung von mindestens 1000 V Spitzenspannung verfügen.

Wenn der Blend-Modus verwendet wird, müssen zugehörige Geräte und aktive Zubehörteile verwendet wer-

den, die über eine Nennspannung von mindestens 1870 V Spitzenspannung verfügen.

Wenn der Coag-Modus verwendet wird, müssen zugehörige Geräte und aktive Zubehörteile verwendet werden, die über eine Nennspannung von mindestens 4000 V Spitzenspannung verfügen.

Wenn der Bipolar-Modus verwendet wird, müssen zugehörige Geräte und aktive Zubehörteile verwendet werden, die über eine Nennspannung von mindestens 600 V Spitzenspannung verfügen.

Bei einem elektrochirurgischen Eingriff ist in der Gegenwart von internen oder externen Geräten wie Herzschrittmachern oder Pulsgebern Vorsicht geboten. Die beim Einsatz von elektrochirurgischen Geräten verursachte Interferenz kann Geräte wie Herzschrittmacher dazu veranlassen, in einen asynchronen Modus zu schalten oder den Herzschrittmachereffekt komplett zu blockieren. Wenden Sie sich an den Hersteller des Herzschrittmachers oder an die kardiologische Abteilung des Krankenhauses, wenn der Einsatz eines elektrochirurgischen Geräts bei Patienten mit Herzschrittmachern oder anderen implantierten Geräten geplant ist.

Hat der Patient einen implantierbaren Cardioverter-Defibrillator (ICD), wenden Sie sich vor einem elektrochirurgischen Eingriff an den ICD-Hersteller für weitere Anweisungen. Die Elektrochirurgie kann Mehrfachaktivierungen bei ICDs verursachen.

Der gesamte Bereich der Neutralelektrode sollte sicher am Körper des Patienten angebracht sein und sich so nah wie möglich am Operationsfeld befinden. Lesen Sie in der Bedienungsanleitung nach.

Die PATIENTEN sollen nicht mit Metallteilen in Kontakt kommen, die geerdet sind oder die eine nennenswerte Ableitkapazität besitzen (zum Beispiel Operationstischhalterungen etc.).

Verwenden Sie elektrochirurgische Geräte nur nach angemessener Schulung im durchzuführenden Verfahren. Der Einsatz durch Ärzte ohne solche Ausbildung kann zu ernsthaften, unbeabsichtigten Verletzungen einschliesslich Darmperforation und unbeabsichtigter, irreversibler Gewebenekrose führen.

Bei chirurgischen Verfahren, bei denen der hochfrequente Strom durch Körperteile mit relativ geringem Querschnitt fließen könnte, kann der Einsatz bipolarer Techniken wünschenswert sein, um eine unbeabsichtigte Koagulation zu vermeiden.

Unter manchen Umständen besteht die Gefahr von Verbrennungen an anderen Stellen mit Hautkontaktpunkten (z. B. zwischen dem Arm und der Körperseite). Dies tritt auf, wenn sich der elektrochirurgische Strom einen Weg zur Neutralelektrode sucht, was einen Haut-zu-Haut-Kontaktpunkt einschließt. Strom, der durch kleine Haut-zu-Haut-Kontaktpunkte fließt, ist konzentriert und kann eine Verbrennung verursachen. Dies trifft auf geerdete, massebezogene Geräte und Geräte mit isolierter Ausgangsleistung zu.

Wenn HF-CHIRURGIEGERÄTE und Geräte zur physiologischen Überwachung gleichzeitig bei demselben PATIENTEN verwendet werden, bringen Sie die Überwachungselektroden möglichst weit von den chirurgischen Elektroden entfernt an.

Um die Gefahr von Verbrennungen an anderen Stellen zu reduzieren, führen Sie Folgendes durch:

 • Vermeiden Sie Haut-zu-Haut-Kontaktpunkte wie z. B. das Berühren der Beine mit Fingern, wenn Sie den Patienten positionieren.

 • Legen Sie 5 - 8 cm (2 - 3 in.) trockenen Verbandmull zwischen den Kontaktpunkten, um sicherzustellen, dass kein Kontakt entsteht.

 • Positionieren Sie die Neutralelektrode so, dass ein direkter Stromweg zwischen der Eingriffsstelle und der Neutralelektrode hergestellt wird und es zu keinen Haut-an-Haut-Kontakten kommt.

 • Beachten Sie beim Platzieren der Neutralelektrode auch die Anweisungen des Herstellers. Die Gefahr von Verbrennungen an anderen Stellen steigt, wenn die Neutralelektrode beschädigt ist. Bovie Medical Corporation empfiehlt die Verwendung von zweigeteilten Neutralelektroden und Bovie® Geräten mit einem Überwachungssystem für die Kontaktqualität.

Netzkabel für Zubehör oder Neutralelektrode nicht um Metallgegenstände wickeln. Dadurch kann ein Stromfluss induziert werden, der zu einem Stromschlag, einem Brand oder einer Verletzung beim Patienten oder beim OP-Team führen kann.

Die Leitungen zum PATIENTEN sollen so positioniert sein, dass Kontakt mit dem PATIENTEN oder anderen Leitungen vermieden wird.

Eine geringe neuromuskuläre Stimulation ist möglich, wenn Lichtbögen zwischen der AKTIVEN ELEKTRODE und dem Gewebe auftreten. Der Generator ist so gestaltet, dass die Möglichkeit einer neuromuskulären Stimulation minimal ist.

Zubehörgeräte müssen an den korrekten Anschlussbuchsentyp angeschlossen werden. Insbesondere dürfen Bipolar-Zubehörgerate nur an die Ausgangsbuchse für Bipolar-Instrumente angeschlossen werden. Falsche Anschlüsse können zu einer gefährlichen abgegebenen Leistung des Generators führen.

Bei allen Monopolar-Modi müssen alle zugehörigen Geräte und aktiven Elektroden so ausgelegt sein, dass sie der Kombination von Ausgangsspannung, vp-p und Scheitelfaktor, wie im Anhang A in diesem Handbuch beschrieben, standhalten.

Die Ausgangsleistung sollte für den jeweiligen Zweck so gering wie möglich gewählt werden. Einige Geräte oder ZUBEHÖRTEILE können ein inakzeptables RISIKO bei niedrigen Spannungseinstellungen bergen.

Eine Störung des CHIRURGISCHEN HF-GERÄTS kann eine unbeabsichtigte Steigerung der Ausgangsleistung zur Folge haben.

Sofern keine kompatible NEUTRALELEKTRODEN-ÜBERWACHUNG mit einem ÜBERWACHUNGSSYSTEM FÜR DIE KONTAKTQUALITÄT verwendet wird, wird der Verlust des sicheren Kontaktes der NEUTRALELEK-TRODE und dem PATIENTEN durch einen akustischen Alarm angezeigt.

Die Verwendung von entflammbaren Narkosemitteln oder oxidierenden Gasen, wie z. B. Distickstoffmonoxid (N2O) und Sauerstoff, muss vermieden werden, wenn ein chirurgisches Verfahren im Bereich des Thorax oder des Kopfes durchgeführt wird, sofern diese Mittel nicht abgesaugt werden.

Wo möglich sollten nichtentzündliche Mittel zur Reinigung und Desinfektion verwendet werden.

Entzündliche Mittel, die zum Reinigen oder Desinfizieren oder als Lösemittel für Klebstoffe verwendet wurden, müssen vor der Anwendung von HF-Chirurgie verdampft sein. Es besteht die Gefahr einer Ansammlung der entzündlichen Lösungen unter dem Patienten oder in Körpervertiefungen, wie z.B. dem Nabel, oder in Körperhöhlen, wie z.B. der Vagina. Alle in diesen Bereichen angesammelten Flüssigkeiten müssen vor dem Einsatz von HF-Chirurgieinstrumenten abgetupft werden. Es sollte die Gefahr der Entzündung endogener Gase berücksichtigt werden. Einige Materialien, wie z. B. Baumwolle, Wolle und Verbandmull, können durch Funken, die beim normalen Gebrauch von HF-Chirurgiegeräten entstehen, entzündet werden, wenn sie mit Sauerstoff gesättigt sind.

Der Generator ist mit einem System zur Erkennung der Neutralelektrode und Überwachung der Kontaktqualität (NEM) ausgestattet, das die Qualität des Anschlusses der Patienten-Neutralelektrode überwacht. Wenn eine korrekt funktionierende einteilige Neutralelektrode an den Generator angeschlossen ist, verifiziert das NEM (Überwachung der Kontaktqualität) die Verbindungen zwischen dem Generator und der einteiligen Neutralelektrode. Es verifiziert NICHT, dass eine einteilige Neutralelektrode in Kontakt mit dem Patienten steht. Wenn eine zweigeteilte Neutralelektrode verwendet wird, bestätigt das NEM (Überwachung der Kontaktqualität), dass sich der Gesamtwiderstand im voreingestellten Sicherheitsbereich befindet. Eine richtige Anwendung (wie die Befeuchtung der Haut des Patienten) und visuelle Inspektion der Patienten-Neutralelektrode ist für den sicheren Betrieb unerlässlich.

#### **WARNUNG:**

Sie sollen niemals die aktive Elektrode oder die Bipolarzange berühren. Dabei kann es zu Verbrennungen kommen.

Stapeln Sie keine Ausrüstung auf dem Generator oder stellen Sie den Generator nicht auf elektrischen Geräten ab. Solche Konfigurationen sind instabil und/oder ermöglichen keine ausreichende Kühlung.

Sorgen Sie für einen möglichst großen Abstand zwischen dem elektrochirurgischen Generator und anderen elektronischen Geräten (wie z. B. Monitoren). Ein eingeschalteter elektrochirurgischer Generator kann zu Interferenzen zwischen den Geräten führen.

Eine Fehlfunktion des Geräts kann zu einer Unterbrechung des Eingriffs führen. Ein Ersatzgenerator sollte zum Einsatz bereit stehen.

Stellen Sie das akustische Aktivierungssignal nicht auf eine nicht wahrnehmbare Stufe ein. Das Aktivierungssignal warnt das OP-Team, wenn ein Zubehörgerät eingeschaltet ist.

Falls ein Rauchabsaugsystem in Verbindung mit dem elektrochirurgischen Generator verwendet wird, stellen Sie das Rauchabsaugsystem in einiger Entfernung vom Generator auf und stellen Sie die Lautstärke des Generators auf eine Stärke ein, die sicherstellt, dass die Aktivierungssignale gehört werden können.

Die Verwendung von hochfrequentem Strom kann die Funktion anderer elektromagnetischer Geräte beeinträchtigen. 

Wenn HF-Chirurgiegeräte und Geräte zur physiologischen Überwachung simultan bei demselben Patienten verwendet werden, bringen Sie die Überwachungselektroden möglichst weit von den chirurgischen Elektroden entfernt an. Überwachungssysteme mit HF-Strombegrenzern werden empfohlen.

Verwenden Sie bei einem elektrochirurgischen Verfahren keine Nadeln als Überwachungselektroden. Hierdurch kann es zu unbeabsichtigten elektrochirurgischen Verbrennungen kommen. 

Um die Möglichkeit elektrochirurgischer Verbrennungen beim Patienten oder beim Arzt zu vermeiden, darf der Patient während der Aktivierung keinesfalls in Kontakt mit geerdeten Metallgegenständen kommen. Wird die Einheit aktiviert, so ist jeder direkte Hautkontakt zwischen Patient und Arzt zu vermeiden. 

Um bei der Verwendung einer geteilten Elektrode eine mögliche Verbrennung des Patienten zu verhindern, das Gerät nicht aktivieren, wenn die Anzeige der festen Elektrode grün aufleuchtet oder die rote Alarmanzeige weiterhin rot leuchtet. Dies könnte zu einer ungenauen Elektrodenplatzierung oder einem fehlerhaften NEM-Schaltkreis (Überwachungssystem für die Kontaktqualität) führen.

Entfernen Sie vor der Aktivierung losen Schmuck des Patienten. 

Prüfen Sie vor dem Einsatz das gesamte Zubehör und die Anschlüsse am elektrochirurgischen Generator. Stellen Sie die bestimmungsgemäße Funktion der Zubehörteile sicher. Falsche Anschlüsse können zu Lichtbogenbildung, Funkenbildung, Fehlfunktion des Zubehörs oder unbeabsichtigten chirurgischen Wirkungen führen. . . . . . . . . . . . . .

Sind aktive Instrumente nicht in Gebrauch, sollte sie in einem Köcher oder in einem sauberen, trockenen, nicht leitenden und gut sichtbaren Bereich abgelegt werden, bei dem kein Kontakt zum Patienten möglich ist. Versehentlicher Kontakt mit dem Patienten kann zu Verbrennungen führen.

In Studien wurde bewiesen, dass der Rauch bei elektrochirurgischen Verfahren für den Patienten und das OP-Team schädlich sein kann. Diese Studien empfehlen eine entsprechende Rauchentlüftung durch ein chirurgisches Rauchabsaugsystem oder andere Vorrichtungen.1

*1. U.S. Department of Health and Human Services. National Institute for Occupational Safety and Health (NIOSH). Control of Smoke from Laser/Electric Surgical Procedures (Umgang mit Rauch bei Laser-/elektrochirurgischen Verfahren). HAZARD CONTROLS, Publication No. 96-128, September, 1996/Gefahrenkontrolle, Veröffentlichung Nr. 96-128, September 1996).*

## *GEGENANZEIGEN*

Die Verwendung des Bovie® IDS-310 ist in Gegenwart von explosionsfähigen Anästhesiemitteln, Sauerstoff-angereicherten oder explosionsfähigen Atmosphären kontraindiziert.

# *ANWENDUNGSVORGABEN*

#### *Betriebsbedingungen*

#### *Sichtverhältnisse*

Es wird RF-Energie erzeugt und durch ein Verbindungskabel an ein Zubehörgerät geleitet, von wo die Energie zum Schneiden, Koagulieren und Abtragen von Gewebe geliefert wird.

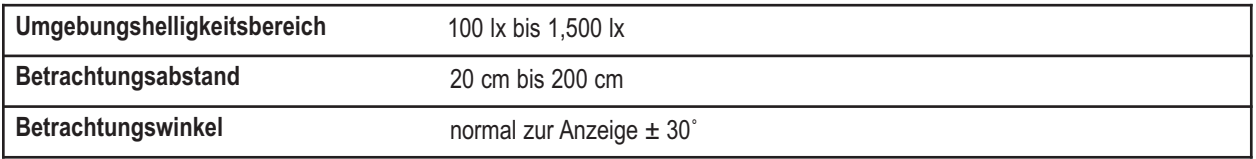

#### *Medizinische Zwecke/Anweisung*

• Schneiden, Koagulieren, und/oder Abtragen von Gewebe um den Operateur, Arzt oder Kliniker bei Durchführung erforderlicher Verfahren zu helfen.

• Beihilfe der Heilung durch Verhinderung des Verlusts von Körperflüssigkeiten, reduziert die Anzahl der offenen Gewebeoberflächen anfällig für bakterielle Infektionen.

#### *Einsatzort*

• Gewebe

#### *Standortbedingungen*

• Von Anfang bis Ende des Verfahrens sauber halten und vor Infektionen schützen

**Patientenzielgruppe** – \* Der Patient darf nicht der Anwender sein.

- Alter: Von Kleinkindern bis Altenpflegepatienten
- Gewicht: Keine Einschränkungen
- Patientenzustand: Geistesgegenwärtig, entspannt, kann sediert sein, hat lokales Anästhetikum erhalten.

#### *Bestimmungsgemäßer Benutzerprofil*

- Ausbildung Ausgebildeter Arzt, Assistenzarzt, Krankenschwester, auszubildende Krankenschwester.
- Wissen: Kein Maximum
	- Minimum:
		- Versteht Elektrochirurgie und elektrochirurgische Techniken;
		- Bedienungsanleitung lesen und verstehen (Begleitunterlage)
		- Versteht die Hygienevorschriften
	- Maximum:
	- Kein Maximum
- Erfahrung:
	- Minimum:
		- Schulung zu Techniken oder Ausbildung mit Aufsicht/Betreuung
		- Keine besondere Erfahrung erforderlich
	- Maximum:
		- Kein Maximum
	- Zulässige Beeinträchtigungen:
		- Leichte Lese- / Sehbehinderung oder Sehkorrektur bis zu 20/20
		- Beeinträchtigung von 40 %, was zu 60% des normalen Gehörs bei 500 Hz und 2.0 Khz führt

#### *HINWEISE:*

*Falls es die örtlichen Bestimmungen erfordern, schliessen Sie den Generator mit einem Potenzialausgleichskabel an den krankenhauseigenen Potenzialausgleichsanschluss an.*

*Reinigen Sie den Generator nicht mit scheuernden Reinigungs- oder Desinfektionsmitteln, Lösungsmitteln oder anderen Materialien, die die Panele verkratzen oder den Generator beschädigen könnten.*

# *HAUPTMERKMALE*

Der Bovie® IDS-310 beinhaltet die neueste Technologie. Das Gerät vereint unübertroffene Leistung, Flexibilität, Zuverlässigkeit und Bedienkomfort.

Es umfasst die folgenden Funktionen:

#### **• Zwei Cut-Modi, Cut I und Cut II**

Zwei Cut-Modi ermöglichen dem Chirurgen alle Arten von Gewebe ohne Leistungseinbußen zu schneiden. Cut I erzeugt eine konstante Ausgangsleistung über einen weiten Impedanzbereich. Weitere Informationen hierzu finden Sie im Anhang A Technische Datenin dieser Anleitung.

CutII ist ein weicher Schnitt, der konstante Ausgangsleistung mit einer niedrigeren Spannung über einen kleinen Bereich von Impedanzen für laparoskopische Verfahren erzeugt. Siehe Anhang A Technische Spezifikationen in dieser Anleitung.

#### **• Vier Stufen von Hämostase im Blend-Modus**

Der Blend-Modus ist eine Kombination vom Schneiden und von Hämostase. Mit dem IDS-310™ kann der Chirurg die gewünschte Menge der Hämostase einstellen. Stufeneinstellung 1 ist minimale Hämostase mit höchstem Schneideffekt. Stufeneinstellung 4 ist maximale Hämostase (Mischung) mit minimalem Schneideffekt. Die gewünschte Einstellung kann mit 4-stufigen Inkrementen leicht erreicht werden. Siehe Abschnitt 2, Bedienelemente, Anzeigen und Anschlußbuchsen, Bedienelemente für den Cut- und Blendmodus. Der Blend-Modus verbessert die gewünschte Gewebetrocknung ohne Erhöhung der vom Generator abgegebenen Leistung.

**• Drei Koagulationsstufen: Pinpoint, Spray und Gentle Coag**

- Pinpoint bietet eine präzise Blutungskontrolle in punktförmigen Bereichen.
- Spray ermöglicht eine größere Blutungskontrolle in hochvaskulärem Gewebe über breite Oberflächenbereiche.
- Der Gentle Coag sichert eine sanfte Koagulation.

#### **• Macro-Bipolar-Modus**

Der Macro-Bipolar-Modus sichert bipolares Schneiden oder schnelle Koagulation. Die Leistung bleibt konstant bei einer breiten Palette von Gewebetypen.

#### **• Micro-Bipolar-Modus**

Der Micro-Bipolar-Modus ermöglicht genaue bipolare Koagulationswirkungen.

#### **• Standard-Bipolar-Modus**

Der Standard-Bipolar-Modus bietet Energie für einen konventionellen bipolaren Ausgang.

#### **• Bovie® Bipolar-Modus**

Der Bovie® Bipolar-Modus ist ein spezieller pulsierender Koagulationsmodus, der schnelle, präzise und leistungsstarke Gerinnung ermöglicht, damit optimale chirurgische Fusionswirkungen auf die meisten Gewebearten erreicht werden.

#### **• Vier Bipolar- Modi mit automatischer Funktion AutoBipolar und LED-Anzeige des virtuellen Strommessers**

Für Verfahren, die bipolare Ausgangsleistung benötigen, bietet der Generator dem Chirurgen vier Bipolar- Modi (Macro-, Micro-, Standard- und Bovie Bipolar). Der Generator bietet auch einen virtuellen Strommesser, der den bei bipolaren Anwendungen fließende RF-Strom anzeigt. Verwenden Sie die Auto Bipolar- Funktion für die Einstellung der Parameter des bipolaren Modus und wählen Sie die Anzeigefunktionen des virtuellen Strommessers.

#### **• Standardwert**

Der Chirurg kann 10 benutzerdefinierten HF-Standardwerte und 6 Standardwerte für Schnittstelle-Voreinstellungen für einfaches Abrufen von häufig verwendeten Einstellungen speichern

#### **• Elektrodenerkennung und Überwachung der Kontaktqualität**

Der IDS-310™ verfügt über ein Überwachungssystem für die Kontaktqualität der zweigeteilten Neutralelektrode (Bovie NEM™). Dieses System erkennt den Typ der Neutralelektrode: fest oder geteilt. Das System überwacht permanent die Qualität des Kontakts zwischen dem Patienten und der Neutralelektrode. Diese Funktion soll die Gefahr von Verbrennungen beim Patienten an der Kontaktstelle der Neutralelektrode reduzieren.

#### *HINWEISE:*

*Für das Bovie NEM™ System wird eine zweigeteilte Neutralelektrode empfohlen.*

*Vor der Aktivierung sollten die Plättchen platziert und eine visuelle Kontrolle der Anzeige fur die geteilte Neutralelektrode (geteiltes Plättchen) auf der Vorderseite durchgeführt werden. Nach dem Anschluss des geteilten Plättchens am Generator und der sicheren Platzierung des geteilten Plättchens am Patienten benötigt das Gerät 3 Sekunden, um das geteilte Plättchen zu erkennen. Die Anzeige des geteilten Plättchens leuchtet grün auf. Sind das geteilte Plättchen und das Kabel ohne festen Kontakt am Patienten am Generator angeschlossen, leuchtet die Alarmanzeige rot auf.*

#### **• FDFSTM (Fast Digital Feedback System)**

Das FDFSTM (Fast Digital Feedback System) dient zum Messen der Spannung und des Stromes 5,000 mal pro Sekunde und stellt die Leistung während des elektrochirurgischen Verfahrens sofort der sich ändernden Impedanz enstprechend ein. Die digitale Technologie der Einheit erkennt die Änderungen im Gewebe und in der Dichte und reagiert darauf. Abweichen von den analogen Geräten wird hier die Notwendigkeit der manuellen Leistungseinstellung mit unterschiedlichen Gewebeimpedanz reduziert.

#### **• Benutzerfreundliches Design**

Digitale Schnittstelle mit Eingabe der Membranschalterfunktion.

#### **• Drei Frontplatte-Zubehöranschlüsse und zwei Rückplatte- Fußschalteranschlüsse**

Über diese Anschlüsse können die neuesten monopolaren und bipolaren Instrumente angeschlossen werden. Siehe

Abschnitt 2: Bedienelemente, Anzeigen und Anschlussbuchsen für weitere Informationen. Der Monopolar 1 Anschluss kann an einen 3-poligen monopolaren Stecker oder einen Adapter (A1255A) für fußgesteuertes Zubehör angeschlossen werden. Der Monopolar 2 Anschluss kann an einen 3-poligen monopolaren Stecker für Anschluss des standarten monopolaren Zubehörs an den Generator angeschlossen werden. Die Frontplatte ermöglicht auch den Anschluss eines standarten bipolaren Zubehörs.

 Der monopolare Fußschalteranschluss kann an der Rückplatte mit einem Bovie® monopolaren Fußschalter (BV-1253B) angeschlossen werden. Der bipolare Fußschalteranschluss kann an der Rückplatte mit einem Bovie® bipolaren Fußschalter (BV-1254B) angeschlossen werden

#### **• Speichern**

Nach dem Einschalten werden bei dem Gerät automatisch der zuletzt aktivierte Modus und die Leistungswerte eingestellt.

#### **• Isolierte RF-Ausgangsleistung**

Minimierung des Potenzials von Verbrennungen an Körperteilen, die ausserhalb des Operativfelds sind.

#### **• Selbstdiagnose**

Die Diagnosefunktion sorgt für eine kontinuierliche Überwachung des Geräts auf einwandfreie Funktion.

# *BAUTEILE UND ZUBEHÖR*

Wir empfehlen die Verwendung des folgenden, mit dem Generator gelieferten Bovie® Zubehörs, um eine Inkompatibilität und einen unsicheren Betrieb zu vermeiden:

- Bovie® IDS-310
- Netzkabel mit Krankenhausgüte (120 VAC 09-039-001 und 240 VAC 09-035-001).
- Bedienungsanleitung 55-225-001

# *ZUSÄTZLICHES ZUBEHÖR*

Wir empfehlen die Verwendung des folgenden, mit dem Bovie® IDS-310 gelieferten Bovie® Zubehörs, um eine Inkompatibilität und einen unsicheren Betrieb zu vermeiden:

- BV-1253B Monopolarer Fußschalter
- BV-1254B Bipolarer Fußschalter
- BV-IDS-CS mobiler Wagenständer
- A827V Bipolarer Kabel
- ESP-Serie für monopolare Handstücken

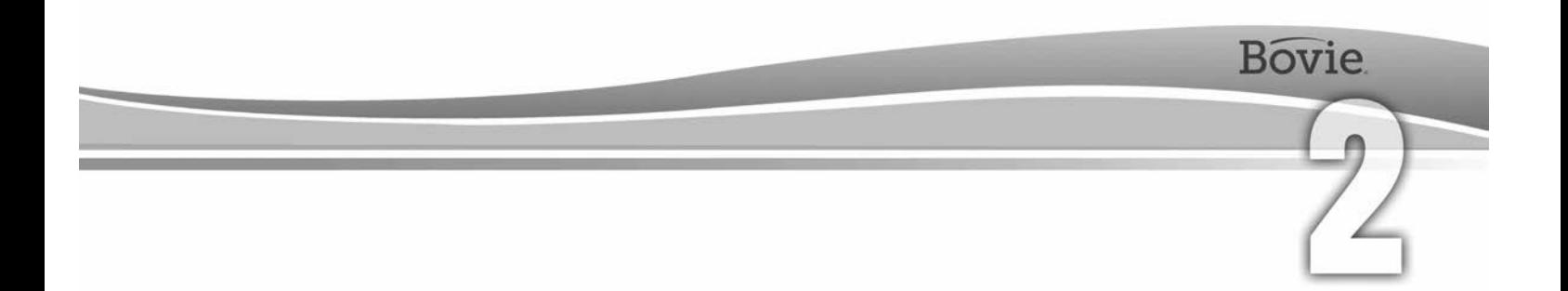

# BEDIENELEMENTE, ANZEIGEN UND ANSCHLUSSBUCHSEN

Dieser Abschnitt beschreibt:

Front- und Rückplatte des Geräts

Bedienelemente, Anzeigen und Steckbuchsen

# *FRONTPLATTE*

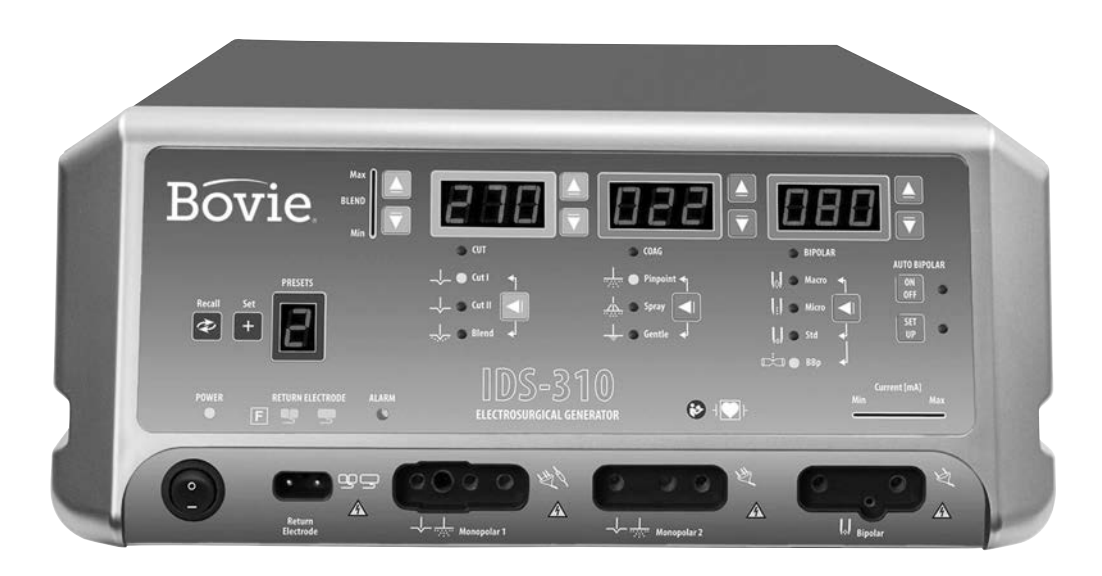

*Abbildung 2 – 1 Layout der Bedienelemente, Anzeigen und Anschlussbuchsen auf der Frontplatte*

#### *Symbole auf der Vorderseite*

Die nachfolgende Tabelle enthält die Beschreibungen der Symbole, die auf der Vorderseite des Bovie IDS-310™ zu sehen sind.

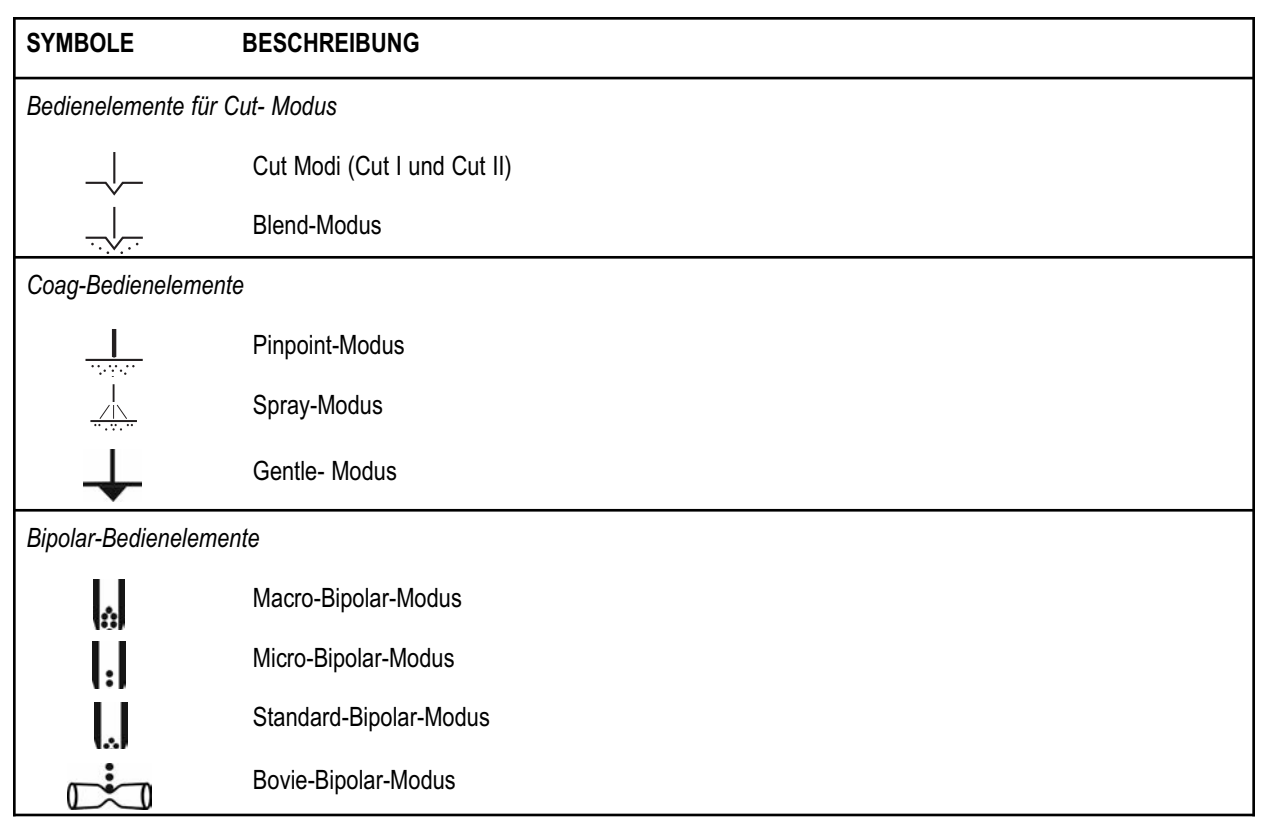

#### *Symbole auf der Vorderseite (Fortsetzung)*

Die nachfolgende Tabelle enthält die Beschreibungen der Symbole, die auf der Vorderseite des Bovie IDS-310™ zu sehen sind.

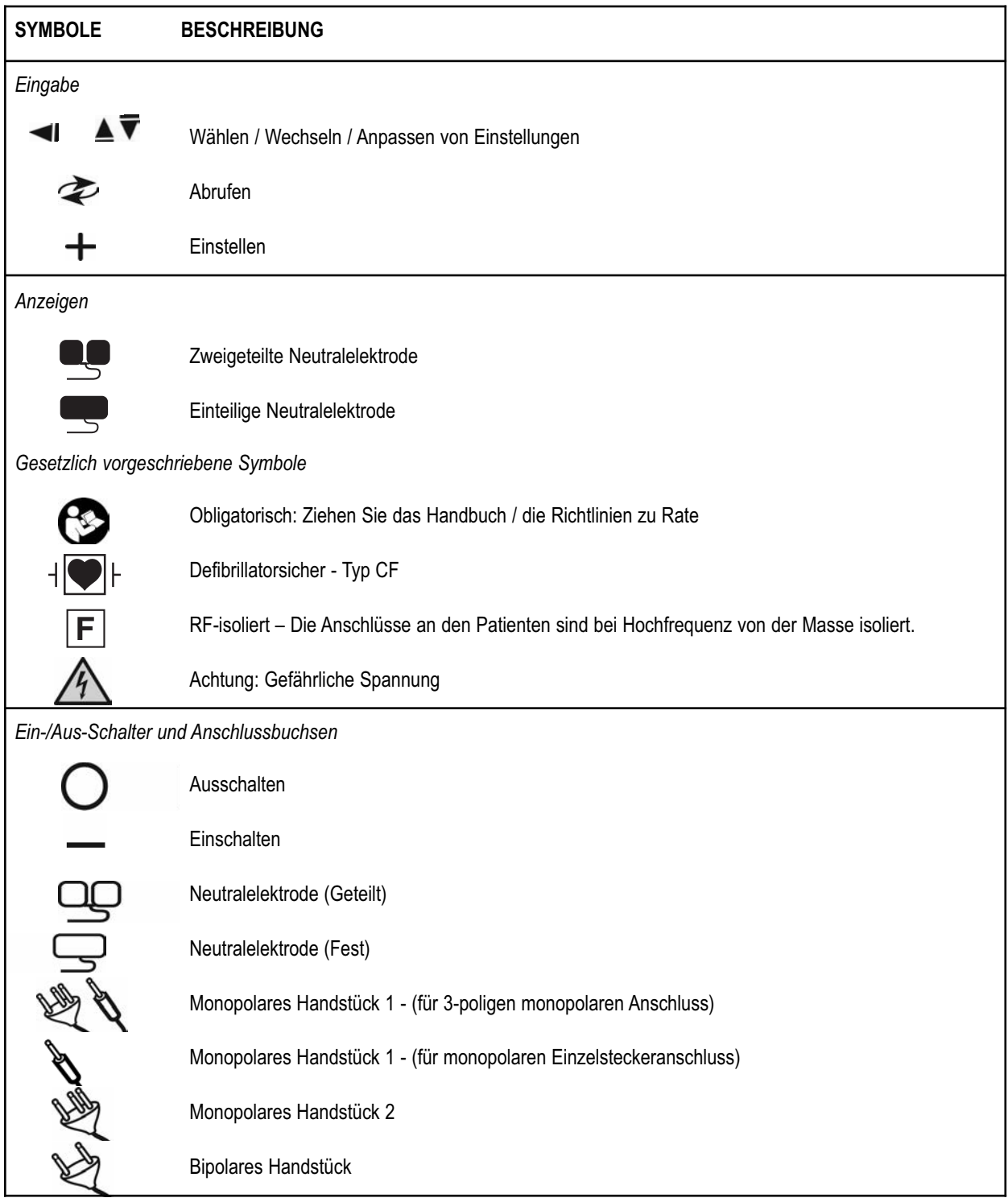

# *VOREINSTELLUNG-BEDIENELEMENTE*

#### **Anzeige der Voreinstellung / Vorzugseinstellungen**

*Die Voreinstellung zeigt die aktuelle Eingabe einer der 10 HF-Voreinstellungen (0- 9). Zeigt die aktuelle Eingabe einer der 6 bipolaren Vorzugsvoreinstellungen (a-f) bei der bipolaren "Einstellung". Zeigt auch ein Strich "–", wenn keine Voreinstellung eingegeben ist.*

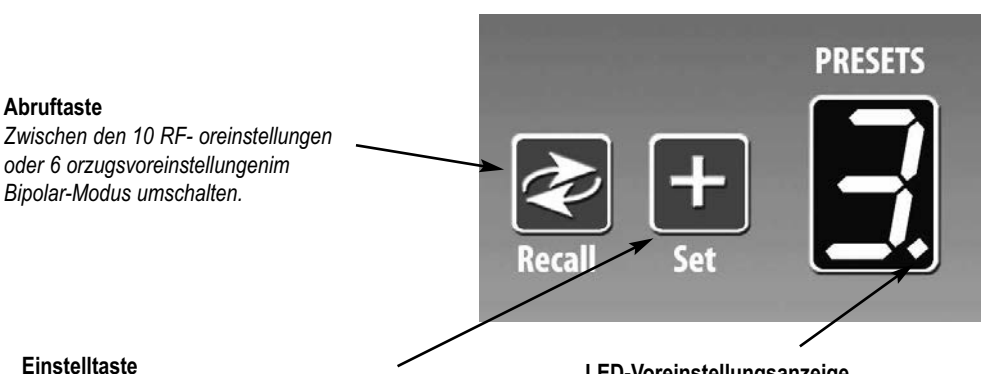

*Stellt die gewünschte Voreinstellung in eine der 10 benutzerdefinierten Voreinstellungen oder der 6 Vorzugsvoreinstellungen im Bipolar-Kodus ein. Die Set-Taste für drei Sekunden lang drücken und halten, um die Einstellungen zu speichern.*

**LED-Voreinstellungsanzeige** *Blinkt in der unteren rechten Ecke der Voreinstellungsanzeige, weist diese darauf hin, dass die aktuelle Einstellung nicht eineder benutzerdefinierten Voreinstellungen ist.*

#### *HINWEIS:*

*Die Bovie® IDS-310 verfügt über 10 RF-Voreinstellungen, die werkseitig auf Null Watt eingestellt sind und auf Ihren bevorzugten Einstellungen programmiert werden können.*

*Speichern und Abrufen sind deaktiviert, während das Gerät eingeschaltet ist.*

# *MONOPOLAR-MODI FÜR AUSGANGSLEISTUNG*

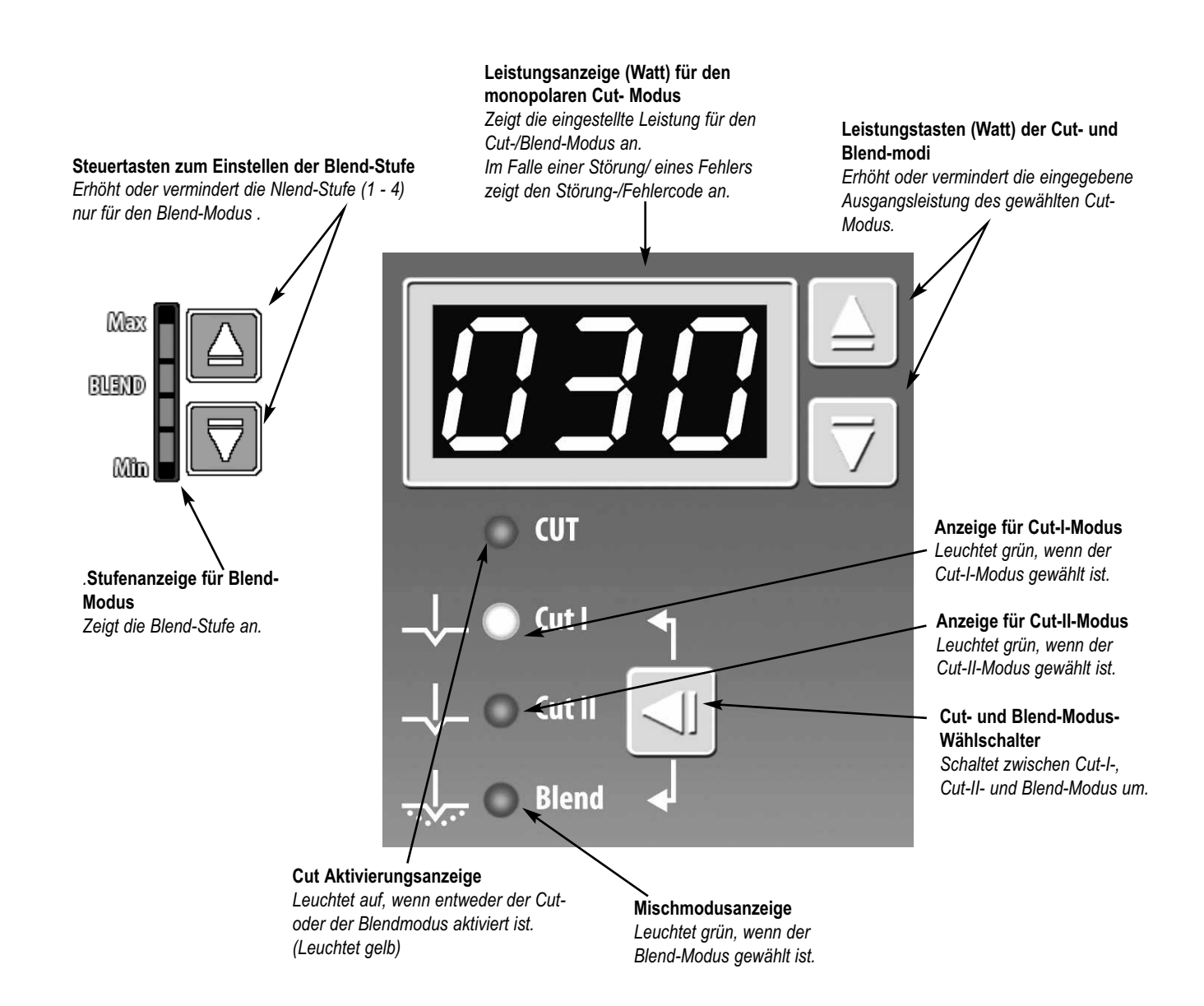

# *COAG-BEDIENELEMENTE*

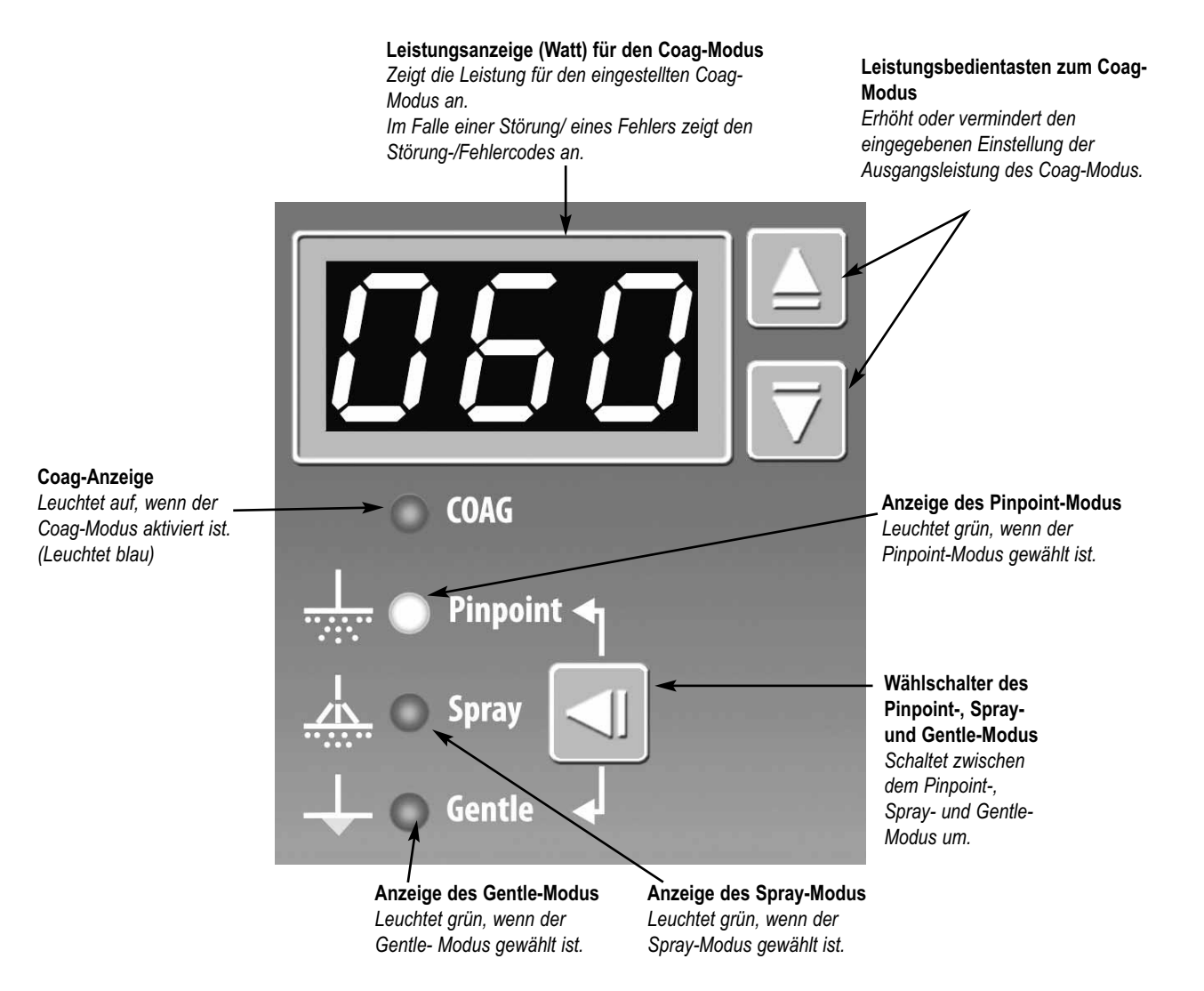

# *BEDIENTASTEN FÜR BIPOLAR- MODUS UND FUNKTION AUTO BIPOLARE*

*.*

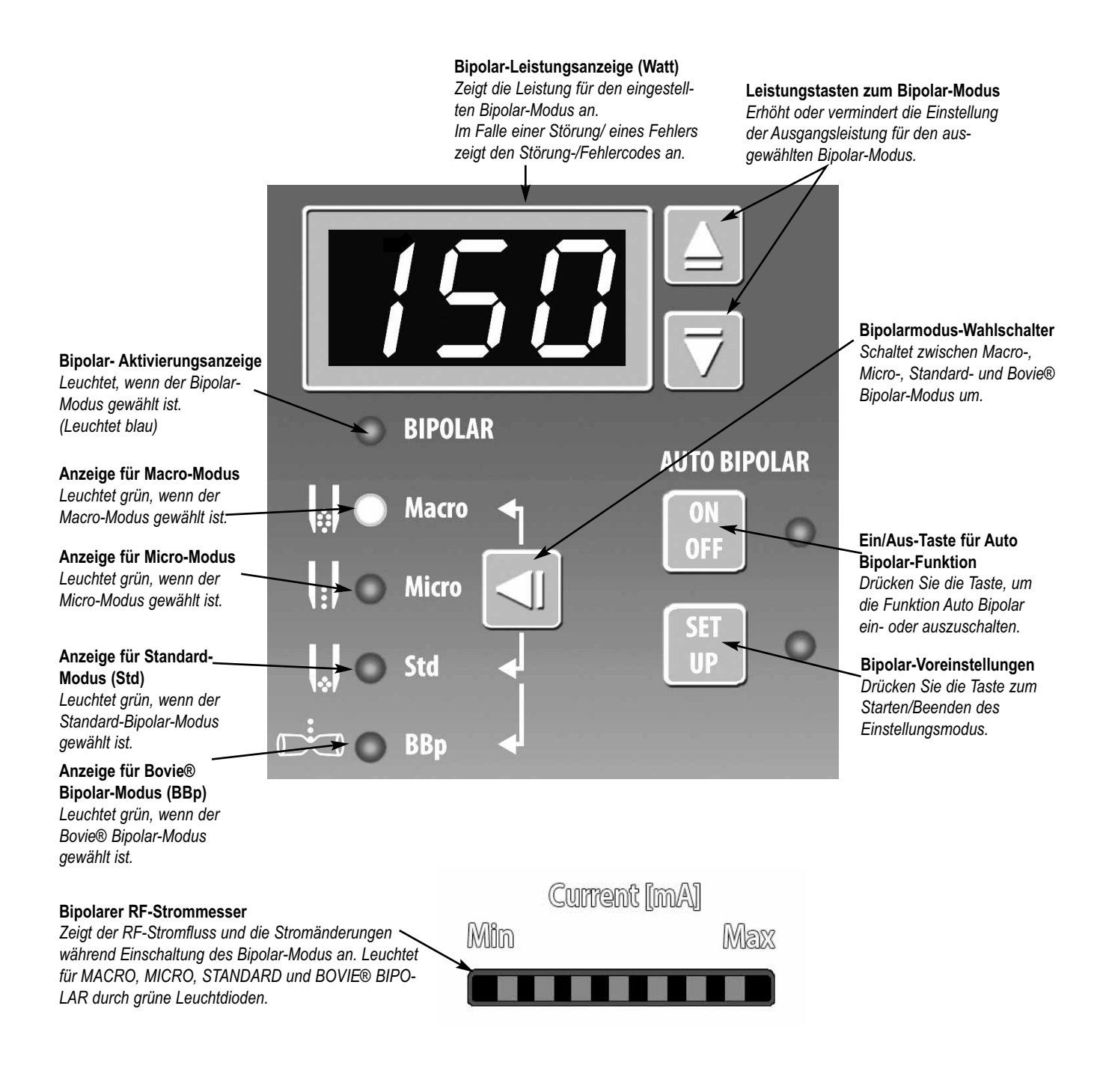

## *ANZEIGEN*

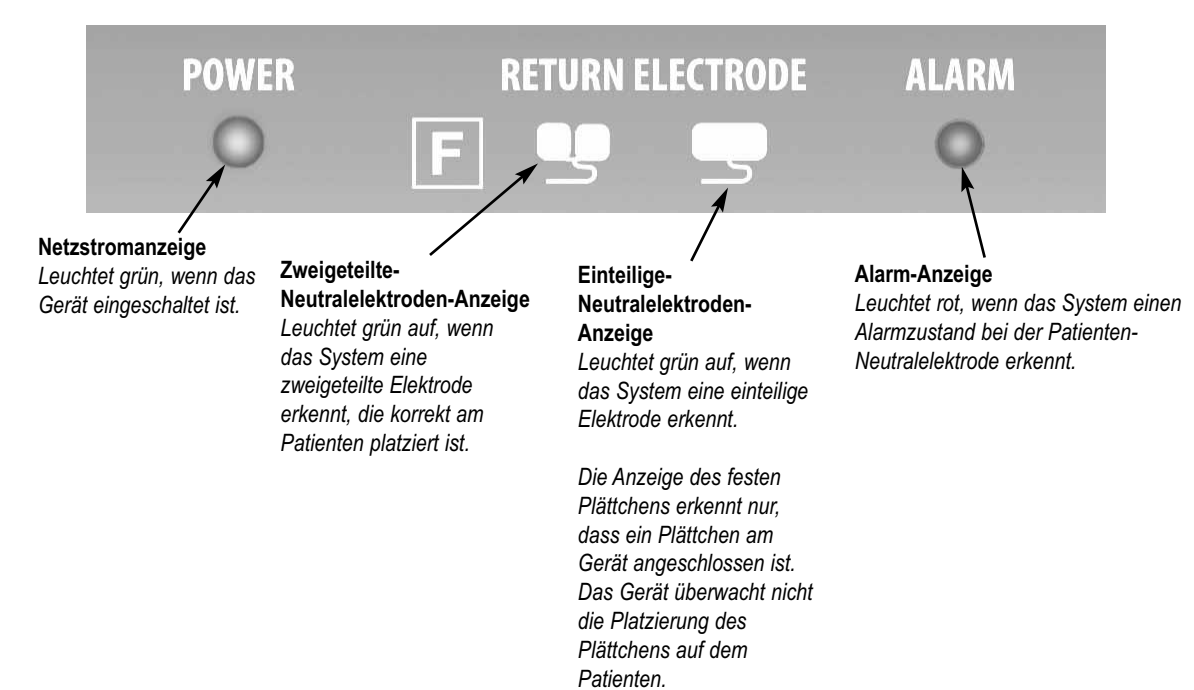

# *EIN-/AUS-SCHALTER UND ANSCHLUSSBUCHSEN*

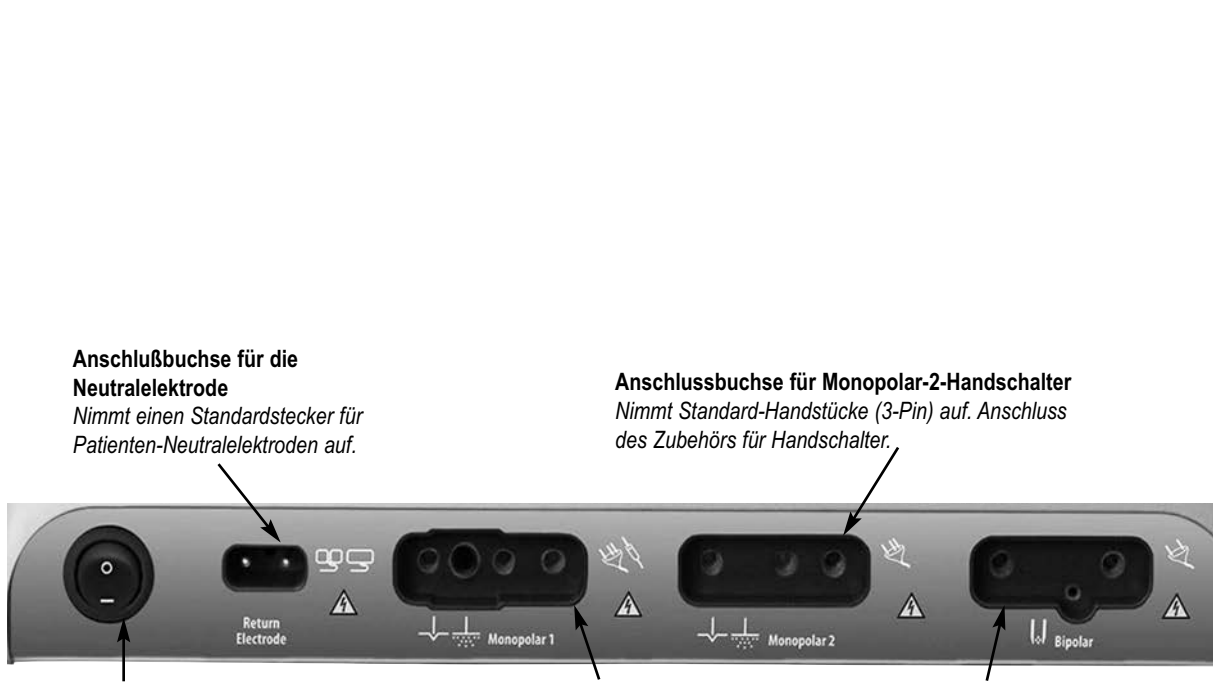

**Ein-/Aus-Schalter** *Zum Ein-/Ausschalten des Geräts.*

t

#### **Anschlussbuchse für Monopolar-1- Handschalter/Fußschalter**

*Der Monopolar 1 Anschluss kann an einen 3-poligen monopolaren Stecker oder einen Adapter (A1255A) für fußgesteuertes Zubehör angeschlossen werden.*

**Bipolar Anschlussbuchse** *Standardbuchse für Bipolar-Handstücke. Anschluss von Bipolar-Zubehör.*

# *RÜCKPLATTE*

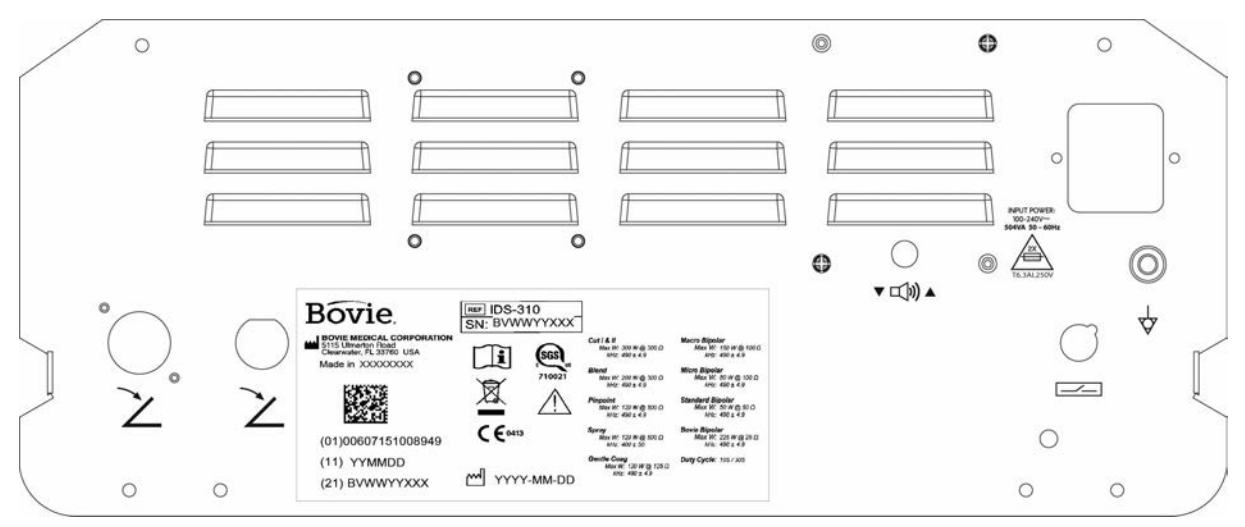

*Abbildung 2 – 2 Layout der Anschlüsse und Bedienelemente auf der Rückplatte*

#### *Symbole auf der Rückplatte*

Die nachfolgende Tabelle enthält die Beschreibungen der Symbole, die auf der Rückplatte des Bovie IDS-310™ zu sehen sind.

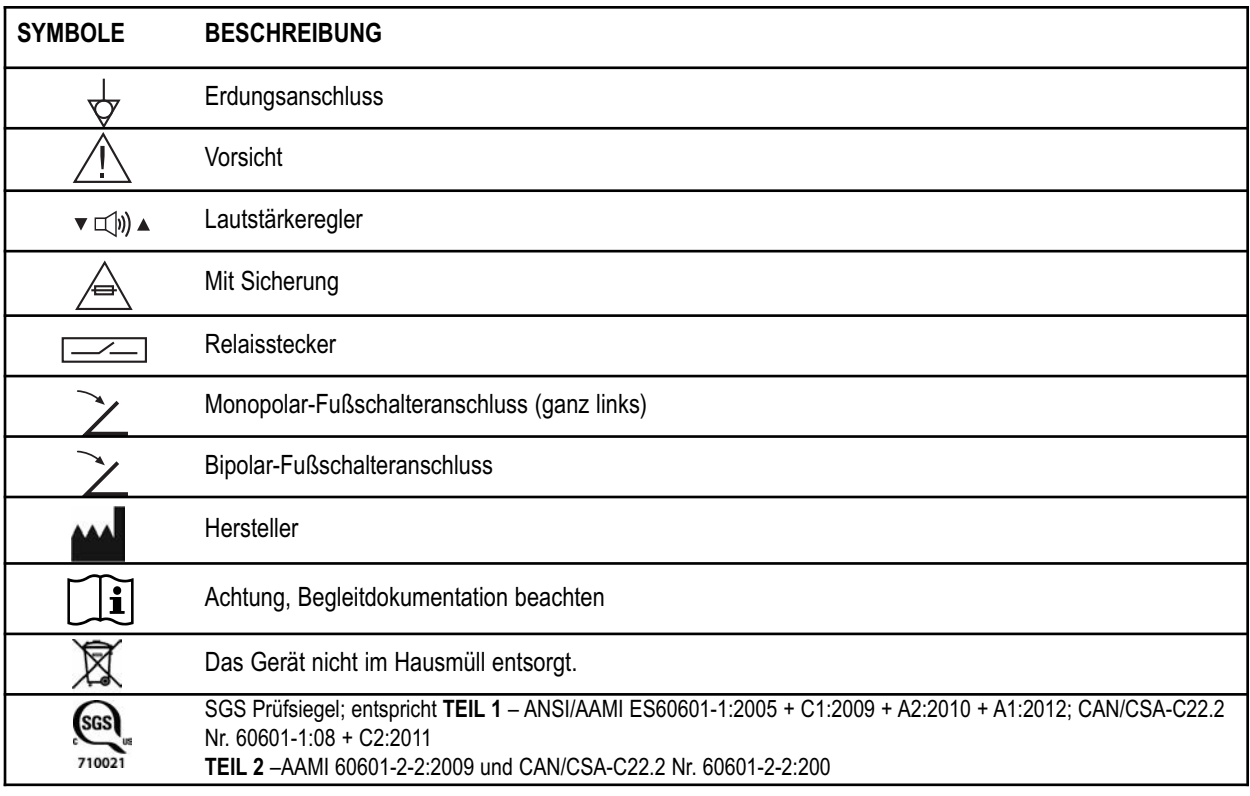

#### *HINWEIS:*

*Bitte beachten Sie, dass infizierte medizinische Geräte als klinischer oder (bio)medizinischer Abfall entsorgt werden müssen und nicht über die üblichen Verfahren zur Entsorgung bzw. zum Recycling von gebrauchten elektronischen Geräten entsorgt werden können. Darüber hinaus müssen bestimmte elektronische Produkte direkt an Bovie Medical Corporation zurückgesandt werden. Wenden Sie sich an Ihren Bovie® Vertreter, um weitere Hinweise zur Rücksendung zu erhalten.*

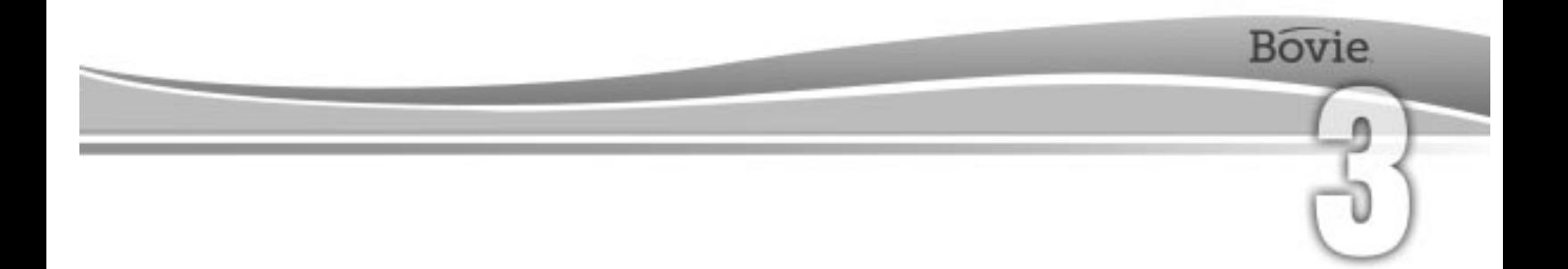

# ERSTE SCHRITTE

Inhalt dieses Kapitels:

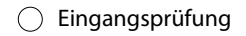

- $\bigcirc$  Installation
- $\bigcirc$  Einleitende Funktionsüberprüfungen
- $\bigcirc$  Einleitende Leistungsüberprüfungen

# *EINGANGSPRÜFUNG*

Nehmen Sie nach dem Auspacken des Bovie IDS-310™ eine Sichtprüfung vor:

- Suchen Sie nach Anzeichen von Schäden.
- Stellen Sie sicher, dass die Verpackung alle in der Versandliste aufgeführten Artikel enthält.

Falls die Einheit oder ein Zubehörteil beschädigt ist, informieren Sie sofort den Kundendienst von Bovie Medical Corporation.

Benutzen Sie kein beschädigtes Gerät.

## *INSTALLATION*

Stellen Sie den Bovie IDS-310™ auf einer flachen Oberfläche mit einem Neigungswinkel von weniger als 10° ab. Das Gerät verfügt über natürlicher Konvektionskühlung. Die Lüftungsschlitze unten oder hinten nicht abdecken. Stellen Sie sicher, dass die Luft frei auf allen Seiten der Einheit strömt.

Positionieren Sie das Gerät, so dass Sie Netzkabel von der Stromquelle leicht trennen können.

#### **WARNUNG:**

Schließen Sie das Netzkabel an eine korrekt gepolte und geerdete Stromquelle mit den Frequenz- und Spannungsmerkmalen an, die auf der Rückseite der Einheit aufgelistet sind.

# *FUNKTIONSPRÜFUNGEN*

Führen Sie nach der Erstinstallation die untenangeführten Prüfungen durch. Siehe Abbildungen im vorherigen Kapitel zur Lokalisierung von Steckbuchsen und Bedienelementen.

#### **WARNUNG:**

Sie dürfen niemals die aktive Elektrode oder die Bipolarzange berühren. Dabei kann es zu Verbrennungen kommen.

#### *HINWEIS:*

*Die Verwendung von Bovie® Zubehör wird empfohlen. Siehe die Gebrauchsanweisungen des Zubehörs für genaue Anweisungen hinsichtlich Gebrauch und Sicherheit.*

#### *Einrichten des Geräts*

- 1. Prüfen Sie, dass der Ein-Ausschalter in der AUS-Position (O) ist und kein Zubehörgerät an die Einheit angeschlossen ist.
- 2. Schließen Sie ein Netzstromkabel mit Krankenhausgüte an die Wechselstromnetzkabelbuchse auf der Rückseite der Einheit an.
- 3. Schließen Sie das Netzkabel an eine korrekt geerdete Steckdose an.
- 4.Schalten Sie das Gerät ein, indem Sie den Netzschalter auf EIN (|) stellen. Überprüfen Sie, ob Selbstprüfung abgeschlossen und erfolgreich ist wie folgt:
	- Erfolgt eine Reihe von Prüftönen
	- Alle Anzeigen leuchten auf (außer Strommesser)
	- Alle digitalen Anzeigen zeigen die Zahl 8 an.
- 5. Wenn Sie einen Fußschalter anschließen, verbinden Sie einen monopolaren Adapter für Fußschalter (A1255A) mit der Monopolaren Buchse 1 und verbinden Sie einen monopolaren Fußschalter mit der Buchse ganz links auf der Rückseite des Gerätes.

#### *Überprüfung des Warntons der Neutralelektrode*

- 1. Stellen Sie die Leistung für jeden Modus (Cut, Coag und Bipolar) auf ein Watt.
- 2. Drücken Sie die Coag-Taste am Elektrodengriff. Überprüfen Sie, ob als Hinweis darauf, dass keine Neutralelektrode an das Gerät angeschlossen ist, ein Alarmsignal drei Sekunden lang zu hören ist und die Alarmanzeige für die Patienten-Neutralelektrode aufleuchtet.
- 3. Überprüfen Sie, ob beim Ändern der Lautstärke auf der Rückseite der Einheit die Lautstärke des Alarms bei aktiviertem Alarm gleich bleibt.

# *EINLEITENDE FUNKTIONSPRÜFUNGEN*

Nach Absolvierung des ersten Funktionstests ist das Gerät nunmehr für den Leistungstest bereit. Diese Prüfung sollte von einem qualifizierten biomedizinischen Techniker, der gründlich mit elektrochirurgischen Geräten vertraut ist, vorgenommen werden. Die Prüfung sollte auch Überprüfung aller Betriebsarten für richtige Funktion und Leistung.

# **Bovie**

# VERWENDUNG VON BOVIE® IDS-310

Dieser Abschnitt enthält die folgenden Verfahren:

- Prüfen von Generator und Zubehör
- Sicherheit
- Bestätigung-Modus
- Einrichten für Operation
- Vorbereitungen für den Eingriff im Monopolar-Modus
- Vorbereitungen für den Eingriff im Bipolar-Modus
- Einstellung und Aufruf von Speicher-Voreinstellungen
- Einstellung und Aufruf von bipolaren Vorzugsvoreinstellungen für bipolare Betriebsart
- Aktivieren der Einheit
- Aktivierung von Auto Bipolar-Funktion
- Sicherheit

#### **ACHTUNG:**

...........

Lesen Sie vor dem Gebrauch alle Warnungen, Vorsichtshinweise und Anweisungen für den Generator.

Lesen Sie vor dem Gebrauch alle Anweisungen, Warnungen und Vorsichtshinweise für das elektrochirurgische Zubehör. Diese Anleitung enthält keine besonderen Anweisungen.

.....................

# *PRÜFEN VON GENERATOR UND ZUBEHÖR*

Überprüfen Sie vor jedem Gebrauch des Bovie IDS-310™, ob das Gerät und sämtliche Zubehörteile in gutem Betriebszustand sind:

- Überprüfen Sie den elektrochirurgischen Generator und alle Anschlüsse auf Beschädigungen.
- Stellen Sie sicher, dass die für das Verfahren entsprechenden Zubehör und Adapter vorhanden sind.
- Überprüfen Sie alle Kabel und Anschlüsse auf Anzeichen von Verschleiß, Beschädigung und Abrieb.
- Stellen Sie sicher, dass keine Fehler bei der Einschaltung des Geräts auftreten.

## *SICHERHEITSEINSTELLUNGEN*

#### **WARNUNG:**

**Gefährliche elektrische Ausgangsleistung** - Dieses Gerät ist nur für die Benutzung durch ausgebildete, zugelassene Ärzte bestimmt.

**Gefahr: Brand- / Explosionsgefahr** - Den Bovie® IDS-310 nicht in der Gegenwart von brennbaren Materialien in Betrieb nehmen.

**Brand- / Explosionsgefahr** - Die folgenden Substanzen tragen zu einer erhöhten Brand- und Explosionsgefahr im Operationssaal bei:

- Brennbare Substanzen (wie alkoholhaltige Hautvorbereitungswirkstoffe und Tinkturen)
- Natürlich vorkommende brennbare Gase, die in Korperhöhlen wie dem Darm ansammeln
- Sauerstoffangereicherte Atmosphären
- Oxidationsmittel (wie Distickstoffmonoxid [N<sub>2</sub>O] Atmosphären).

Die mit Elektrochirurgie verbundenen Funkenbildung und Heizung können eine Zundquelle sein. Beachten Sie zu jeder Zeit alle Brandschutzmassnahmen. Falls die Elektrochirurgie im selben Raum mit einer dieser Substanzen oder Gasen eingesetzt wird, ist ein Ansammeln unter chirurgischen Tüchern oder in dem Bereich, wo die Elektrochirurgie durchgeführt wird, zu vermeiden.

Um das Risiko eines Stromschlags zu vermeiden, darf das Gerät nur an eine Steckdose mit Schutzerdung angeschlossen werden.

Schließen Sie das Netzkabel an eine korrekt gepolte und geerdete Stromquelle mit den Frequenz- und Spannungsmerkmalen an, die auf der Rückseite des Geräts aufgelistet sind.

**Stromschlaggefahr** – Schließen Sie das Stromkabel des Generators an eine korrekt geerdete Steckdose an. Für den Netzstecker sind keine Adapter zu verwenden.

Entfernung des aktiven Kabels während der Aktivierung kann zu einem Schock für den Bediener bei der Anschlusssteckerschnittstelle des Generators führen, sollte die Aktivierung durch Fußschalter erfolgen.

**Stromschlaggefahr** – Schalten Sie vor der Reinigung stets den Generator aus und trennen Sie ihn vom Netz.

**Brandgefahr** – Verwenden Sie keine Verlängerungskabel.

**Patientensicherheit** – Verwenden Sie den Generator nur, wenn der Selbsttest wie beschrieben abgeschlossen wurde. Anderenfalls können ungenaue Ausgangsleistungen entstehen.

Die Modifizierung dieses Geräts ist nicht erlaubt.

Eine Störung des hochfrequenten elektrochirurgischen Geräts könnte eine unbeabsichtigte Steigerung der Ausgangsleistung zur Folge haben.

Die Instrumentenanschlussbuchsen an diesem Generator sind so ausgelegt, dass jeweils nur ein Instrument angeschlossen werden kann. Versuchen Sie nicht mehr als ein Instrument gleichzeitig an eine Anschlussbuchse anzuschließen. Dies würde zu einer gleichzeitigen Aktivierung der Instrumente führen.

Um Inkompatibilität und unsichere Betriebszustände zu vermeiden, nur geeignete Kabel, Zubehörteile, aktive und Neutralelektroden sowie nur die maximal zulässige HF-Spitzenspannung verwenden.

Die angeschlossenen Instrumente müssen mindestens für die maximale Ausgangsspitzenspannung des HF-Generators bei der gewünschten Ausgangsleistung in den gewünschten Modus ausgelegt sein.

Der gesamte Bereich der Neutralelektrode sollte sicher am Körper des Patienten angebracht sein und sich so nah wie möglich am Operationsfeld befinden.

Verwenden Sie elektrochirurgische Geräte nur nach angemessener Schulung im durchzuführenden Verfahren. Der Einsatz durch Ärzte ohne solche Ausbildung kann zu ernsthaften, unbeabsichtigten Verletzungen einschliesslich Darmperforation und unbeabsichtigter, irreversibler Gewebenekrose führen.

Bei chirurgischen Verfahren, bei denen der hochfrequente Strom durch Körperteile mit relativ geringem Querschnitt fließen könnte, kann der Einsatz bipolarer Techniken wünschenswert sein, um eine unbeabsichtigte Koagulation zu vermeiden.

Unter manchen Umständen besteht die Gefahr von Verbrennungen an anderen Stellen mit Hautkontaktpunkten (z. B. zwischen dem Arm und der Körperseite). Dies tritt auf, wenn sich der elektrochirurgische Strom einen Weg zur Neutralelektrode sucht, was einen Haut-zu-Haut-Kontaktpunkt einschließt. Strom, der durch kleine Haut-zu-Haut-Kontaktpunkte fließt, ist konzentriert und kann eine Verbrennung verursachen. Dies trifft auf geerdete, massebezogene Geräte und Geräte mit isolierter Ausgangsleistung zu.

Um die Gefahr von Verbrennungen an anderen Stellen zu reduzieren, führen Sie Folgendes durch: • Vermeiden Sie Haut-zu-Haut-Kontaktpunkte wie z. B. das Berühren der Beine mit Fingern, wenn Sie den

Patienten positionieren.

 • Legen Sie 5 - 8 cm (2 - 3 in.) trockenen Verbandmull zwischen den Kontaktpunkten, um sicherzustellen, dass kein Kontakt entsteht.

 • Positionieren Sie die Neutralelektrode so, dass ein direkter Stromweg zwischen der Eingriffsstelle und der Neutralelektrode hergestellt wird und es zu keinen Haut-an-Haut-Kontakten kommt.

 • Beachten Sie beim Platzieren der Neutralelektrode auch die Anweisungen des Herstellers. Die Gefahr von Verbrennungen an anderen Stellen steigt, wenn die Neutralelektrode beschädigt ist. Bovie Medical Corporation empfiehlt die Verwendung von zweigeteilten Neutralelektroden und Bovie® Geräten mit einem Überwachungssystem für die Kontaktqualität.

Netzkabel für Zubehör oder Neutralelektrode nicht um Metallgegenstände wickeln. Dadurch kann ein Stromfluss induziert werden, der zu einem Stromschlag, einem Brand oder einer Verletzung beim Patienten oder beim OP-Team führen kann.

#### **ACHTUNG:**

Stapeln sie keine Ausrüstung auf dem Generator oder stellen Sie den Generator nicht auf elektrischen Geräten ab. Solche Konfigurationen sind instabil und/oder ermöglichen keine ausreichende Kühlung.

Sorgen Sie für einen möglichst großen Abstand zwischen dem elektrochirurgischen Generator und anderen elektronischen Geräten (wie z. B. Monitoren). Ein eingeschalteter elektrochirurgischer Generator kann zu Interferenzen zwischen den Geräten führen.

Eine Fehlfunktion des Geräts kann zu einer Unterbrechung des Eingriffs führen. Ein Ersatzgenerator sollte zum Einsatz bereit stehen.

Stellen Sie das akustische Aktivierungssignal nicht auf eine nicht wahrnehmbare Stufe ein. Das Aktivierungssignal warnt das OP-Team, wenn ein Zubehörgerät eingeschaltet ist.

Falls ein Rauchabsaugsystem in Verbindung mit dem elektrochirurgischen Generator verwendet wird, stellen Sie das Rauchabsaugsystem in einiger Entfernung vom Generator auf und stellen Sie die Lautstärke des Generators auf eine Stärke ein, die sicherstellt, dass die Aktivierungssignale gehört werden können. 

#### *HINWEIS:*

*Falls es die ortlichen Bestimmungen erfordern, schließen Sie den Generator mit einem Potenzialausgleichskabel an den krankenhauseigenen Potenzialausgleichsanschluss an.*

# *BESTÄTIGUNG DER MODUS*

Überprüfen Sie, ob Sie jeden Modus auswählen und die Leistung erhöhen bzw. vermindern können, darunter: Cut 1, Cut II, Blend 1, Blend 2, Blend 3, Blend 4, Pinpoint Coag, Spray-Coag, Gentle Coag, Macro-Bipolar, Micro-Bipolar, Standard-Bipolar, BBP (Bovie® Bipolar).

#### *Prüfen des Bipolar-Modus (mit Bipolar-Fußschalter)*

1. Stecken Sie den Bipolar-Fußschalter (BV1254B) ein.

2. Drücken Sie auf das Pedal am Fußschalter. Überprüfen Sie, ob die Aktivierungsanzeige für den Bipolar-Modus aufleuchtet und ob der Signalton für den Bipolar-Modus zu hören ist und LED-Anzeige unter Bipolar (blau) leuchtet.

- 3. Während Aktivierung des Bipolar-Modus, drehen Sie die Lautstärke über den gesamten Bereich um zu überprüfen, ob die Audioausgabe im gesamte Bereich erfolgt.
- 4. Überprüfen Sie, ob die Einheit durch Loslassen des Pedals in einen Ruhezustand zurückkehrt.

#### *Prüfen des Monopolar-Modus (mit Monopolar-Fußschalter)*

- 1. Stecken Sie den Monopolar-Fußschalter (BV1253B) ein.
- 2. Schliessen Sie die einteilige Neutralelektrode an die Steckbuchse fur die Neutralelektrode an. Überprüfen Sie, ob die grüne Anzeige für die einteilige Neutralelektrode aufleuchtet.
- 3. Schließen Sie ein monopolares Fußschalterzubehör in die Monopolar 1 Steckbuchse.
- 4. Drücken Sie auf dem Fußschalter das (gelbe) Pedal für den Cut-Modus . Überprüfen Sie, ob die Aktivierungsanzeige für den Cut-Modus aufleuchtet und ob der Signalton für den Cut-Modus zu hören ist und LED-Anzeige unter Cut (gelbe) leuchtet.
- 5. Während Aktivierung des Cut-Modus, drehen Sie die Lautstärke über den gesamten Bereich, um zu überprüfen, ob die Audioausgabe im gesamte Bereich erfolgt.
- 6. Drücken Sie auf dem Fußschalter das (blaue) Pedal für den Coag-Modus. Überprüfen Sie, ob die Aktivierungsanzeige für den Coag-Modus aufleuchtet und der Signalton für den Coag-Modus zu hören ist.
- 7. Während Aktivierung des Coag-Modus, drehen Sie die Lautstärke über den gesamten Bereich um zu überprüfen, ob die Audioausgabe im gesamte Bereich erfolgt.

#### *HINWEIS:*

*An das Gerät können zwei monopolare Handgriffe angeschlossen werden. Nur ein monopolarer Handgriff kann zu einem Zeitpunkt (die Funktion "Wer zuerst kommt, mahlt zuerst") im Cut І -, Cut ІІ-, Blend - (1,2,3,4), Pinpoint- und Gentle-Modus aktiviert werden.*

*Doppelaktivierung ist NUR im Spray-Modus vorhanden.*

#### *Prüfen des Monopolar-Modus (mit dem Handgriff)*

- 1. Schließen Sie das Handstück mit Handschalter an der Steckbuchse für den Monopolar-1- und Monopolar-2-Handgriff an.
- 2. Schliessen Sie die einteilige Neutralelektrode an die Steckbuchse fur die Neutralelektrode an. Überprüfen Sie, ob die grüne Anzeige für die einteilige Neutralelektrode aufleuchtet.
- 3. Aktivieren Sie, ein nach dem anderen, die Handschalter-Bedienelemente des Schnitt- und Coag-Modus für Monopolar-1 und Monopolar-2. Überprüfen Sie, ob jedes Bedienelement die entsprechende Anzeige und den zugehörigen Signalton aktiviert.

# *EINRICHTEN FÜR OPERATION*

1. Stellen Sie sicher, dass das Gerät abgeschaltet ist, indem Sie den Ein-/Aus-Schalter in die Position AUS (O) schalten.

- 2. Stellen Sie den Generator auf einer stabilen, ebenen Oberfläche wie z. B. einem Tisch, einem Podest oder einem Gerätewagen ab. Wagen mit leitfähigen Rädern werden empfohlen. Weitere Informationen hierzu finden Sie unter dem Verfahren Ihre Einrichtung oder den örtlichen Vorschriften. Mindestens 10 bis 15 cm (4 bis 6 in.) Abstand von den Seiten und der Oberseite der Generator für Kühlung bereitstellen. Bei der Verwendung über einen längeren Zeitraum erwärmen sich normalerweise die Ober- und Rückseite sowie die Seiten des Geräts.
- 3. Stecken Sie das Netzkabel auf der Rückplatte in die Anschlussbuchse des Wechselstromnetzkabel ein.
- 4. Stecken Sie das Stromkabel des Generators in eine geerdete Steckdose ein.
- 5. Schalten Sie den Generator ein, indem Sie den Ein-Aus-Schalter in die Position EIN (|) schalten. Überprüfen Sie Folgendes:
	- Visuelle Anzeigen auf der Frontplatte leuchten auf (außer Strommesser).
	- Aktivierungstöne um zu überprüfen, ob der Lautsprecher korrekt funktioniert.

6. Falls der Selbsttest erfolgreich ist, ertönt ein Signal. Überprüfen Sie Folgendes:

- Ein Cut-Modus ist ausgewählt; ein Coag-Modus ist ausgewählt; ein Bipolar-Modus ist ausgewählt.
- Jede Anzeige zeigt eine Leistungseinstellung an. Nach dem Einschalten werden bei dem Gerät automatisch der zuletzt aktivierten Betriebsmodus und Leistungswert eingestellt.
- Die Warnungsanzeige an der Patienten-Neutralelektrode leuchtet rot.

Falls der Selbsttest nicht erfolgreich ist, ertönt ein Alarmsignal. Ein Fehlerkode wird angezeigt, und in den meisten Fällen wird der Generator abgeschaltet. Notieren Sie den Fehlerkode und lesen Sie Abschnitt 6, Fehlersuche.

Wenn der Selbsttest erfolgreich ist, schließen Sie das Zubehör an und legen die Einstellungen des Generators fest. Siehe Vorbereitungen für den Eingriff im Monopolar-Modus oder Vorbereitungen für den Eingriff im Bipolar-Modus weiter hinten in diesem Kapitel.

# *VORBEREITUNGEN FÜR DEN EINGRIFF IM MONOPOLAR-MODUS*

Für Eingriffe im Monopolar-Modus wird eine Neutralelektrode benötigt.

#### *Anwenden der Neutralelektrode*

Um die Sicherheit des Patienten zu maximieren, empfiehlt Bovie Medical Corporation ie Verwendung eienr zweigeteilten Neutralelektrode und eines Bovie® Generators mit einem Überwachungssystem für die Kontaktqualität (Bovie NEM™).

#### *HINWEIS:*

*Für das Bovie NEM™ System wird eine zweigeteilte Neutralelektrode empfohlen.*

*Vor der Aktivierung sollten die Plättchen platziert und eine visuelle Kontrolle der Anzeige fur die geteilte Neutralelektrode (geteiltes Plättchen) auf der Vorderseite durchgeführt werden. Nach dem Anschluss des geteilten Plättchens am Generator und der sicheren Platzierung des geteilten Plättchens am Patienten benötigt das Gerät 3 Sekunden, um das geteilte Plättchen zu erkennen. Die Anzeige des geteilten Plättchens leuchtet grün auf. Sind die geteilte Elektrode und das Kabel ohne festen Kontakt am Patienten am Generator angeschlossen, leuchtet die Alarmanzeige rot auf.* 

Lesen Sie die Anweisungen des Neutralelektrodeherstellers für Anwendungsort und Platzierungsverfahren. Bei der Verwendung von Neutralelektroden aus Metall ist ein speziell für die Elektrochirurgie entwickeltes leitfähiges Gel zu verwenden. Wählen Sie eine Position mit guter Durchblutung für die Neutralelektrode. Eine korrekt angebrachte Elektrode verursacht eine minimale Gewebeerwärmung unter der Elektrode, während eine gute Durchblutung hilft, die Wärme von dieser Stelle abzuleiten.

1. Schließen Sie das Kabel an der Steckbuchse für die Neutralelektrode auf der Vorderseite des Geräts an. Die Einheit erkennt automatisch, ob eine zweigeteilte oder eine einteilige Neutralelektrode angeschlossen ist. Bei der Verwendung einer zweigeteilten Neutralelektrode wird die Impedanz an der Kontaktstelle zwischen Elektrode und Patient kontinuierlich gemessen.

#### *Auswahl und Einstellung der Leistung*

- 1. Wählen Sie den Cut-Modus (Cut I, Cut II, Blend).
- 2. Die gewünschten Leistungseinstellungen zum Cut-Modus auswählen. Die Einstellung wird durch Drücken der Taste mit Pfeil nach oben oder nach unten rechts der Leistungsanzeige für den Cut-Modus durchgeführt.
- 3. Falls Sie den Blend-Modus verwenden, stellen Sie Blend-Einstellung für die gewünschte Hämostasenmenge (Blend-stufen 1-4) ein. Die Einstellung wird durch Drücken der Taste mit Pfeil nach oben oder nach unten rechts der Einstellungsanzeige für den Blend-Modus durchgeführt. Eine höhere Blend-Zahl erhöht die Gewebehämostasewirkung.
- 4. Wählen Sie den Betriebsmodus für Koagulieren (Pinpoint, Spray oder Gentle) aus.
- 5. Die gewünschte Leistungseinstellungen zum Coag auswählen. Die Einstellung wird durch Drücken der Nach Taste mit Pfeil nach oben oder nach unten rechts der Leistungsanzeige für den Coag-Modus durchgeführt.
#### *Anschließen von Zubehör*

1. Verbinden Sie ein der Monopolarkabel mit 3 Kontaktstiften mit den Monopolaranschlüssen auf der Vorderseite des Geräts.

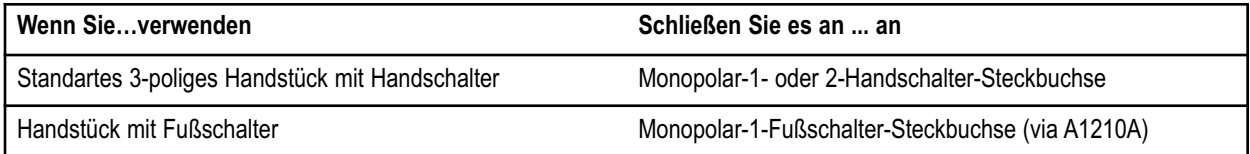

Soll die Bedienung über einen Fußschalter erfolgen, ist ein entsprechender Monopolar-Fußschalter (BV-1253) von Bovie® an den entsprechenden Fußschalteranschluss auf der Rückseite des Geräts anzuschließen.

Zum aktivieren des Monopolar-Modus drücken Sie die Taste Cut(gelb) oder Coag(blau) auf dem Monopolar-Handstück oder das Pedal Cut(gelb) oder Coag(blau) auf dem Monopolar-Fußschalter.

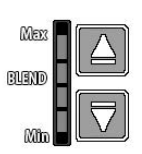

#### *Blend-Bedientasten*

Blend-Einstellung können für die gewünschte Hämostasenmenge (Blendstufen 1-4) eingestellt werden. Aufsteigend beleuchteten Bars deuten auf eine erhöhte Blutstillung. Die Blendstufe durch Drücken der pfeilbezeichneten Tasten für Blendstufensteuerung erhöhen und vermindern.

*HINWEIS: Es gibt 4 Stufen von Mischen im Blend-Modus.*

## *VORBEREITUNGEN FÜR DEN EINGRIFF IM BIPOLAR-MODUS*

- 1. Verbinden Sie ein Bipolarkabel mit dem Bipolaranschluss auf der Vorderseite des Geräts.
- 2. Verbinden Sie das Bipolar-Kabel mit einem Bipolarinstrument.
- 3. Verbinden Sie den Bipolar-Fußschalter mit dem entsprechenden Bipolar-Fußschalteranschluss auf der Rückseite des Geräts.
- 4. Wählen Sie die Betriebsart für Bipolar, Macro, Micro, Standard oder Bovie® Bipolar (BBP).
- 5. Die gewünschte Leistungseinstellungen für Bipolar auswählen.
- 6. Zum Aktivieren des Bipolar-Modus drücken Sie das Pedal auf dem Bipolar-Fußschalter oder verwenden Sie Auto Bipolar-Funktion wie unten in diesem Abschnitt beschrieben.

Beobachten Sie die virtuellen Strommesser als Anzeige dafür, wie viel RF-Strom während der Aktivierung geliefert wird.

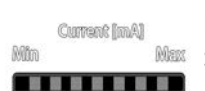

#### *Virtueller Strommesser*

Die folgenden Tabellen beschreiben, wie viele LEDs im Strommesser leuchten, was den gelieferten RF-Strom in Milliampere während Bipolare-Aktivierung zeigt. Es gibt auch eine akustische Anzeige , die durch die Bipolar-Voreinstellungen ein- oder ausgeschaltet werden kann.

Der während der Aktivierung des Bipolar-Instruments gelieferte Bipolar-Strom wird über den Strommesser in Milliampere angezeigt. Der Strommesser erfasst den Strom zwischen 1 und 1300 Ma für Macro, Micro und Standard Bipolar. Das Gerät klingt auch Signalton(-e) wobei es Zunahme und Abnahme des gelieferten Bipolar-Stroms anzeigt. Bovie® Bipolar Strommesser erfasst den Strom zwischen 1 und 3200 Ma.

#### *HINWEISE:*

*Der Aktivierungston kann nicht zum Schweigen gebracht werden, aber eine Stummschaltungsoption in der Bipolar-Einstellung ermöglicht es der Stromesserton zum Schweigen gebracht zu werden.*

*Wenn Funktion Auto Bipolar verwendet und der Fußschalter gedrückt wird, wird Auto Bipolar-Funktion ausgeschaltet.*

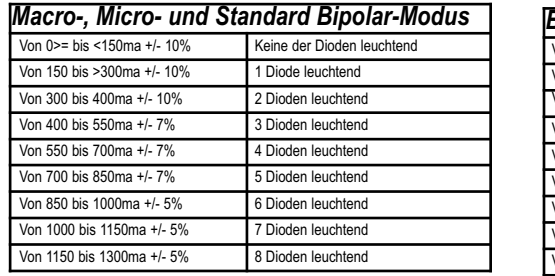

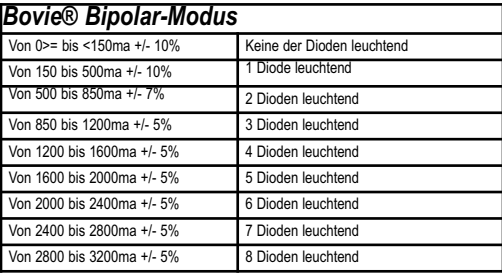

## *EINSTELLUNG UND AUFRUF VON RF-SPEICHER-VOREINSTELLUNGEN*

Der Bovie IDS-310™ verfügt über 10 benutzerdefinierte RF-Speichervoreinstellungen zum einfachen Abrufen oft benutzter Einstellungen in allen der drei Betriebsarten.

#### *HF-Speicher*

Die Speicherfunktion ermöglicht es dem Bovie IDS-310™ (Gerät) den zuletzt aktivierten Modus und Einstellung des Handgriffs oder Fußschalters anzuzeigen. Das Gerät wird in diesem Modus und mit diesen Einstellung arbeiten. Voreinstellungen (0-9) speichern einen Cut-Modus, einen Coag-Modus, und einen Bipolar-Modus und ausgewählte Leistungseinstellungen.

Der kleine rote blinkende Punkt in der rechten unteren Ecke der Einstellungsanzeige informiert den Benutzer darüber, dass der voreingestellten Werte eingestellt, aber noch nicht gespeichert wurden. Der Benutzer muss die Einstellungstaste solange drücken, bis die Zahl blinkt.

Alle aktivierten Einstellungen müssen als Voreinstellung gespeichert werden, die beim Start als einer voreingestellten Satzauswahl (0 bis 9) beim Einsatz des Geräts zur Verfügung stehen.

#### *Speicherfunktion im Überblick*

 • Das Gerät schaltet sich mit der zuletzt ausgewählten Voreinstellung (0-9) ein. Anzahl, nicht den voreingestellten Modus und Leistungseinstellung.

- Modus- (Cut, Coag und Bipolar) Membranschalter sind während der Aktivierung ausgeschaltet.
- Steuertasten zum Einstellen der Blendstufe sind während der Aktivierung ausgeschaltet.
- Membranschalter für Abrufen und Einstellen sind während der Aktivierung ausgeschaltet.
- Während der Aktivierung kann der aktivierte Modus in maximum vier Stufen nach oben oder unten eingestellt werden. Die Leistungseinstellungen finden Sie in der folgenden Tabelle.

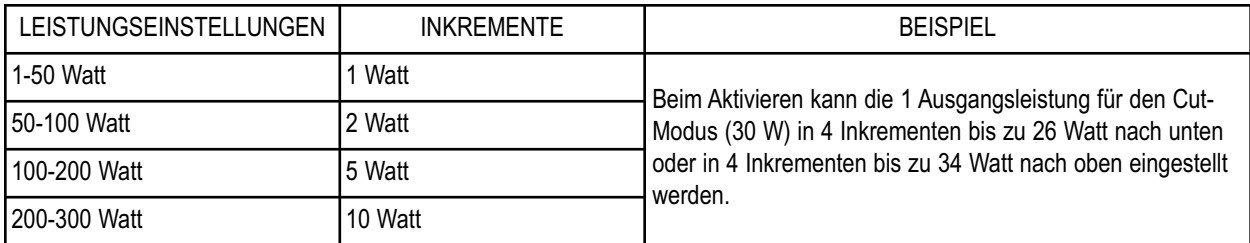

 • Beim Betrieb des Geräts außerhalb von einer benutzerdefinierten Voreinstellung (kleiner roter Punkt blinkt in der unteren rechten Ecke auf dem Voreinstellung-Display als Anzeige) speichert das Gerät vorübergehend die Einstellung für den aktivierten Modus (Cut, Coag und Bipolar). Diese vorübergehende Leistungseinstellung ist verfügbar bis eine die Einheit zurückgesetzt wird, eine Voreinstellung gewählt wird, oder die Leistung für den Modus eingestellt wird und das Gerät erneut aktiviert wird.

 • Voreinstellungen speichern nur einen Cut-Modus (Cut I oder Cut II, oder Blend-Modus) und Leistungseinstellungen, eine Blendstufe (falls zutreffend), einen Coag-Modus (Pinpoint, Spray- oder Gentle- Modus) und Leistungseinstellungen, und eine Bipolar- (Macro-, Micro-, Standard- oder BBP) Leistungseinstellung. Beim Abspeichern werden nur die angezeigten Informationen in den Anzeigefenstern im Speicher des Geräts gespeichert.

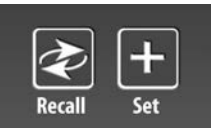

#### *Ihre Voreinstellungen*

Wählen Sie die gewünschte Voreinstellung (0- 9) durch Drücken der Abruftaste aus.

Wählen Sie den gewünschten zu speichernden Modus durch Drücken der Wahltaste für Moduseingabe (Cut, Coag und Bipolar) aus.

Wenn Sie den Blend-Modus voreinstellen, wählen Sie die gewünschte Stufe der Hämostase (Blendstufe 1 - 4) aus, indem Sie die Taste für Blend-Stufensteuerung drücken.

Wählen Sie die gewünschte zu speichernde Modusleistung (Cut, Coag und Bipolar) aus, wobei Sie den Membranschalter für die Leistung eines Modus verwenden.

Wenn alle der Einstellungen gewählt sind, drücken und halten Sie die Einstelltaste für drei Sekunden. Um anzuzeigen, dass die Einstellungen gespeichert wurden, beginnt die voreingestellte Speichernummer (0-9) zu blinken und der kleine rote Punkt blinkt nicht mehr.

Um eine Voreinstellung (0-9) abzurufen, drücken Sie wiederholt die Taste für Wahlwiederholung durch alle Voreinstellungen bis die gewünschte erfasst wird.

#### *HINWEIS:*

*Der Bovie IDS-310™ verfügt über 10 Voreinstellungen, die werkseitig auf Null Watt eingestellt sind und auf Ihren bevorzugten RF-Einstellungen programmiert werden können.*

*Ein kleiner roter blinkender Punkt in der unteren linken Ecke der Voreinstellungsanzeige zeigt an, dass die Einheit momentan nicht auf eine benutzerdefinierte Voreinstellung geschaltet ist.*

*Set- und Recall-Tasten sind deaktiviert, während das Gerät eingeschaltet ist.*

*Voreinstellungen speichern nur einen Cut-Modus (Cut I oder Cut II, oder Blend-Modus) und Leistungseinstellungen, eine Blendstufe (falls zutreffend), einen Coag-Modus (Pinpoint, Spray- oder Gentle-Modus) und Leistungseinstellungen, und Bipolar- (Macro-, Micro-, Standard, BBp) Leistungseinstellung. Beim Abspeichern werden nur die angezeigten Informationen in den Anzeigefenstern im Speicher des Geräts gespeichert.*

*Benutzereinstellungen für Bipolar (a-f) sind nur dann verfügbar, wenn mit dem bipolaren Modus verwendet.*

#### *Speicherfunktion (zuletzt gewählte HF-Voreinstellungen)*

Die Speicherfunktion ermöglicht das Gerät den zuletzt aktivierten Modus anzuzeigen und wenn der Generator eingeschaltet wird.

#### *HINWEIS:*

*Damit eine Auswahl der Einstellung beim Starten als eine der 10 benutzerdefinierten Voreinstellungen zur Verfügung steht, müssen die Einstellungen des Modus und/oder der Leistung gespeichert werden, indem Sie die Set-Up-Taste auf dem Voreinstellungsanzeigeplatte drücken und halten.*

# *EINSTELLUNG UND AUFRUF VON BIPOLAREN VORZUGSVOREINSTELLUNGEN FÜR BIPOLAR-MODUS*

Der Bovie IDS-310™ verfügt über 6 benutzerdefinierte Vorzugseinstellungen zum einfachen Abrufen der oft benutzten Einstellungen nur für den Bipolar-Modus. Die Funktion Auto Bipolar kann über die automatische Bipolar Ein/Aus-Taste einoder ausgeschaltet werden.

Die Funktion Auto Bipolar ermöglicht die automatische Aktivierung und Einstellung der Bipolaren Energie ohne Fußschalter. Die Funktion Auto Bipolar kann in den Bipolar-Vorzugsvoreinstellungen eingestellt werden. Wenn die Funktion Auto Bipolar aktiviert ist, erkennt diese die Gewebeimpedanz zwischen zwei Bipolar-Elektroden. Hilfe der Impedanzinformationen wird die Versorgung Bipolar-HF-Energie automatisch gestartet und gestoppt. Als Option kann der Benutzer auch die Verzögerung vor der Aktivierung des Auto Bipolar-Start- und HF-Stopimpedanz.

#### *HINWEIS:*

*Wenn das Gerät eingeschaltet ist, ist Auto Bipolar AUS. Um die Aktivierung des Auto Bipolar zu nutzen, muss die Funktion Auto Bipolar aktiviert werden.*

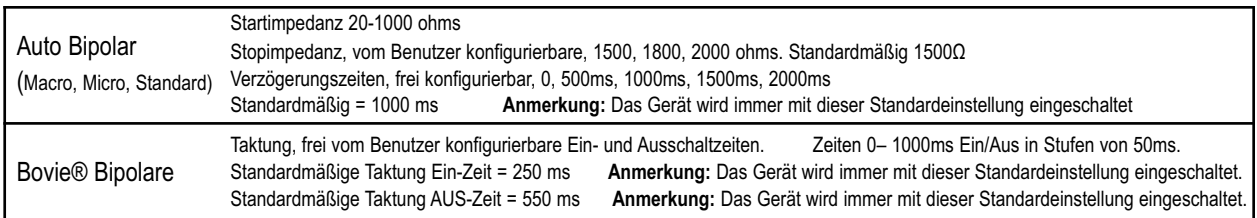

#### *Bipolar-Voreinstellungen*

Die Funktion Bipolar-Voreinstellungen ermöglicht Bovie IDS-310™ (Einheit) in einem bestimmten Bipolar-Modus und Leistungseinstellungen betrieben zu werden.

Der kleine rote blinkende Punkt in der rechten unteren Ecke der Einstellungsanzeige informiert den Benutzer darüber, dass der voreingestellten Werte eingestellt wurden.

Alle neuen Bipolar-Voreinstellungen müssen durch die Funktion Auto Bipolar (a bis f) bei Verwendung des Geräts gespeichert werden.

#### *Die Funktion Bipolar-Voreinstellungen im Übersicht*

Die Funktion Auto Bipolar kann zu den gewünschten Bipolar-Voreinstellungen (a-f) eingestellt und gespeichert werden. Verwenden Sie die Auto Bipolar-Taste für die Einstellung der Parameter des Bipolar-Modus und wählen Sie die Audiofunktionen des virtuellen Strommessers aus.

#### *Optionen der Bipolar-Voreinstellungen*

Die Bipolar-Einstellungsoptionen sind im Zusammenhang mit dem speziellen Bipolar-Modus.

• Das Gerät bleibt im Bipolar-Set-Up-Modus, bis der Benutzer die Bipolar-Set-Up-Taste drückt oder das Gerät zurücksetzt.

• Aktivierung ist nicht zugelassen während das Gerät im Bipolar-Set-Up-Modus ist.

#### *HINWEIS:*

Aktivierungsversuche während im Set-Up-Modus diese ignoriert wird.

• Parameter werden in den 7-Segmentanzeigen angezeigt und Tasten mit Pfeilen nach oben und unten werden durch die Optionen blättern.

#### *HINWEIS:*

HF kann nicht eingeschaltet werden, während das Gerät im Bipolar-Set-Up-Modus ist. Im Bipolar-Set-Up-Modus leuchten HF-Modusanzeigen nicht auf.

- Der Benutzer kann den Bipolar-Set-Up-Modus zwischen ein oder aus durch Drücken der Bipolar-Set-Up-Taste wechseln.
- Tasten mit Pfeilen nach oben und unten in dem Cut-Modus dienen zum Einstellen von Bipolar-Set-Up-Modi.
- Tasten mit Pfeilen nach oben und unten in dem Coag-Modus dienen zur Parametereinstellung der Bipolar-Set-Up-Modi.
- Bipolar-Set-Up-Modi umfassen Audiosignal des Strommessers, Stopimpedanz, Verzögerungszeit, Ein- und Ausschaltzeit von Bovie® Bipolar.
- Der Generator speichert den Set-Up-Modus-Einstellungen (a-f) so, dass nachdem das System ausschaltet, wird das Gerät die Bipolar-Modus-Einstellungen beim Start behalten.

Die Bipolar-Einstellungsparameter werden in der folgenden Reihenfolge angezeigt. Audio, Stopimpedanz, Verzögerungszeit von Auto Bipolar, Bovie® Bipolar-pulse EIN und Bovie® Bipolar-Pulse AUS beim Starten. Tasten mit Pfeilen nach oben und unten in dem Cut-Modus wechseln zwischen den Parametern in der angegebenen Reihenfolge.

#### *Einstellung Ihrer Bipolar-Voreinstellungen*

Drücken Sie die Bipolar-Enstellungstaste.

Wählen Sie die gewünschte Voreinstellung (a-f) durch Drücken der Abruftaste aus. Die Anzeige blinkt alle in die gewünschte Voreinstellung gespeicherten 5 Bipolar-Vorzugseinstellungen. Alle Tasten sind gleichzeitig außer Funktion gesetzt.

Im Bipolar-Set-Up-Modus kann der Benutzer zwischen Ein und Aus des Strommesseraudios für den Bipolar-Strommesser. Die Standardeinstellung des Geräts ist EIN.

Im Bipolar-Set-Up-Modus kann der Benutzer die automatische bipolare Stopimpedanz einstellen. Die Standardeinstellung beträgt 1500Ω.

Im Bipolar-Set-Up-Modus kann der Benutzer die automatische bipolare Verzögerungszeit einstellen. Diese Verzögerungszeit bezieht sich auf die Zeit der Verzögerung des Generators vor der Aktivierung während im Auto Bipolar-Modus wenn eine gültige Autobipolar-Startimpedanz gemessen wird. Startimpedanz beträgt 20Ω.

Im Bipolar-Set-Up-Modus kann der Benutzer die Bovie® Bipolar-Modus aktivierende EIN-Zeit einstellen. Die Standardeinstellung des Geräts beträgt 0.25 SEC EIN.

Im Bipolar-Set-Up-Modus kann der Benutzer die Bovie® Bipolar-Modus aktivierende AUS-Zeit einstellen. Die Standardeinstellung des Geräts beträgt 0.55 SEC AUS.

Wenn ein ausgewählt und geändert ist, drücken Sie und halten Sie die Einstellungstaste so lange, bis sie blinkt. Die voreingestellte Speichernummer (a-f) blinkt um anzuzeigen, dass die Einstellungen abgespeichert worden sind. Sie können alle Einstellungen nicht auf einmal ändern und speichern.

Um eine Voreinstellung abzurufen, drücken Sie wiederholt die Abruftaste durch alle Voreinstellungen (a-f).

#### *HINWEIS:*

*Die Audioeinstellung des Strommessers ist für alle Bipolar-Modi gültig. Die Verzögerung und Stopimpedanz sind nur für Auto Bipolar-Funktion gültig. Die Einstellungen der Taktung Ein/Aus sind nur für Bovie® Bipolar-Modus gültig.*

#### *Beispiele für Bipolar-Voreinstellungen*

Nachfolgend finden Sie eine Beschreibung wie Bipolar-Einstellungsparameter zugegriffen werden, welche Informationen angezeigt werden und wie Sie Einstellungsparameter anpassen. Im Folgenden wird beschrieben, wie man Bipolar-Einstellungsparameter zugreifen, anzeigen, ändern und speichern kann.

#### **Audioausgabe des Bipolar virtuellen Strommessers EIN/AUS**

Gehen Sie folgendermaßen vor, um den Signalton für den Bipolar virtuellen Strommesser zu aktivieren bzw. deaktivieren.

- 1. Drucken Sie die Set-Up-Taste .
- 2. Drücken Sie die Taste mit Pfeil nach oben des Cut-Modus bis [*aud*] ganz links auf dem Indikatorendisplay erscheint.
- 3. Die Preset-Diode leuchtet auf.
- 4. Die 3 Satze von 7-Segmentanzeigen werden aktualisiert, um eine der folgenden anzugeben:

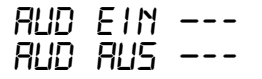

5. Um die Audioausgabe ein- oder auszuschalten, drücken Sie die Tasten mit Wattleistung-Pfeilen nach unten oder nach oben. Die Preset-Diode leuchtet auf und blinkt.

6. Drücken und halten Sie die Set-Taste zum Speichern der Parameter.

7. Der Benutzer kann nun einen anderen Parameter wählen, um diese durch Drücken der Cut-Taste nach oben und nach unten zu bearbeiten oder kann durch einmaliges Drücken der Set-Up-Taste den Bipolar Set-Up-Modus verlassen oder warten ohne irgendwelche Tasten am Gerät für 5 Sekunden zu drücken.

#### *HINWEIS:*

*Zum Speichern der gewählten Parameter drücken und halten Sie die Einstellungstaste nach Eingabe jedes gewünschten Parameters.*

#### **Auswahl der Auto Bipolar-Stopimpedanz**

Gehen Sie folgendermaßen vor, um die gewünschte Auto Bipolar-Stopimpedanz auszuwählen. Macro-, Micro- und Standard Bipolar-Modi.

1. Drücken Sie die Bipolar-Set-Up-Taste .

2. Die Preset-Diode leuchtet auf.

3. Drücken Sie die Tast mit Coag-Wattleistung-Pfeil nach unten zweimal. Die 3 Satze von 7-Segmentanzeigen werden aktualisiert, um eine der folgenden anzugeben:

*STP1.50 OH*

*STP1.80 OH*

*STP 2.00 OH*

5. Um die gewünschte Auto Bipolar-Stopimpedanz auszuwählen, Drücken Sie die Coag-Wattleistungtaste mit Pfeil nach unten oder nach oben. Der Benutzer kann 1500 Ω, 1800 Ω oder 2000 Ω auswählen. Anmerkung 1.50kΩ = 1500Ω, 1.80kΩ = 1800Ω, 2.00kΩ = 2000Ω. Standardmäßig 1500Ω.

6. Die Vorzugseinstellungsdiode blinkt, wenn der Standardwert geändert wird.

7. Der Benutzer kann nun einen anderen Parameter wählen, um diese durch Drücken der Cut-Taste mit Pfeil nach oben und nach unten zu bearbeiten oder kann durch einmaliges Drücken der Einstellungstaste den Set-Up-Modus verlassen.

#### **Auswahl der Auto Bipolar-Verzögerungszeit**

Gehen Sie folgendermaßen vor, um die gewünschte Auto Bipolar-Verzögerungszeit für Macro, Micro oder Standard Bipolar-Modus auszuwählen.

1. Drücken Sie die Bipolar-Set-Up-Taste . Drücken Sie die Tastenmit Leistungspfeilen Cut bis [*del*] ganz links erscheint.

2. Die Preset-Diode leuchtet auf.

3. Die 3 Sätze von 7-Segmentanzeigen werden aktualisiert, um Bipolar-Set-Up-Informationen anzugeben, anzeigend, dass das Gerät im Bipolar-Set-Up-Modus ist.

4. Drücken Sie die Coag-Wattleistungtaste mitPfeil nach unten fünfmal. Die 3 Satze von 7-Segmentanzeigen werden aktualisiert, um eine der folgenden anzugeben:

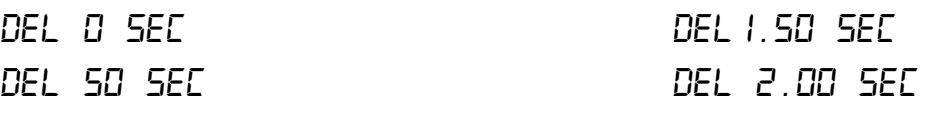

*DEL1.00 SEC*

5. Um die gewünschte Auto Bipolar-Stopimpedanz auszuwählen, Drücken Sie den Coag-Wattleistung-Pfeil nach unten und nach oben. Der Benutzer kann 0ms, 500ms und 1000ms oder 2000ms auswählen. Anmerkung 0 SEC = 0.0 Millisecond, .50 SEC = 500 Millisecond, 1.00 SEC = 1000 Millisecond, 1.50 SEC = 1500 Millisecond, 2.00 SEC = 2000 Millisecond. Der Standardwert ist 1000 Milliseconds.

6. Die Vorzugseinstellungsdiode blinkt, wenn der Standardwert (1500Ω) geändert wird.

7. Der Benutzer kann nun einen anderen Parameter wählen, um diesen durch Drücken der Cut-Leistungstaste mit Pfeil nach oben oder nach unten zu bearbeiten oder kann durch einmaliges Drücken der Einstellungstaste den Einstellungsmodus verlassen.

#### **Auswahl der Einschaltzeit für Bovie Bipolar Taktung**

Gehen Sie folgendermaßen vor, um den gewünschten Bovie® Bipolar-Modus nur Taktung-Einschaltzeit auszuwählen.

1. Drucken Sie die Bipolar-Set-Up-Taste . Drücken Sie die Taste mit Leistungspfeilen Cut bis [*ON*] ganz links erscheint.

2. Die Set-Up-Diode leuchtet auf.

3. Die 3 Sätze von 7-Segmentanzeigen werden aktualisiert, um Bipolar-Set-Up-Informationen anzugeben, anzeigend, dass das Gerät im Bipolar-Set-Up-Modus ist.

4. Drücken Sie die Coag-Wattleistung-Taste mit Pfeil nach unten einundzwanzigmal. Die 3 Sätze von 7-Segmentanzeigen werden aktualisiert, um folgendes anzugeben:

- - - angegebenen Wert in Millisekunden.

### *ON —-- SEC*

5. Um die Einschaltzeit für Bovie Bipolar Taktung auszuwählen, drücken Sie den Coag-Wattleistungtasten mit Pfeil nach unten oder nach oben. Der Benutzer kann Werte in Inkrementen von 50 ms zwischen 0– 1000ms wählen. Der Standardwert ist 250 Milliseconds = .25 SEC.

6. Die Vorzugseinstellungsdiode blinkt, wenn die Taktungszeit weg von Standardwert eingestellt ist.

7. Der Benutzer kann nun einen anderen Parameter wählen, um diesen durch Drücken der Cut-Leistungstaste mit Pfeil nach oben oder nach unten zu bearbeiten oder kann durch einmaliges Drücken der Einstellungstaste den Einstellungsmodus verlassen.

#### **Auswahl der Ausschaltzeit für Bovie Bipolar Taktung**

Gehen Sie folgendermaßen vor, um die Ausschaltzeit für Bovie Bipolar Taktung auszuwählen.

1. Drucken Sie die Set-Up-Taste . Drücken Sie die Taste mit Leistungspfeilen Cut bis [*OFF*] ganz links erscheint.

2. Die Preset-Diode leuchtet auf.

3. Die 3 Sätze von 7-Segmentanzeigen werden aktualisiert, um Bipolar-Informationen anzugeben, anzeigend, dass das Gerät im Bipolar-Set-Up-Modus ist.

4. Drücken Sie die Coag-Wattleistung-Taste mit Pfeil nach unten einundzwanzigmal. Die 3 Sätze von 7-Segmentanzeigen werden aktualisiert, um folgendes anzugeben:- -- angegebenen Wert in Millisekunden.

#### *OFF —- SEC*

5. Um die Ausschaltzeit für Bovie Bipolar Taktung auszuwählen, drücken Sie den Coag-Wattleistungtaste mitPfeil nach unten und nach oben. Der Benutzer kann Werte zwischen 0– 1000ms auswählen. Der Standardwert ist 550 Milliseconds = 0.55 SEC.

6. Die Vorzugseinstellungsdiode blinkt, wenn die Taktungszeit weg von Standardwert eingestellt ist.

7. Drücken und halten Sie die Set-Up-Taste zum Speichern der Parameter.

8. Der Benutzer kann nun einen anderen Parameter wählen, um diese durch Drücken der Cut-Leistungstaste nach oben und nach unten zu bearbeiten oder kann durch einmaliges Drücken der Set-Up-Taste den St-Up-Modus verlassen.

#### *HINWEIS:*

*Zum Speichern der gewählten Parameter drücken und halten Sie die Set-Taste nach Eingabe jedes gewünschten Parameters.*

## *AKTIVIEREN DER EINHEIT*

#### *HINWEIS:*

*Vor dem Aktivieren des Geräts sollten Sie noch einmal Sicherheit der Aktivierung auf der Seite 13 durchlesen. Wenn Sie das Gerät einschalten, beachten Sie die folgende Funktion:*

*Der Bovie IDS-310™ wird mit den zuletzt aktivierten Modi und Einstellungen eingeschaltet. Hatten Sie zum Beispiel vor dem Abschalten des Geräts den Modus Cut I bei 50 W eingestellt, dann lädt das Gerät nach dem Einschalten automatisch erneut den Modus CutI bei 50 W. Ähnlich, hatten Sie vor dem Abschalten des Geräts den Modus Pinpoint bei 40 W eingestellt, dann lädt das Gerät nach dem Einschalten automatisch erneut den Modus Pinpoint bei 40 W.*

- 1. Monopolarer Schnitt Wählen Sie die Betriebsart für den Cut aus: Cut I, Cut II, oder Blend-Modus (Stufe 1-4) wählen Sie dann die gewünschten Leistungseinstellungen zum Schneiden durch Drücken der Taste mit Pfeil nach unten oder nach oben neben der Ausgangsleistungsanzeige für das Cut-Modus.
- 2. Wenn der Blend-Modus verwendet wird, wechseln Sie die Mischstufe durch Drücken der Taste mit Pfeil nach unten oder nach oben rechts der Blend-Anzeige.
- 3. Monopolare Koagulation Wählen Sie die Betriebsart für die Coag aus: Pinpoint, Spray oder Gentle Coag legen Sie denn die Koagulationsleistung durch Drücken Taste mit Pfeil nach unten oder nach oben rechts der Leistungseinstellungs-Anzeige für den Coag-Modus fest.
- 4. Bipolar Wählen Sie die Betriebsart für den Bipolar-Ausgangsleistung (Macro, Micro, Standard, BBp) aus, und wählen Sie dann die gewünschten Bipolar-Leistungseinstellungen durch Drücken der Taste mit Pfeil nach unten oder nach oben neben der Leistungsanzeige für den Bipolar-Modus.
- 5. Aktivieren Sie den Generator durch Drücken des entsprechenden Knopfes am Handgriff oder am Fußschalter.

#### *HINWEIS:*

*Die monopolaren and bipolaren Fußschalter-Aktionen werden mit unabhängigen Pedalen gesteuert.*

- 6. Schalten Sie den Generator nach Gebrauch aus, indem Sie den Ein-Aus-Schalter in die Position AUS (**O**) schalten.
- 7. Ziehen Sie das Stromkabel des Generators in eine geerdete Steckdose heraus.

## *AKTIVIERUNG VON AUTO BIPOLAR- FUNKTION*

Die Funktion Auto Bipolar muss durch die Bipolar-Voreinstellungen eingestellt werden. In der Bipolar-Einstellung kann der Benutzer Einstellungen speichern, die eine automatische Start/Stop Bipolare-Aktivierung anbieten.

## *SICHERHEIT DER AKTIVIERUNG*

#### **WARNUNG:**

Wickeln Sie die Kabel von Zubehörgeräten oder der Neutralelektrode nicht um Metallgegenstände. Dadurch kann ein Stromfluss induziert werden, der zu einem Stromschlag, einem Brand oder einer Verletzung beim Patienten oder beim OP-Team führen kann.

**Gefahr: Brand- / Explosionsgefahr** - Den Bovie IDS-310™ nicht in der Gegenwart von brennbaren Anästhetika in Betrieb nehmen.

**Brand- / Explosionsgefahr** - Die folgenden Substanzen tragen zu einer erhöhten Brand- und Explosionsgefahr im Operationssaal bei:

- Brennbare Substanzen (wie alkoholhaltuge Hautvorbereitungswirkstoffe und Tinkturen)
- Natürlich vorkommende brennbare Gase, die in Körperhöhlen wie dem Darm ansammeln
- Sauerstoffangereicherte Atmosphären
- Oxidationsmittel (wie Distickstoffmonoxid [N<sub>2</sub>O] Atmosphären).

Die bei der Elektrochirurgie auftretende Funkenbildung und Aufheizung können eine Entzündung dieser Mittel verursachen. Beachten Sie zu jeder Zeit alle Brandschutzmassnahmen. Falls die Elektrochirurgie im selben Raum mit einer dieser Substanzen oder Gasen eingesetzt wird, ist ein Ansammeln unter chirurgischen Tüchern oder in dem Bereich, wo die Elektrochirurgie durchgeführt wird, zu vermeiden.

Verwenden Sie die niedrigste erforderliche Einstellung, um die gewünschte chirurgische Wirkung zu erreichen. Verwenden Sie die aktive Elektrode nur für die notwendige Mindestzeit, um die Möglichkeit unbeabsichtigter Verbrennungsverletzungen zu reduzieren. Pädiatrische Anwendungen und/oder Verfahren, die an kleinen anatomischen Strukturen durchgeführt werden, erfordern reduzierte Leistungseinstellungen. Je höher der Stromfluss und je länger der Strom appliziert wird, um so größer ist das Risiko einer unbeabsichtigten thermischen Schädigung des Gewebes, insbesondere bei der Verwendung an kleinen Strukturen.

Bei einem elektrochirurgischen Eingriff ist in der Gegenwart von internen oder externen Geräten wie Herzschrittmachern oder Pulsgebern Vorsicht geboten. Die beim Einsatz von elektrochirurgischen Geräten verursachte Interferenz kann Geräte wie Herzschrittmacher dazu veranlassen, in einen asynchronen Modus zu schalten oder den Herzschrittmachereffekt komplett zu blockieren. Wenden Sie sich an den Hersteller des Herzschrittmachers oder an die kardiologische Abteilung des Krankenhauses, wenn der Einsatz eines elektrochirurgischen Geräts bei Patienten mit Herzschrittmachern oder anderen implantierten Geräten geplant ist.

Vermeiden Sie Leistungseinstellungen, die die höchste maximale Spannung für das Zubehör überschreiten. Wählen Sie nur Zubehör, das für jeden Modus und jede Leistungseinstellung geeignet ist.

Um Inkompatibilität und unsichere Betriebszustände zu vermeiden, nur geeignete Kabel, Zubehörteile, aktive und Neutralelektroden sowie nur die maximal zulässige HF-Spitzenspannung verwenden.

Einige Zubehörteile verfügen über mehrere Knöpfe, die verschiedene chirurgische Wirkungen ausführen. Überprüfen Sie vor der Aktivierung alle Funktionen der Zubehörteile und die korrekten Betriebseinstellungen. Die angeschlossenen Instrumente müssen mindestens für die maximale Ausgangsspitzenspannung des HF-Generators bei der gewünschten Ausgangsleistung in den gewünschten Modus ausgelegt sein.

Zugehörige Geräte und Zubehörteile müssen dafür ausgelegt sein, die Kombination aus maximaler Spitzennennspannung und Scheitelfaktor für die folgenden RF-Modi zu widerstehen: Blend- Modus, Pinpoint und Spray.

Die Ausgangsleistung sollte für den jeweiligen Zweck so gering wie möglich gewählt werden. Einige Geräte oder Zubehörteile können ein Sicherheitsrisiko bei niedrigen Spannungseinstellungen bergen.

Offensichtlich niedrige Ausgangsleistung oder Funktionsstörungen des IDS-310 RF bei normalen Betriebseinstellungen, können darauf hinweisen, dass die Neutralelektrode falsch angebracht wurde oder ein schlechter Kontakt an ihren Anschlüssen besteht. In diesen Fällen müssen die Anbringung der Neutralelektrode und ihre Anschlüsse überprüft werden, bevor eine höhere Ausgangsleistung eingestellt wird.

Wenn der Cut-Modus verwendet wird, müssen zugehörige Geräte und aktive Zubehörteile verwendet werden, die über eine Nennspannung von mindestens 1000 V Spitzenspannung verfügen.

Wenn der Blend-Modus verwendet wird, müssen zugehörige Geräte und aktive Zubehörteile verwendet werden, die über eine Nennspannung von mindestens 1870 V Spitzenspannung verfügen.

Wenn der Coagulation-Modus verwendet wird, müssen zugehörige Geräte und aktive Zubehörteile verwendet werden, die über eine Nennspannung von mindestens 4000 VSpitzenspannung verfügen.

Wenn der Bipolar-Modus verwendet wird, müssen zugehörige Geräte und aktive Zubehörteile verwendet werden, die über eine Nennspannung von mindestens 600 VSpitzenspannung verfügen.

Hat der Patient einen implantierbaren Cardioverter-Defibrillator (ICD), wenden Sie sich vor einem elektrochirurgischen Eingriff an den ICD-Hersteller für weitere Anweisungen. Die Elektrochirurgie kann Mehrfachaktivierungen bei ICDs verursachen.

Der gesamte Bereich der Neutralelektrode sollte sicher am Körper des Patienten angebracht sein und sich so nah wie möglich am Operationsfeld befinden.

Eine geringe neuromuskuläre Stimulation ist möglich, wenn Lichtbögen zwischen der AKTIVEN ELEKTRODE und dem Gewebe auftreten. Der Generator ist so gestaltet, dass die Möglichkeit einer neuromuskulären Stimulation minimal ist.

Zubehörgeräte müssen an den korrekten Anschlussbuchsentyp angeschlossen werden. Insbesondere dürfen Bipolar-Zubehörgerate nur an die Ausgangsbuchse für Bipolar-Instrumente angeschlossen werden. Falsche Anschlüsse können zu einer gefährlichen abgegebenen Leistung des Generators führen.

Die Verwendung von entflammbaren Narkosemitteln oder oxidierenden Gasen, wie z. B. Distickstoffmonoxid (N2O) und Sauerstoff, muss vermieden werden, wenn ein chirurgisches Verfahren im Bereich des Thorax oder des Kopfes durchgeführt wird, sofern diese Mittel nicht abgesaugt werden.

Wo möglich sollten nichtentzündliche Mittel zur Reinigung und Desinfektion verwendet werden.

Entzündliche Mittel, die zum Reinigen oder Desinfizieren oder als Lösemittel für Klebstoffe verwendet wurden, müssen vor der Anwendung von HF-Chirurgie verdampft sein. Es besteht die Gefahr einer Ansammlung der entzündlichen Lösungen unter dem Patienten oder in Körpervertiefungen, wie z.B. dem Nabel, oder in Körperhöhlen, wie z.B. der Vagina. Alle in diesen Bereichen angesammelten Flüssigkeiten müssen vor dem Einsatz von HF-Chirurgieinstrumenten abgetupft werden. Es sollte die Gefahr der Entzündung endogener Gase berücksichtigt werden. Einige Materialien, wie z. B. Baumwolle, Wolle und Verbandmull, können durch Funken, die beim normalen Gebrauch von HF-Chirurgiegeräten entstehen, entzündet werden, wenn sie mit Sauerstoff gesättigt sind.

Der Generator ist mit einem System zur Erkennung der Neutralelektrode und Überwachung der Kontaktqualität (NEM) ausgestattet, das die Qualität des Anschlusses der Patienten-Neutralelektrode überwacht. Wenn eine korrekt funktionierende einteilige Neutralelektrode an den Generator angeschlossen ist, verifiziert das NEM (Überwachung der Kontaktqualität) die Verbindungen zwischen dem Generator und der einteiligen Neutralelektrode. Es verifiziert NICHT, dass eine einteilige Neutralelektrode in Kontakt mit dem Patienten steht. Wenn eine zweigeteilte Neutralelektrode verwendet wird, bestätigt das NEM (Überwachung der Kontaktqualität), dass sich der Gesamtwiderstand im voreingestellten Sicherheitsbereich befindet. Eine richtige Anbringung und visuelle Inspektion der Neutralelektrode ist für den sicheren Betrieb unerlässlich.

#### **ACHTUNG:**

Die Verwendung von hochfrequentem Strom kann die Funktion anderer elektromagnetischer Geräte beeinträchtigen.

Wenn HF-Chirurgiegeräte und Geräte zur physiologischen Überwachung simultan bei demselben Patienten verwendet werden, bringen Sie die Überwachungselektroden möglichst weit von den chirurgischen Elektroden entfernt an. 

Verwenden Sie bei einem elektrochirurgischen Verfahren keine Nadeln als Überwachungselektroden. Hierdurch kann es zu unbeabsichtigten elektrochirurgischen Verbrennungen kommen.

Um die Möglichkeit elektrochirurgischer Verbrennungen beim Patienten oder beim Arzt zu vermeiden, darf der Patient während der Aktivierung keinesfalls in Kontakt mit geerdeten Metallgegenständen kommen. Wird die Einheit aktiviert, so ist jeder direkte Hautkontakt zwischen Patient und Arzt zu vermeiden.

Um bei der Verwendung einer geteilten Elektrode eine mögliche Verbrennung des Patienten zu verhindern, das Gerät nicht aktivieren, wenn die Anzeige der festen Elektrode grün aufleuchtet oder die rote Alarmanzeige weiterhin rot leuchtet. Dies könnte zu einer ungenauen Elektrodenplatzierung oder einem fehlerhaften NEM-Schaltkreis (Überwachungssystem für die Kontaktqualität) führen.

Entfernen Sie jede Art von Schmuck des Patienten vor der Aktivierung.

Prüfen Sie vor dem Einsatz das gesamte Zubehör und die Anschlüsse am elektrochirurgischen Generator. Stellen Sie die bestimmungsgemäße Funktion der Zubehörteile sicher. Falsche Anschlüsse können zu Lichtbogenbildung, Funkenbildung, Fehlfunktion des Zubehörs oder unbeabsichtigten chirurgischen Wirkungen führen. 

Sind aktive Instrumente nicht in Gebrauch, sollte sie in einem Köcher oder in einem sauberen, trockenen, nicht leitenden und gut sichtbaren Bereich abgelegt werden, bei dem kein Kontakt zum Patienten möglich ist. Versehentlicher Kontakt mit dem Patienten kann zu Verbrennungen führen.

In Studien wurde bewiesen, dass der Rauch bei elektrochirurgischen Verfahren für den Patienten und das OP-Team schädlich sein kann. Diese Studien empfehlen eine entsprechende Rauchentlüftung durch ein chirurgisches Rauchabsaugsystem oder andere Vorrichtungen.1

*1. U.S. Department of Health and Human Services. National Institute for Occupational Safety and Health (NIOSH). Control of Smoke from Laser/Electric Surgical Procedures (Umgang mit Rauch bei Laser-/elektrochirurgischen Verfahren). HAZARD CONTROLS, Publication No. 96-128, September, 1996/Gefahrenkontrolle, Veröffentlichung Nr. 96-128, September 1996).*

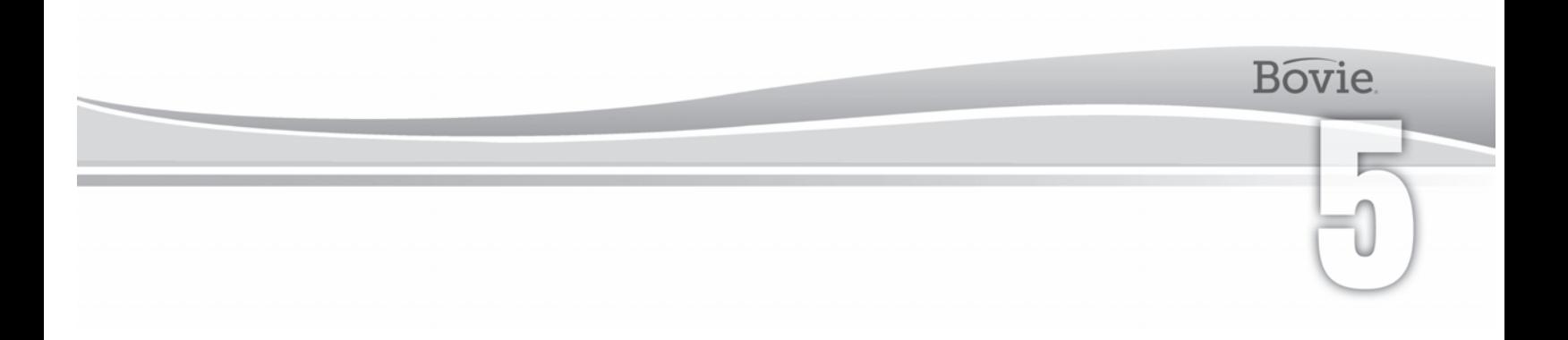

# WARTUNGSARBEITEN VON BOVIE® IDS-310

Inhalt dieses Kapitels:

- Reinigung
- Regelmäßige Überprüfung
- Sicherungswechsel

Bovie Medical Corporation empfiehlt, in regelmäßigen Abständen Inspektionen und Leistungsprüfungen durchzuführen. Inspektionen und Leistungstests sind alle sechs Monate vorzunehmen. Ein qualifizierter biomechanischer Techniker soll diese Prüfung durchführen, um sicherzustellen, dass das Gerät effektiv und sicher arbeitet.

## *REINIGUNG*

Das Gerät nach jedem Gebrauch reinigen.

#### **WARNUNG:**

**Stromschlaggefahr**- Schalten Sie vor der Reinigung stets den Generator aus und trennen Sie ihn vom Netz.<br>Stromschlaggefahr-

#### *HINWEIS:*

*Reinigen Sie den Generator nicht mit einem Scheuermittel oder desinfizierenden Mitteln, Lösungsmitteln oder anderen Materialien, die die Platten verkratzen oder den Generator beschädigen könnten.*

- 1. Generator abschalten und Netzstecker aus der Wandsteckdose ziehen.
- 2. Wischen Sie alle Oberflächen und das Netzkabel des Geräts sorgfältig mit einer milden Reinigungslösung oder Desinfizierungsmittel und einem feuchten Tuch ab. Für die Einrichtung vorgeschriebene Verfahren oder ein zugelassenes Hygieneverfahren anwenden. Achten Sie darauf, dass keine Flüssigkeiten in das Gehäuse gelangen. Generator nicht sterilisieren lassen.

## *REGELMÄSSIGE ÜBERPRÜFUNG*

Führen Sie alle sechs Monate eine Sichtinspektion des Bovie IDS-310™ auf Anzeichen für Abnutzung oder Beschädigungen durch.

Achten Sie im Besonderen auf die folgenden Probleme:

- Schäden an das Netzkabel
- Schäden an der Stromkabelbuchse
- Sichtbare Beschädigung der Einheit
- Schäden an allen Buchsen
- Anhäufung von Fusseln oder Schmutz im Generator oder herum

## *SICHERUNGSWECHSEL*

Die Sicherungen für das Gerät befinden sich direkt unterhalb der Netzkabelanschlussbuchse auf der Rückseite des Geräts.

Um die Sicherungen auszuwechseln, gehen Sie folgendermaßen vor:

- 1. Ziehen Sie das Netzkabel aus der Wandsteckdose.
- 2. Ziehen Sie das Netzkabel auf der Rückplatte aus der Netzkabelanschlussbuchse.

3. Um das Sicherungsfach freizugeben, führen Sie einen Schlitzschraubendreher in den Schlitz am Fach unterhalb der Netzkabelanschlussbuchse ein. Ziehen Sie dann die Schublade heraus.

4. Entfernen Sie die zwei Sicherungen (T6.3AL250V) und ersetzen Sie sie durch neue Sicherungen mit denselben Werten.

5. Setzen Sie den Sicherungshalter in die Netzkabelanschlussbuchse ein.

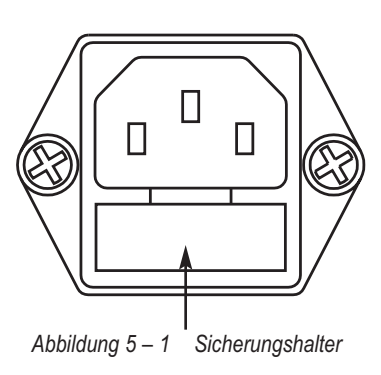

#### *HINWEIS:*

*Wenn das Gerät keine Fehlermeldung anzeigt und sich nicht einschalten lässt, überprüfen Sie die Sicherungen.*

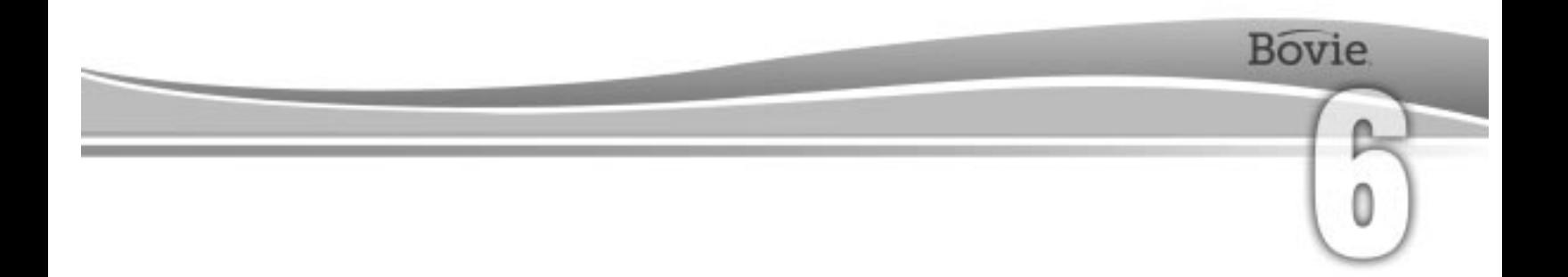

# FEHLERBEHEBUNG

Dieses Kapitel enthält Fehlercodebeschreibungen und Maßnahmen zur Beseitigung der Fehler.

Der Bovie® IDS-310 verfügt über eine automatische Selbstdiagnosefunktion. Wenn die Diagnosefunktion einen Fehler oder Störung erkennt, zeigt das System entsprechenden Code an, ertönt ein hörbarer Signalton und die Ausgangsleistung des Generators wird abgeschaltet.

Die nachfolgenden Tabellen listen die Codes auf und empfehlen entsprechende Maßnahmen, die zur Störungsbehebung durchzuführen sind.

Alle Fehlercodes werden auf dem Bipolar-Display angezeigt. Falls das Gerät einen anderen Fehlercode anzeigt, muss es gewartet werden. Den Generator ausschalten und 727-384-2323 anrufen.

#### *HINWEIS:*

*Wenn sich das Gerät nicht einschalten lässt und nichts angezeigt wird, überprüfen Sie die Sicherungen wie in Kapitel 5 dieser Anleitung beschrieben.*

## *SYSTEMFEHLERCODEMELDUNGEN*

Fehlermeldungen (F) weisen auf eine falsche Einstellung des Geräts oder auf fehlerhafte Zubehörteile hin.

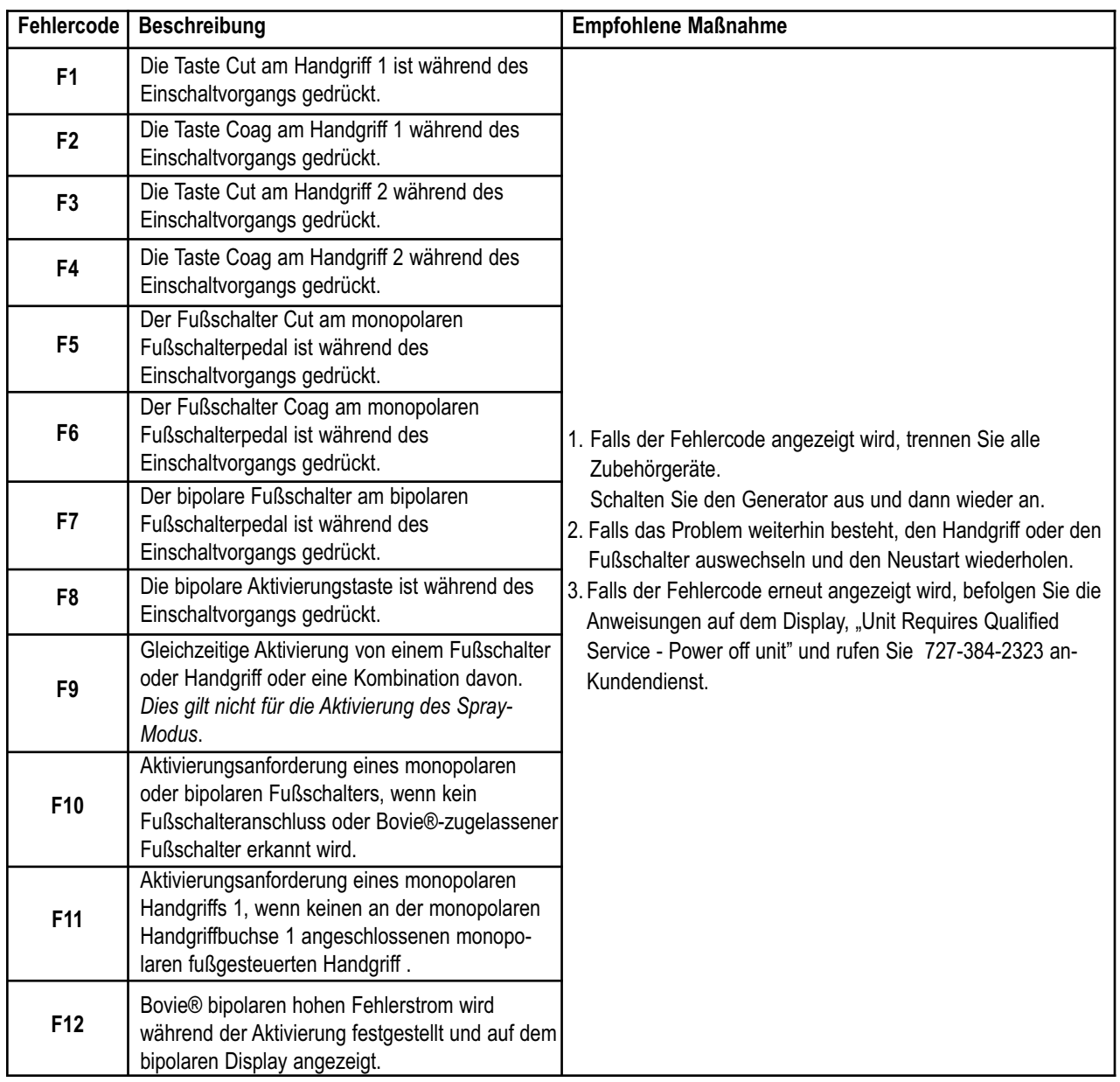

## *FATALE FEHLERMELDUNGEN DES SYSTEMS*

Fehlermeldungen (E) zeigen interne Probleme mit dem Gerät an.

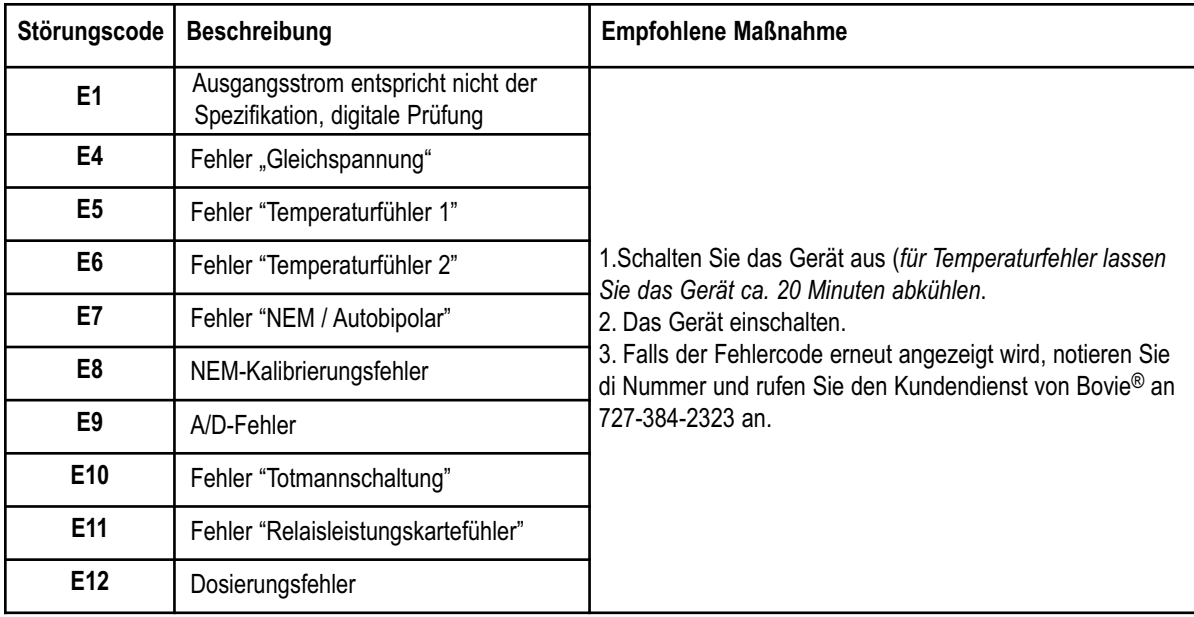

# **Bovie**

# REPARATUR - VORGEHENSWEISE

In diesem Abschnitt finden Sie Informationen zu:

- Haftung des Herstellers
- Einschicken des Generators zu Wartungszwecken

## *HAFTUNG DES HERSTELLERS*

Bovie® haftet für die Sicherheit, Zuverlässigkeit und Leistung des Generators nur unter den folgenden Umständen:

- Der Benutzer hat die Anleitung zur Installation und Einstellung in dieser Bedienungsanleitung befolgt.
- Durch Bovie Medical Corporation autorisierte Personen haben den Zusammenbau, die Nachregulierungen, Modifikationen oder Reparaturen durchgeführt.
- Die elektrische Installation des jeweiligen Raums entspricht den Regelwerken und Bestimmungsanforderungen vor Ort, z. B. IEC und BSI.
- Die verwendete Ausrüstung entspricht den Benutzungsanweisungen von Bovie Medical Corporation.

Bitte beachten Sie, dass infizierte medizinische Geräte als klinischer oder (bio)medizinischer Abfall entsorgt werden müssen und nicht über die üblichen Verfahren zur Entsorgung bzw. zum Recycling von gebrauchten elektronischen Geräten entsorgt werden können. Darüber hinaus müssen bestimmte elektronische Produkte direkt an Bovie Medical Corporation zurückgesandt werden. Wenden Sie sich an Ihren Bovie Medical Corporation Vertreter, um weitere Hinweise zur Rücksendung zu erhalten.

Für Informationen bezüglich der Gewährleistung siehe Anhang B – Gewährleistung.

## *EINSCHICKEN DES GENERATORS ZU WARTUNGSZWECKEN*

Bevor Sie das Gerät einschicken, wenden Sie sich Ihren Bovie Medical Corporation Vertreter. Falls Sie die Anweisung haben, den Generator an Bovie Medical Corporation zu schicken, besorgen Sie sich zuerst eine Retouren-Autorisationsnummer (RGA#). Reinigen Sie dann den Generator und verpacken Sie ihn so, dass er auf dem Transportweg geschützt ist. Um die Bearbeitung des Versands zu unterstützen, muss die Bovie® Retouren-Autorisationsnummer auf der Außenseite der Verpackung angebracht sein. Gerät direkt an Bovie Medical Corporation versenden.

#### *Schritt 1 – Anfordern einer Retouren-Autorisationsnummer*

Wenden Sie sich an den Bovie Medical Corporation Kundendienst, um eine Retouren-Autorisationsnummer zu erhalten. Halten Sie für das Gespräch die folgenden Informationen bereit:

- Krankenhaus / Name des Klinikums / Kundennummer Beschreibung des Problems
- Telefon- /Faxnummer Art der durchzuführenden Reparatur
- Abteilung / Anschrift, Stadt, Land und Postleitzahl Bestellnummer
- -

• Modell / Seriennummer

#### *Schritt 2 – Reinigen des Generators*

**Stromschlaggefahr**- Schalten Sie vor der Reinigung stets den Generator aus und trennen Sie ihn vom Netz.

#### *HINWEIS:*

*Reinigen Sie den Generator nicht mit einem Scheuermittel oder desinfizierenden Mitteln, Lösungsmitteln oder anderen Materialien, die die Platten verkratzen oder den Generator beschädigen könnten.*

- A. Generator abschalten und Netzstecker aus der Wandsteckdose ziehen.
- B. Wischen Sie alle Oberflächen und das Netzkabel des Geräts sorgfältig mit einer milden Reinigungslösung oder Desinfizierungsmittel und einem feuchten Tuch ab. Für die Einrichtung vorgeschriebene Verfahren oder ein zugelassenes Hygieneverfahren anwenden. Achten Sie darauf, dass keine Flüssigkeiten in das Gehäuse gelangen. Sie können den Generator nicht sterilisieren.

#### *Schritt 3 – Versand des Generators*

- A. Befestigen Sie einen Anhänger am Generator, auf dem die Retouren-Autorisationsnummer sowie die unter Schritt 1 Anfordern einer Retouren-Autorisationsnummer genannten Informationen (Krankenhaus, Telefonnummer usw.) angegeben sind.
- B. Stellen Sie sicher, dass der Generator vollkommen trocken ist, bevor Sie ihn für den Versand verpacken. Obwohl es wünschenswert wäre, den Generator in der Originalverpackung zu verpacken, ist es Bovie klar, dass dies nicht immer möglich ist. Wenden Sie sich ggf. an den Kundendienst, um sich dort nach der korrekten Verpackung für das Gerät zu erkundigen. Stellen Sie sicher, dass die Bovie Retouren-Autorisationsnummer auf der Außenseite der Kiste bzw. des Transportbehälters angebracht ist.
- C. Senden Sie den Generator frachtfrei an die Adresse, die Sie vom Bovie Medical Corporation Kundendienst erhalten haben.

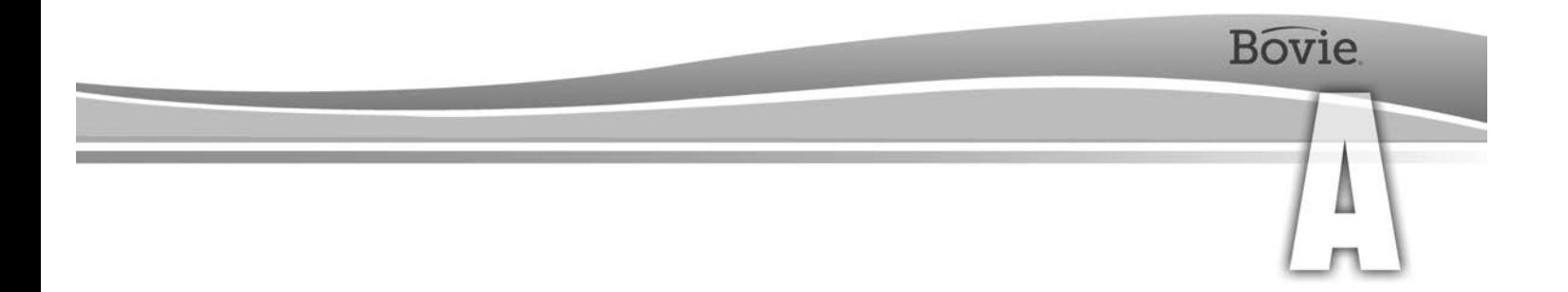

# TECHNISCHE SPEZIFIKATIONEN

Alle Angaben sind nominell und können sich ohne vorherige Ankündigung ändern. Eine Spezifikation mit dem Hinweis "typisch" liegt innerhalb ± 20 % des angegebenen Werts bei Raumtemperatur (25 °C / 77 °F) und einer nominalen Eingangsspannung.

## *LEISTUNGSMERKMALE*

#### *Eingangsleistung*

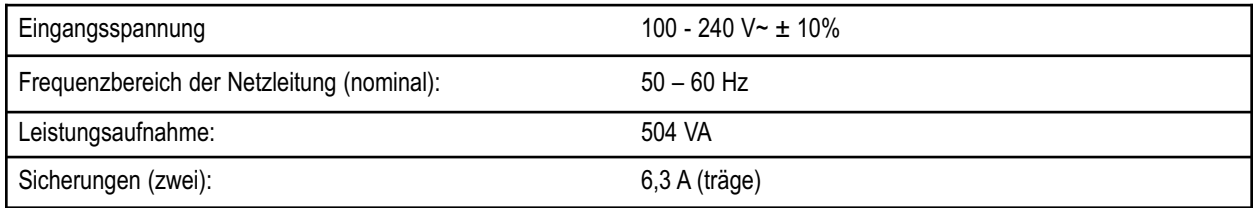

#### *Arbeitszyklus*

Bei maximaler Leistungseinstellung und unter Nennlastbedingungen (Cut I, 300 Watt bei 300 Ohm Last) ist der Generator geeignet für Einschaltzeiten von 10 Sekunden Ein, 30 Sekunden Aus für 60 Minuten.

Die Innentemperatur der Einheit wird ständig überwacht. Falls die Temperatur über 75<sup>0</sup> C steigt, ertönt ein Alarmsignal und die Ausgangsleistung wird abgeschaltet.

#### *Abmessungen und Gewicht*

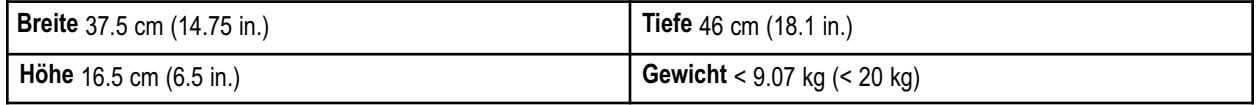

#### *Betriebsparameter*

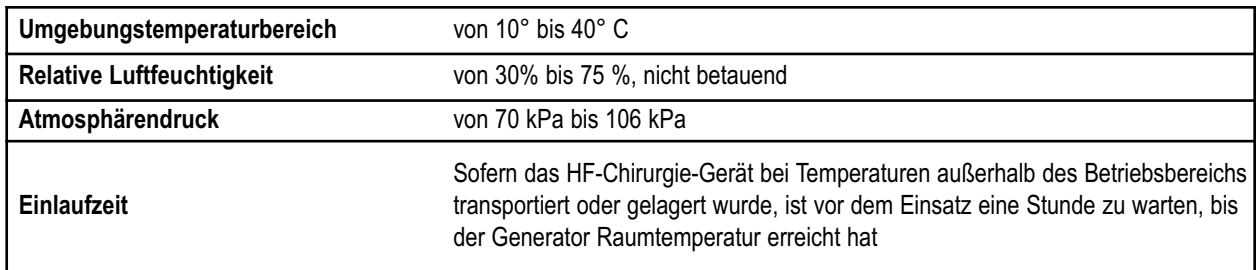

#### *Transport*

.

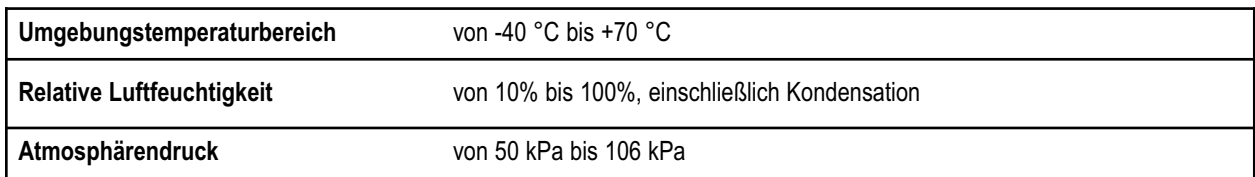

#### *Lagerung*

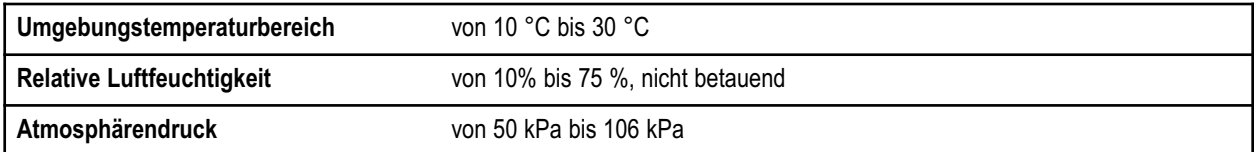

Der Generator kann an allen Standardwagen für monopolare Generatoren aufgestellt werden. Das Gerät sollte bei einer Raumtemperatur von ca. 770 F/250 C gelagert und verwendet werden..

#### *Audiolautstärke*

Die nachfolgend angeführten Audiopegel gelten für die Aktivierungstöne (Cut, Coag und Bipolar) und die Warntöne (Rückflusselektrode und Systemalarme) bei einem Abstand von einem Meter. Warntöne entsprechen den Anforderungen der Richtlinie IEC 60601-2-2.

#### *Aktivierungssignal*

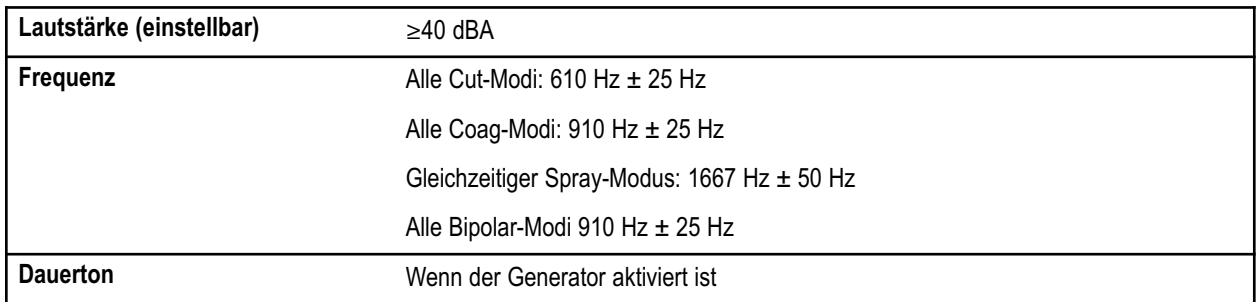

#### *Warnton*

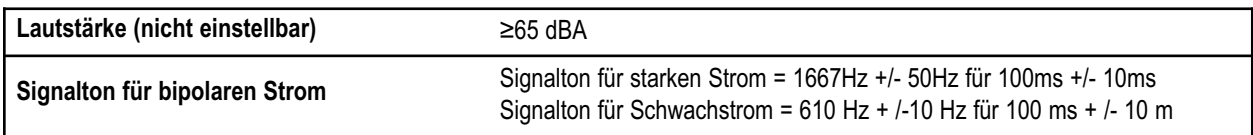

#### *Fehlerton*

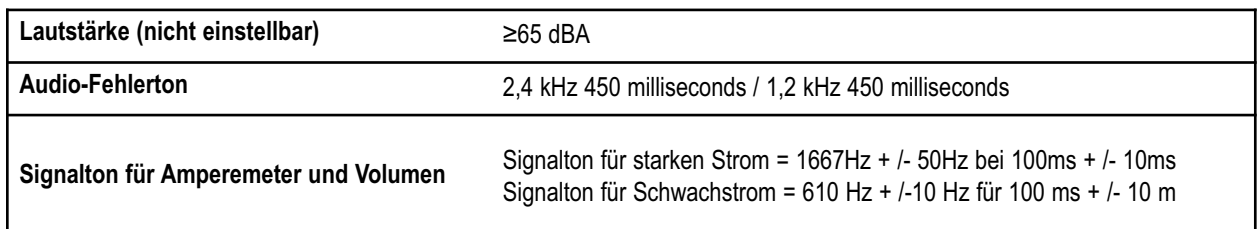

#### *Erkennung der Neutralelektrode*

Wenn das System feststellt, dass keine Neutralelektrode angeschlossen ist, werden eine akustische und eine optische Warnung ausgegeben.

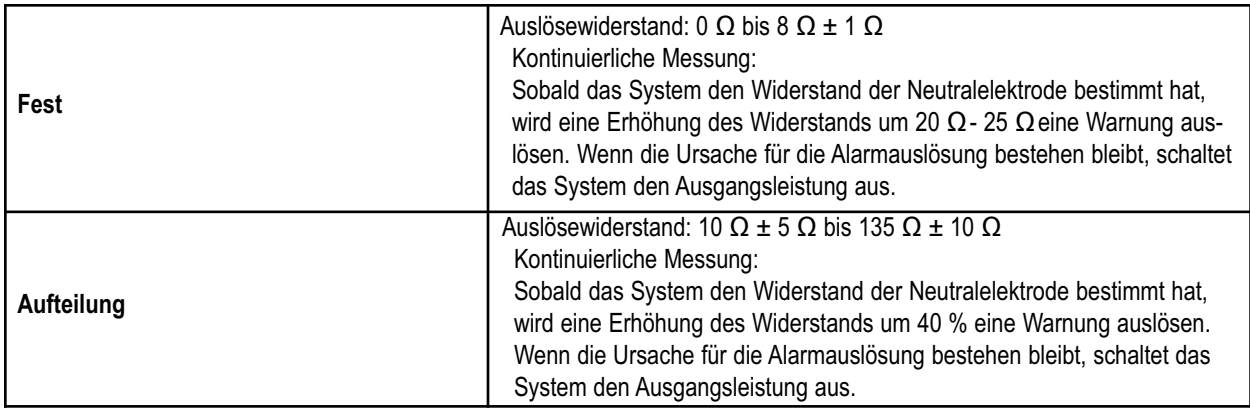

#### *Hochfrequenz-Ableitstrom (HF)*

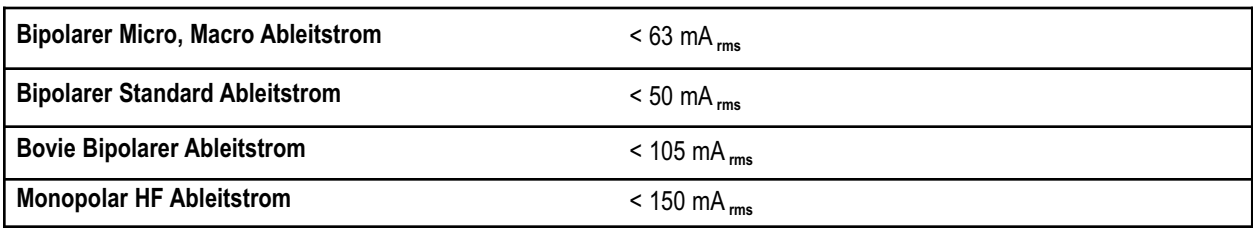

#### *Betriebsbedingungen*

Es wird RF-Energie erzeugt und durch ein Verbindungskabel an ein Zubehörgerät geleitet, wo die Energie zum Schneiden, Koagulieren und Abtragen von Gewebe geliefert wird.

## *NORMEN UND IEC-KLASSIFIKATION*

#### *Gerät der Klasse I (IEC 60601-1)*

Geräteschutz vor Stromschlag durch (geerdeten) zusätzlichen Schutz zu Grundisolierung mittels verbindenden ausgesetzten leitfähigen Teile zu der Schutzerde in der Festverdrahtung der Anlage.

#### *Geräte des Typs CF(IEC 60601-1) / Defibrillatorsicher*

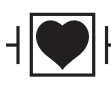

Der Bovie IDS-310™ gewährleistet einen hohen Graden an Schutz gegen Elektroschocks, insbesondere im Hinblick auf Fehlerströme. Es handelt sich um ein Gerät des Typs CF. Die Anschlüsse an den Patienten sind von der Masse isoliert und widerstehen den Auswirkungen einer Defibrillatorentladung.

#### *Spritzwasserschutz (IEC 60601-2-2)*

Das Generatorgehäuse ist so konstruiert, dass im Falle von verschütteter Flüssigkeit bei normalem Gebrauch elektrische Isolierungen oder andere Bauteile, die möglicherweise die Sicherheit des Generators negativ beeinflussen könnten, nicht nass werden.

#### *Elektromagnetische Störungen*

Falls andere Geräte auf oder in der Nähe eines Bovie IDS-310™ abgestellt werden, ist eine Aktivierung des Geräts ohne Interferenzen möglich. Das Chirurgie-Gerät minimiert elektromagnetische Interferenzen gegenüber Videogeräten, die im OP verwendet werden.

#### *Elektromagnetische Kompatibilität (IEC 60601-1-2 und IEC 60601-2-2)*

Der Bovie IDS-310™ entspricht den entsprechenden IEC 60601-1-2 und IEC 60601-2-2 Spezifikationen in Bezug auf die elektromagnetische Verträglichkeit.

#### *Momentane Überspannungen (Wechsel zwischen Notstromgenerator und Netzspannung)*

Die sichere Funktion des Bovie IDS-310™ bleibt unbeeinträchtigt, wenn von AC-Netzstrom auf Notstromgenerator umgeschaltet wird.

## *AUSGANGSKENNLINIEN*

#### *Maximale Ausgangsleistung für den Monopolar- und Bipolar-Modus*

Die Leistungsanzeigen stimmen mit der Eingangsnennleistung überein und liegen innerhalb von 20% oder 5 Watt, es gilt jeweils der größere Wert.

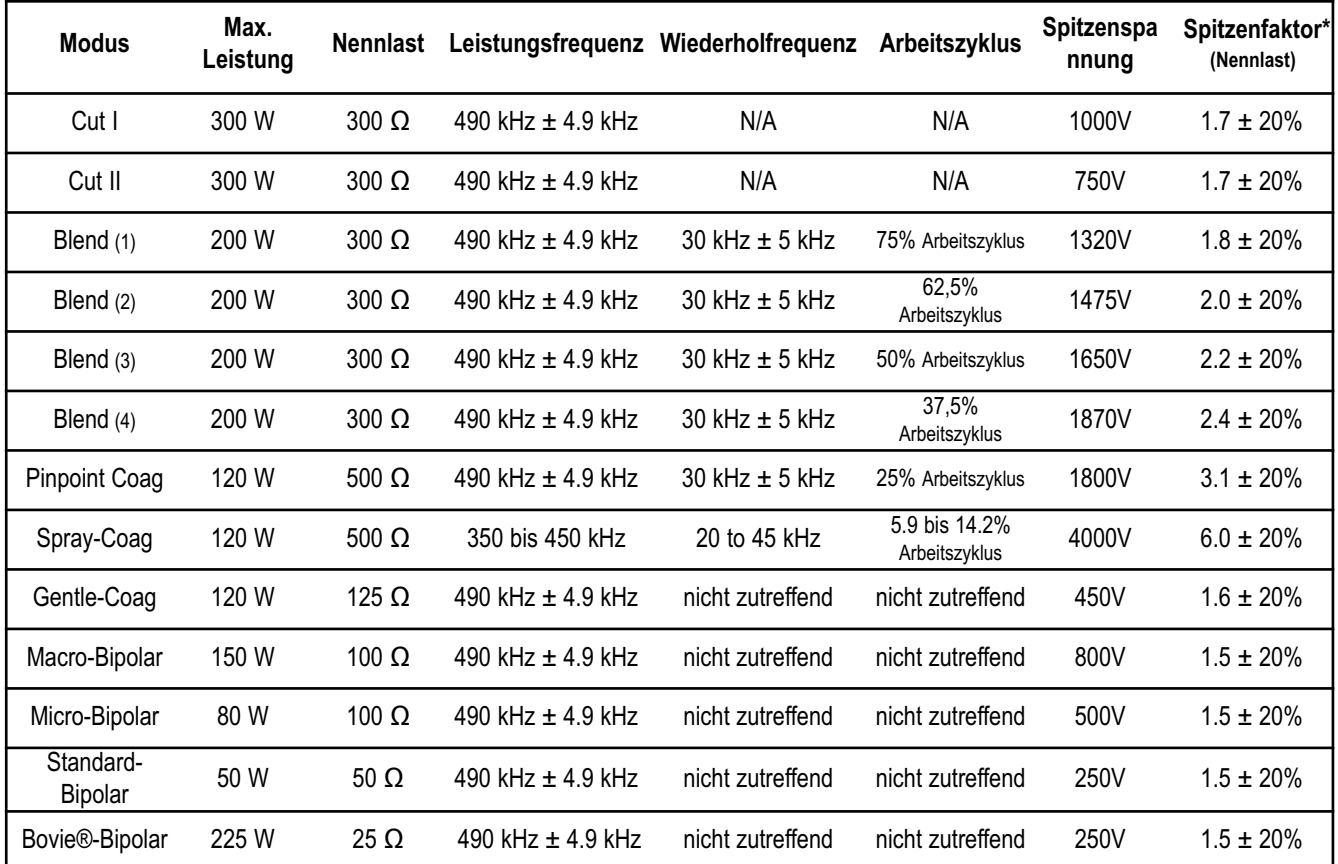

• eine Anzeige für die Fähigkeit einer Wellenform, Bluter ohne Schnitteffekt zu koagulieren.

## *EINHALTUNG DER EM-KONFORMITÄT*

Beim Bovie IDS-310™ sind besondere Vorkehrungen in Hinblick auf die Sicherheit zu treffen. Medizinische elektrische Ausrüstung erfordert die Umsetzung spezieller Vorsichtsmaßnahmen hinsichtlich EM-Konformität und muss gemäß den EM-Konformitätsinformationen in diesem Handbuch installiert und in Betrieb genommen werden.

Bei diesem Gerät dürfen nur die mitgelieferten oder bei Bovie® bestellten Zubehörteile verwendet werden. Der Gebrauch anderer Zubehörteile, Wandler und Kabel als der angegebenen Ausrüstung kann zu erhöhten Emissionen oder zu einer verringerten Störfestigkeit des IDS-310 führen. Der Bovie IDS-310™ und seine Zubehörteile eignen sich nicht für den Anschluss an andere Geräte.

Tragbare bzw. mobile RF-Kommunikationsgeräte können die Funktion von medizinischen elektrischen Geräten beeinträchtigen. Der Bovie IDS-310™ sollte nicht neben oder auf anderen Geräten verwendet werden. Ist ein derartiger Einsatz erforderlich, muss der Bovie IDS-310™ bei der beabsichtigten Anordnung auf normalen Betrieb hin überprüft

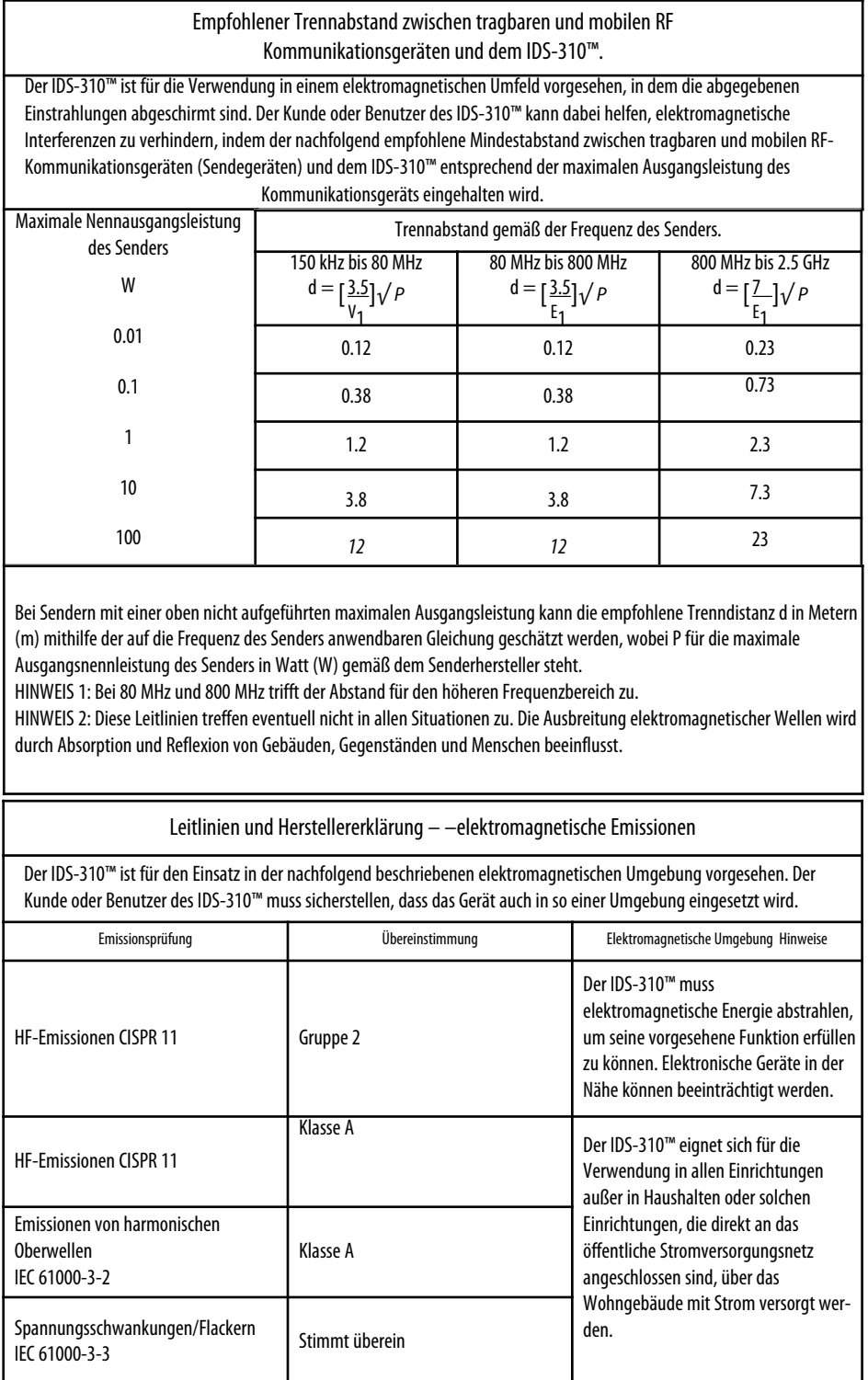

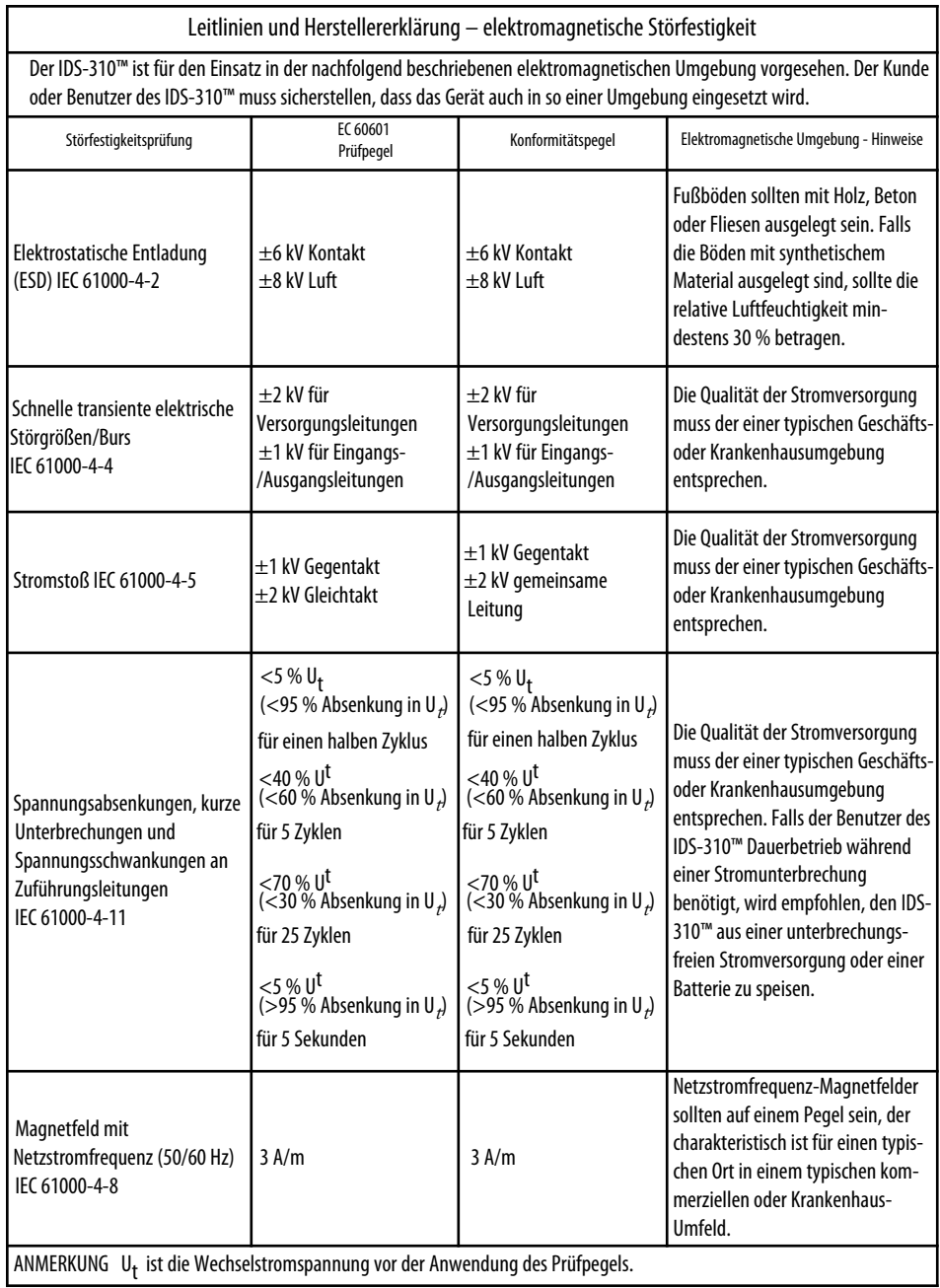

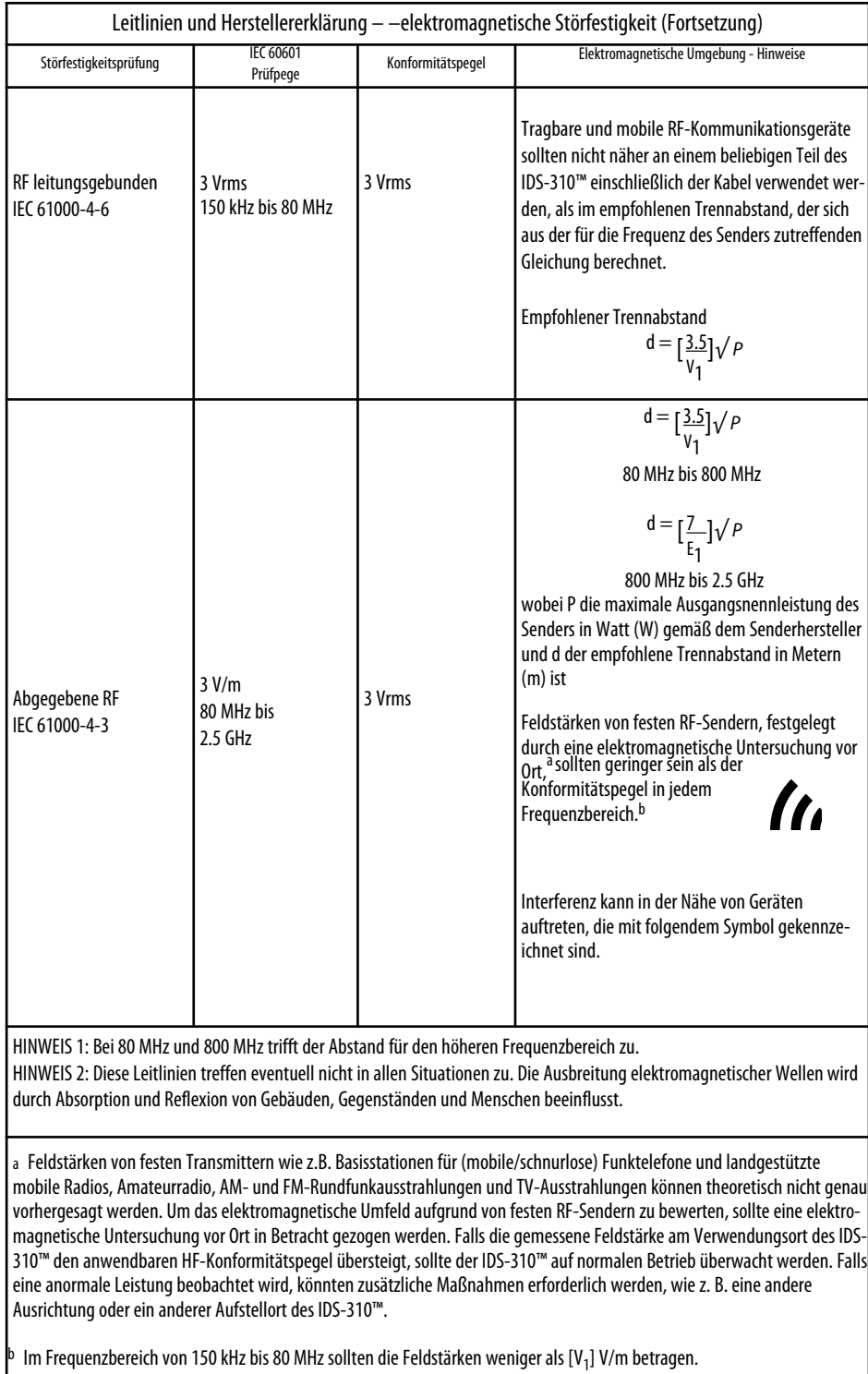

## <span id="page-63-0"></span>*AUSGANGSLEISTUNG (KURVEN)*

Abbildungen A– 1 bis A– 4 veranschaulichen Leistungseinstellung im Vergleich zu maximaler Spannung (Vpeak). Abbildung A–5 zeigt die Ausgangsleistung und den Leistungswert für alle Modi. Abbildungen A–6 bis A–15 zeigen die an einen Bereich von Lastwiderständen abgegebene spezifische Ausgangsleistung für jeden Modus.

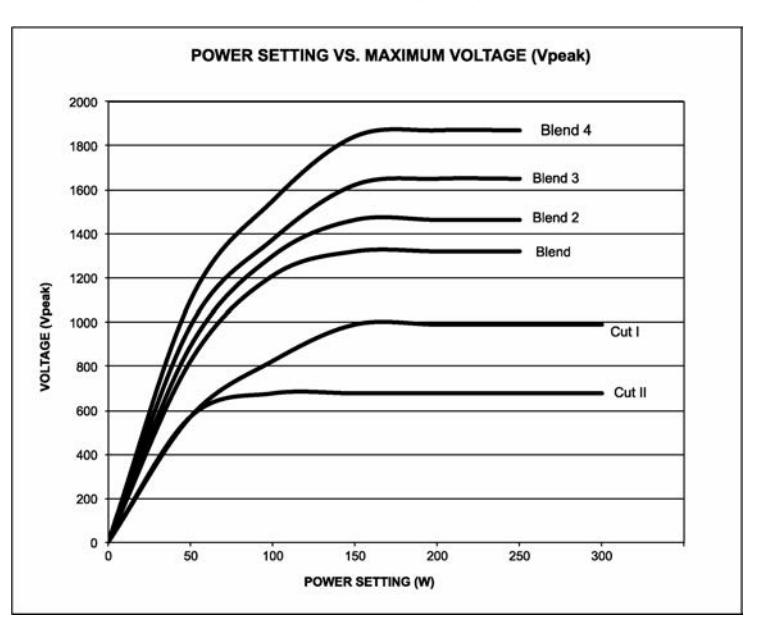

*Abbildung A –1 Leistungseinstellung im Vergleich zu maximaler Spannung (Vpeak) CUT*

*Abbildung A –2 Leistungseinstellung im Vergleich zu maximaler Spannung (Vpeak) COAG*

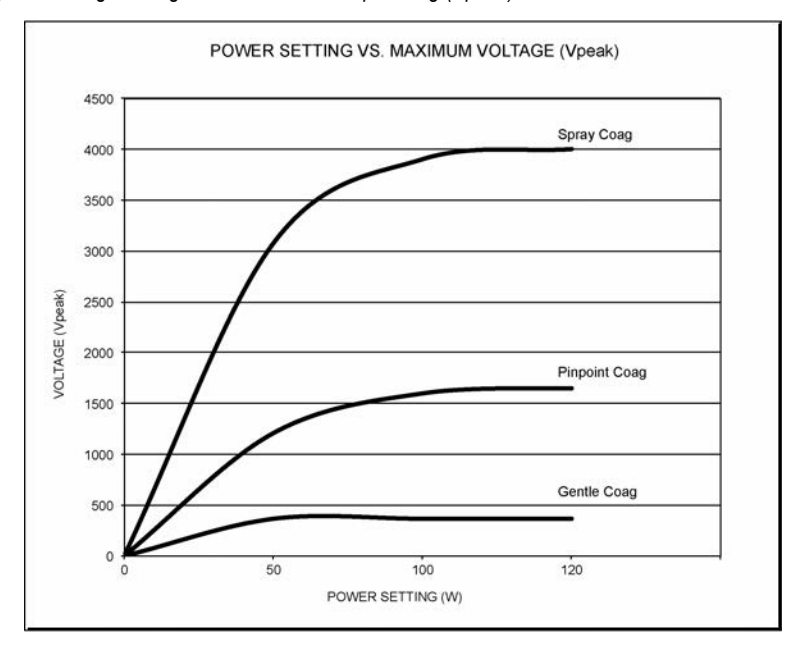

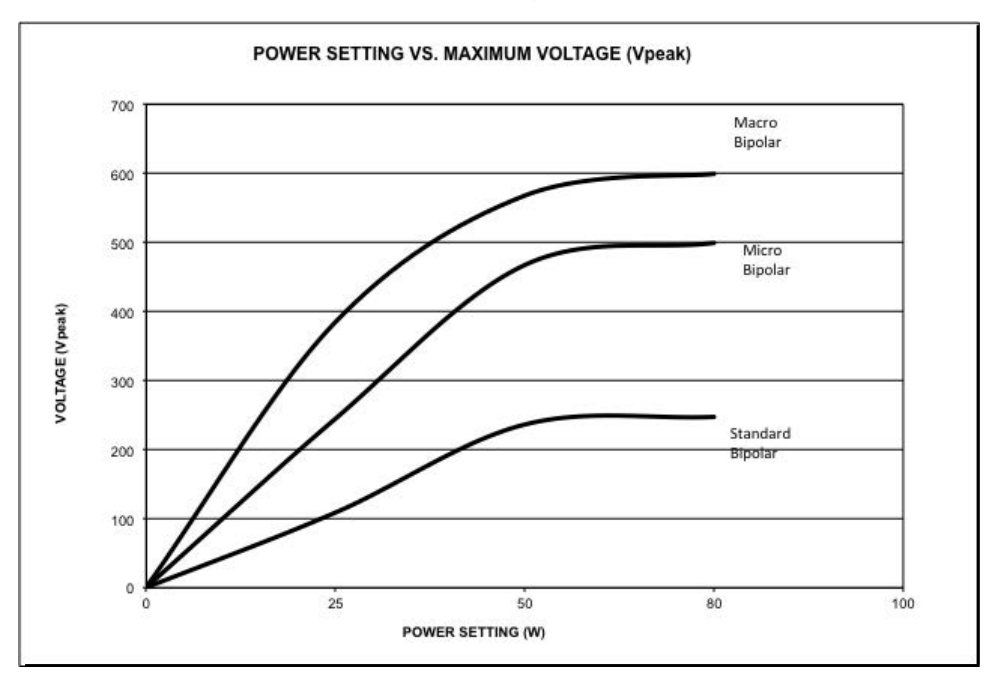

*Abbildung A –3 Leistungseinstellung im Vergleich zu maximaler Spannung (Vpeak) BIPOLAR Macro, Micro und Standard*

*Abbildung A –4 Leistungseinstellung im Vergleich zu maximaler Spannung (Vpeak) Bovie®-BIPOLAR*

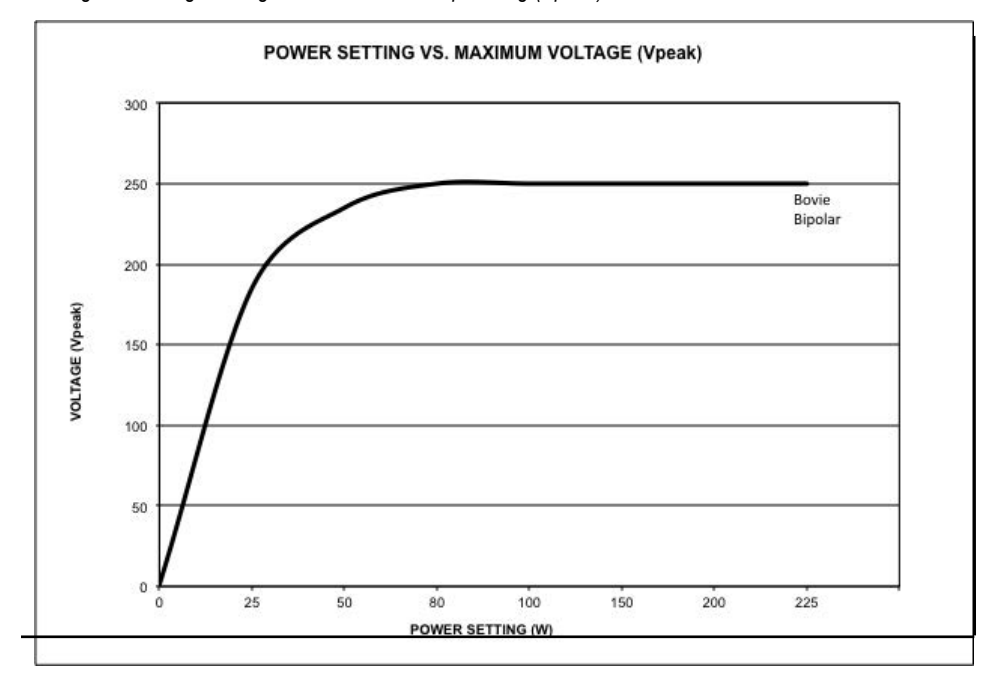

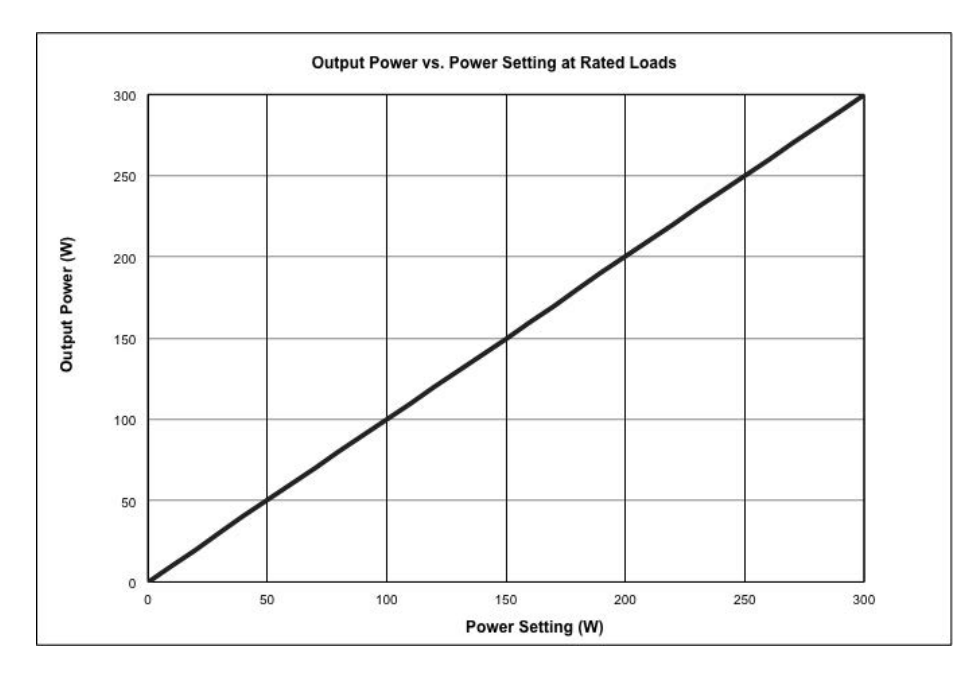

*Abbildung A – 5 Leistungseinstellung aller Modi im Vergleich zu Leistungseinstellung bei Nennlasten*

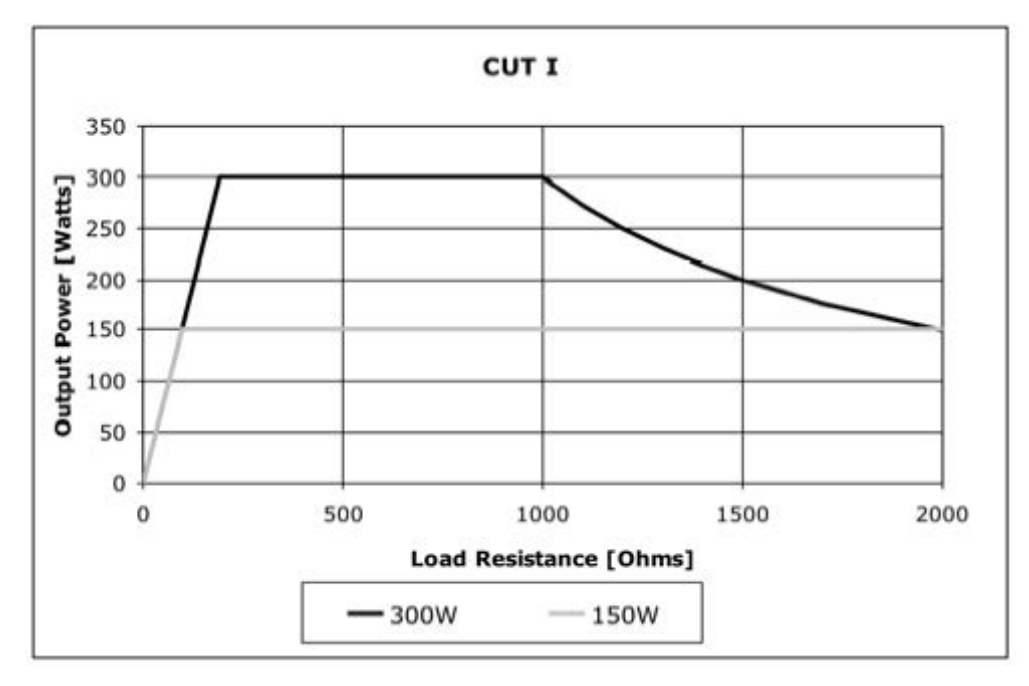

*Abbildung A – 6 Ausgangsleistung im Vergleich zu Impedanz für Modus Cut I*

*Abbildung A – 7 Ausgangsleistung im Vergleich zu Impedanz für Modus Cut IІ*

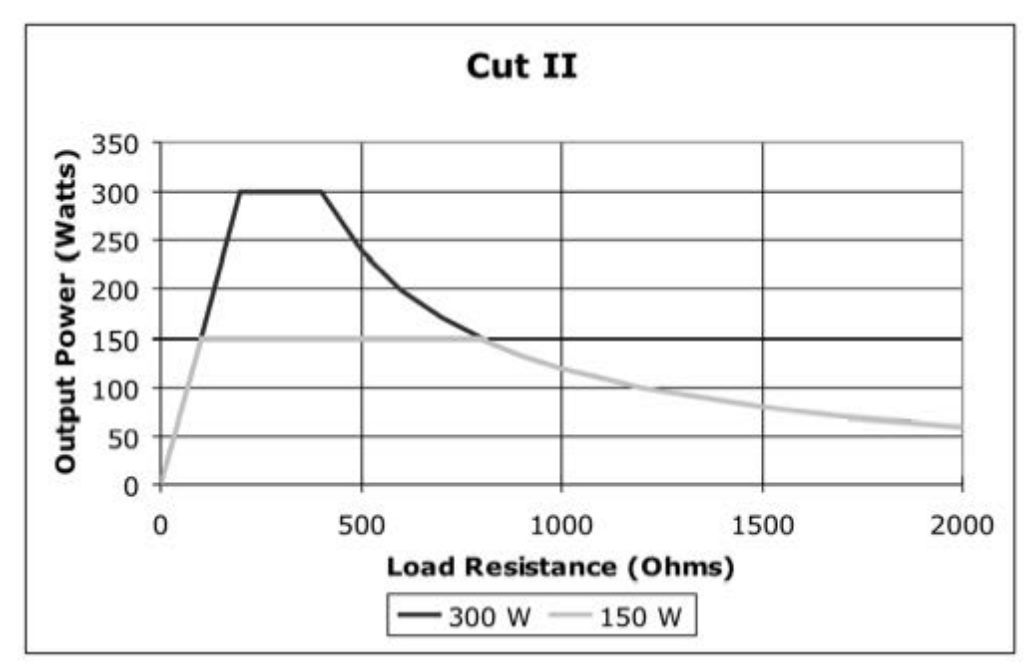

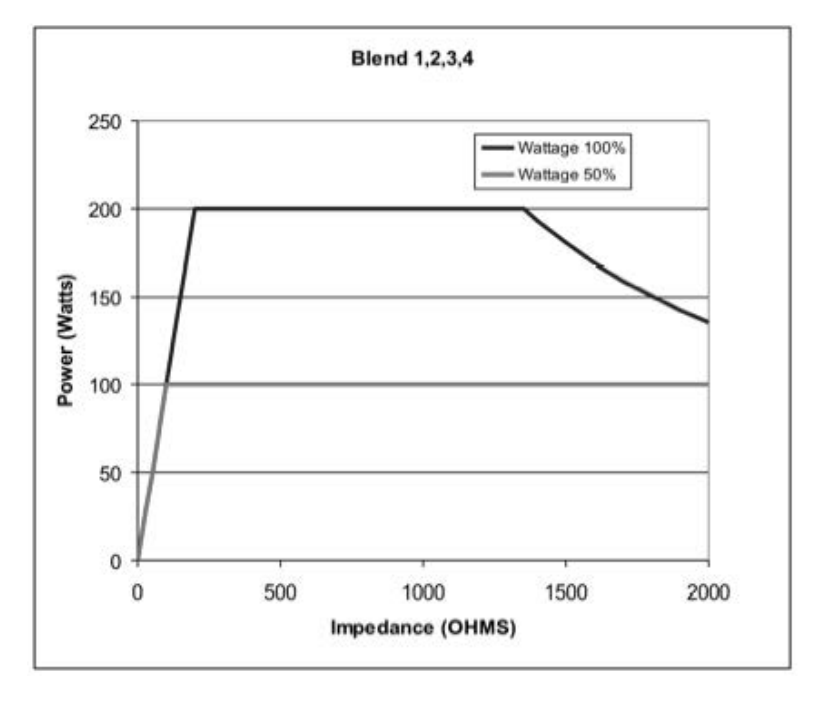

*Abbildung A – 8 Ausgangsleistung im Vergleich zu Impedanz für Blend-Modus (1, 2, 3, 4)*

*Abbildung A – 9 Ausgangsleistung im Vergleich zu Impedanz für Pinpoint -Modus*

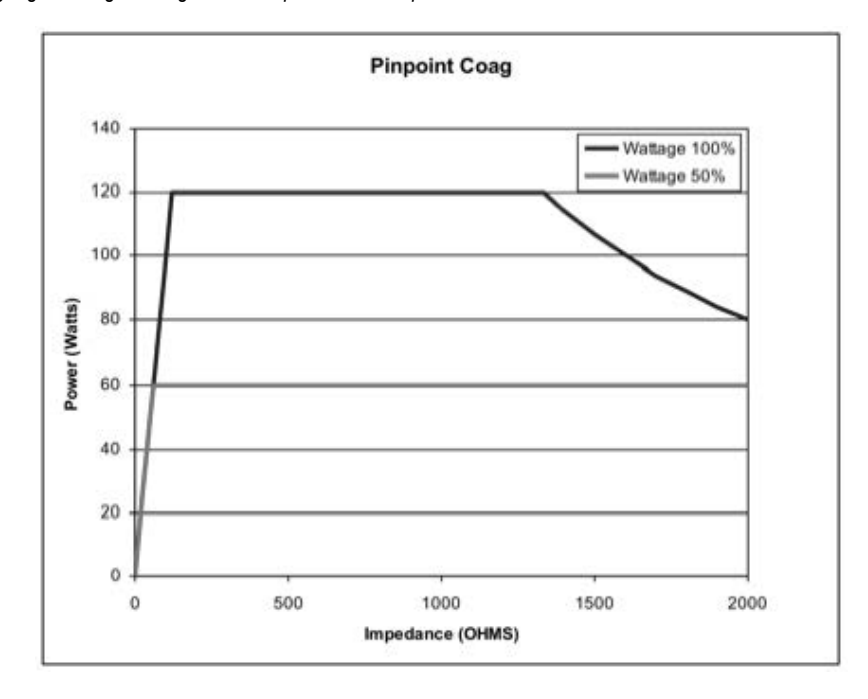

*Abbildung A – 10 Ausgangsleistung im Vergleich zu Impedanz für Spray-Modus*

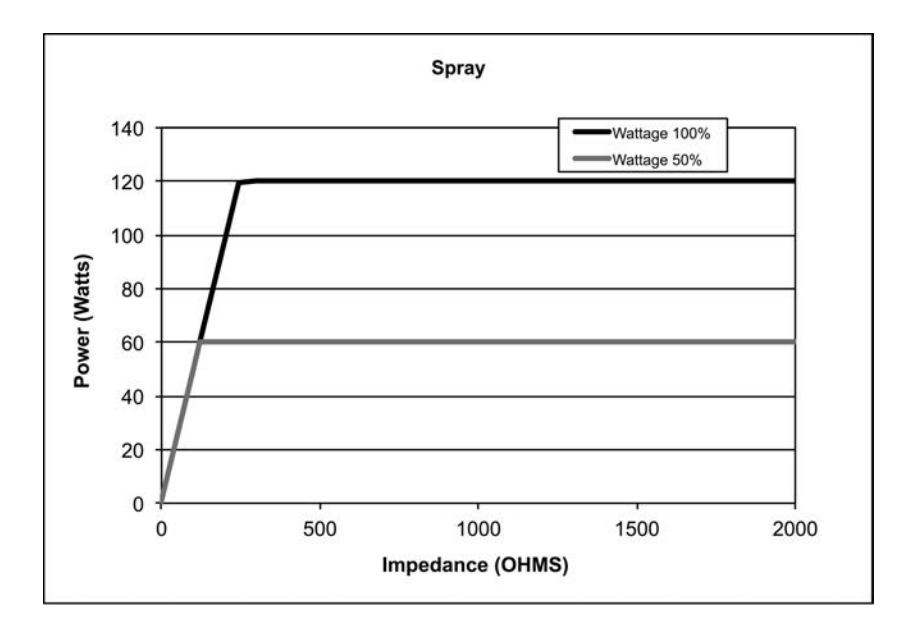

*Abbildung A – 11 Ausgangsleistung im Vergleich zu Impedanz für Gentle-Coag-Modus*

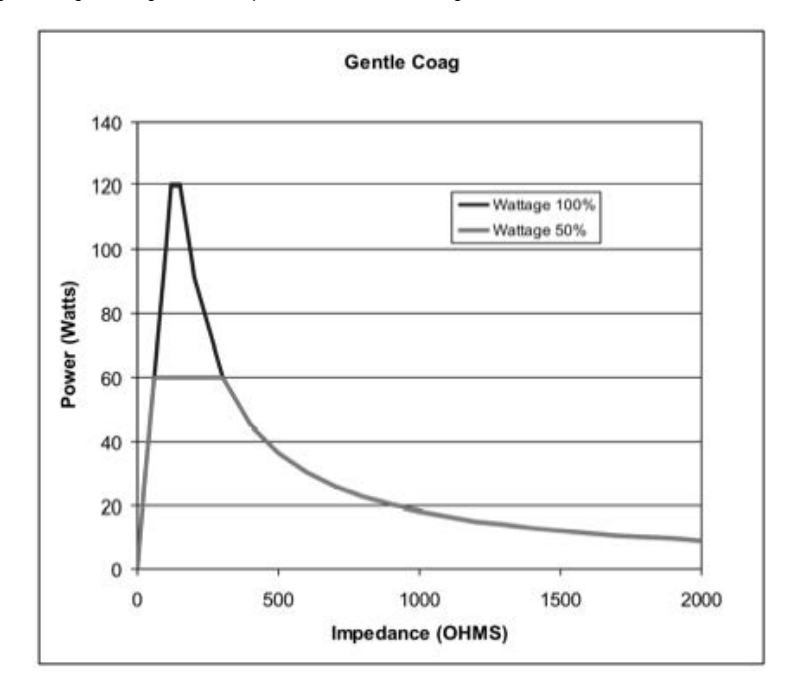

*Abbildung A – 12 Ausgangsleistung im Vergleich zu Impedanz für Macro-Bipolar-Modus*

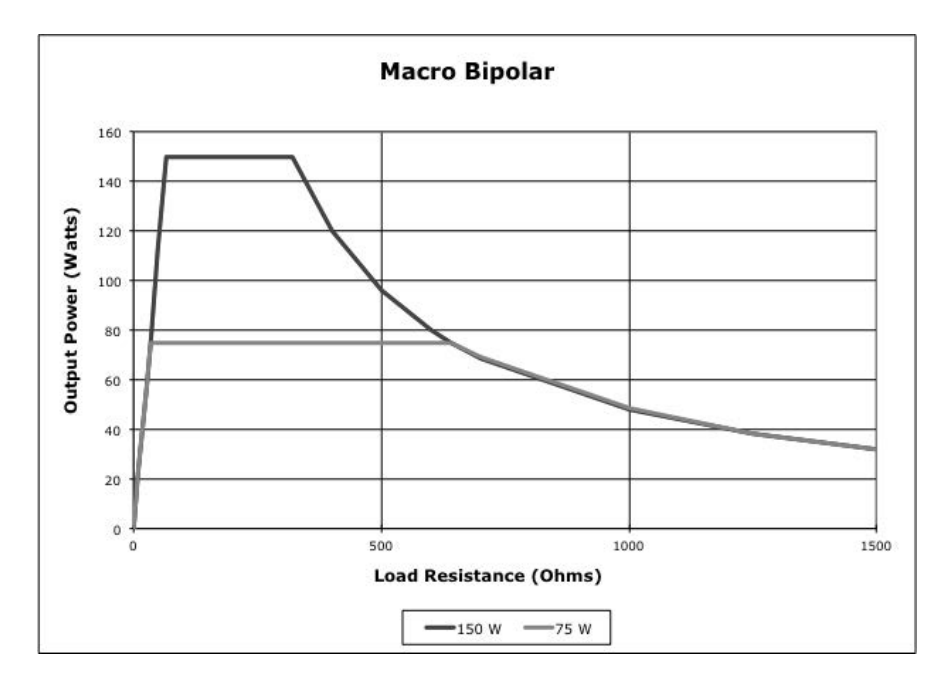

*Abbildung A – 13 Ausgangsleistung im Vergleich zu Impedanz für Micro-Bipolar-Modus*

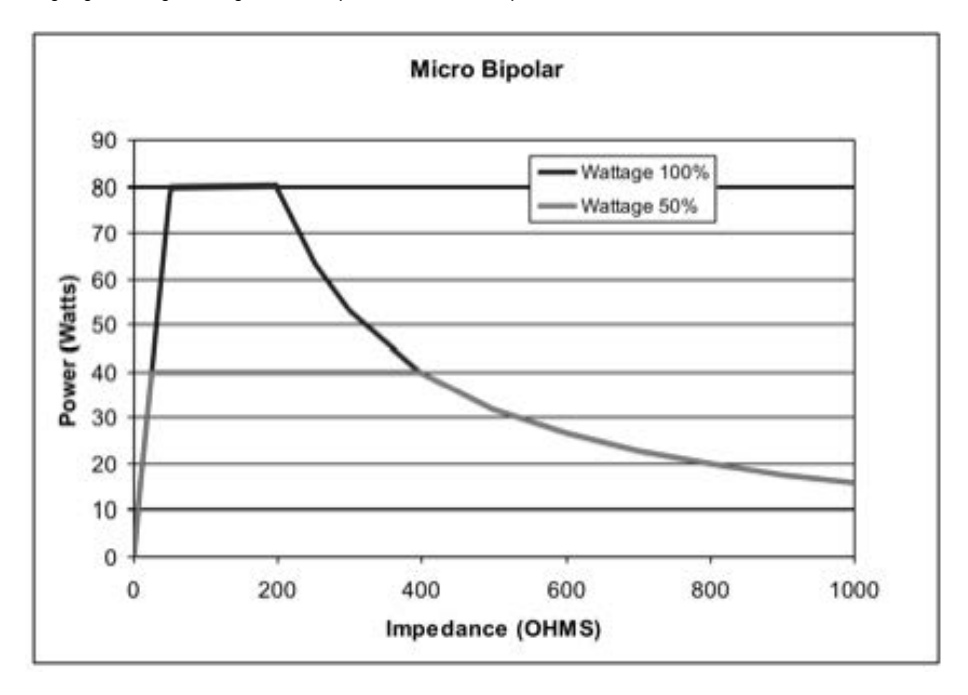

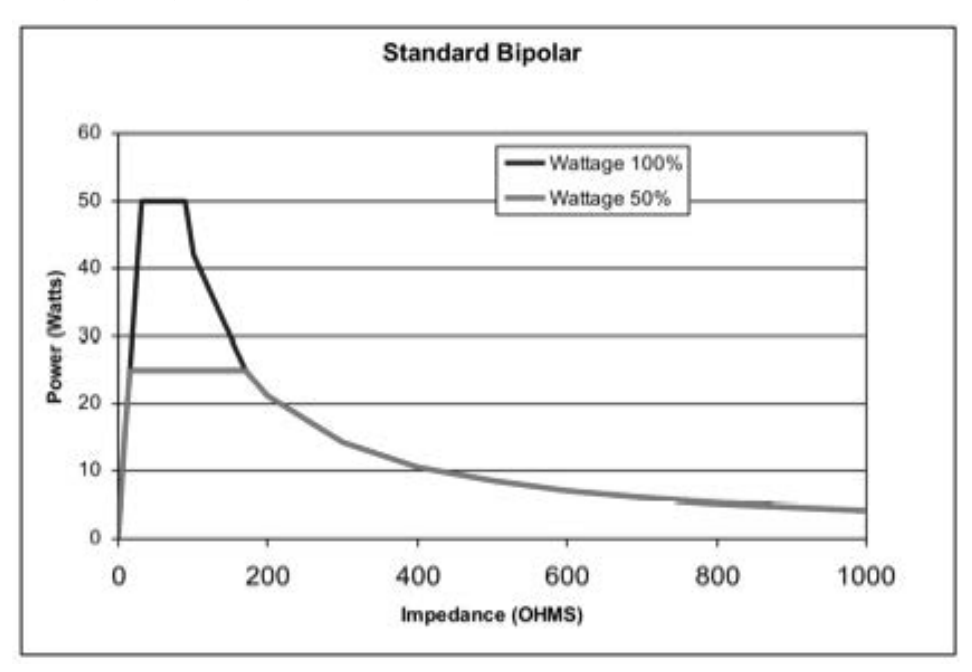

[Abbildung A – 14 Ausgangsleistung im Vergleich zu Impedanz für Standard-Bipolar-Modus](#page-63-0)

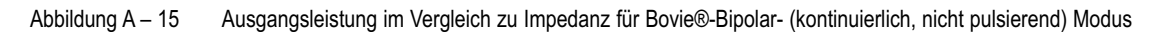

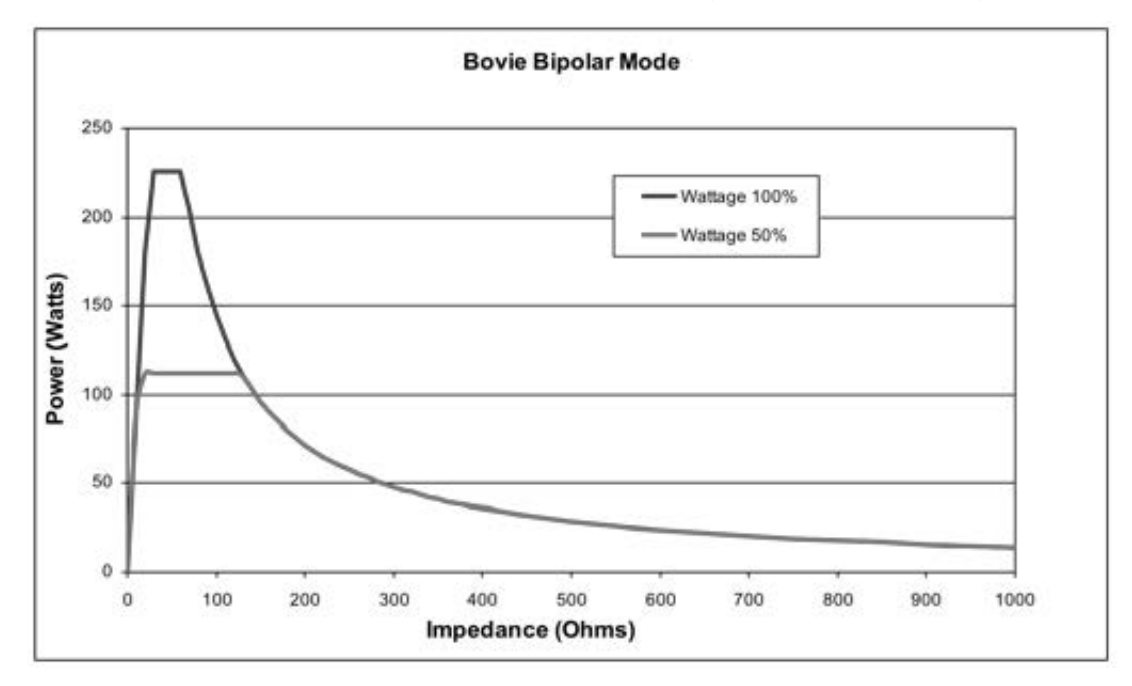

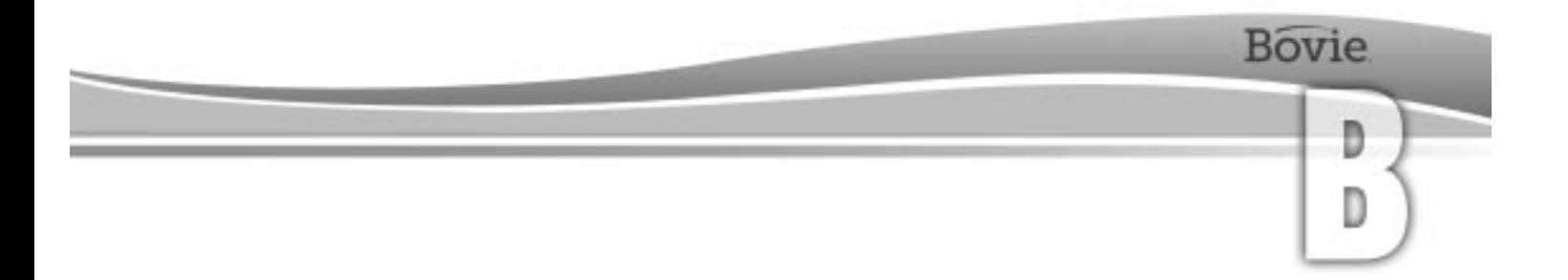

## GARANTIE

Bovie Medical Corporation garantiert, dass jedes von Bovie Medical hergestellte Produkt bei normalem Gebrauch und normaler Wartung für den (die) nachfolgend genannten Zeitraum (Zeiträume) fehlerfrei in Bezug auf Material und Ausführung ist.

Die Verpflichtung von Bovie Medical Corporation im Rahmen dieser Garantie beschränkt sich als einzige Option auf die Reparatur oder den Ersatz eines Produkts oder Teils eines Produkts, das innerhalb des nachfolgend angegebenen Zeitraums nach Lieferung des Produkts an den ursprünglichen Käufer an Bovie Medical oder einen Vertragshändler zurückgesandt wurde und dessen Überprüfung durch Bovie Medical Corporation ergeben hat, dass das Gerät tatsächlich fehlerhaft ist.

Diese Garantie erstreckt sich nicht auf Produkte bzw. Produktbestandteile, die außerhalb des Werksbereichs von Bovie Medical Corporation so repariert oder verändert wurden, dass die Stabilität oder Zuverlässigkeit nach Auffassung von Bovie Medical Corporation beeinträchtigt wurde, oder die unsachgemäß verwendet, mangelhaft gepflegt/gewartet oder beschädigt wurden.

Die Garantiezeiträume für Produkte von Bovie Medical Corporation gelten wie folgt:

- Elektrochirurgische Generatoren: vier Jahren ab Tag der Lieferung an den Kunden.
- Montagevorrichtungen (alle Modelle): Zwei Jahre ab Tag der Lieferung an den Kunden.
- Fußschalter (alle Modelle): Neunzig ein Jahr Tag der Lieferung an den Kunden.
- Neutralelektroden: Haltbarkeit wie bereits auf der Verpackung vermerkt.
- Steriles Einweg-Zubehör: Wie auf der Verpackung vermerkt.
- Handstück: Wie auf der Verpackung vermerkt.
Diese Garantie schließt alle ausdrücklich oder nicht ausdrücklich genannten Garantien ein, einschließlich der unbegrenzten Zusicherung der Marktgängigkeit und Gebrauchstauglichkeit für einen bestimmten Zweck und aller anderen Verpflichtungen oder Haftungen seitens Bovie Medical Corporation.

Bovie Medical Corporation übernimmt keinerlei weitere Haftung in Verbindung mit dem Verkauf oder der Verwendung eines beliebigen Bovie Medical Produkts, noch ermächtigt Bovie Medical Corporation eine andere Person, dies zu tun.

Ungeachtet anderer in diesem Dokument oder anderen Unterlagen bzw. Mitteilungen enthaltenen Bestimmungen beschränkt sich die Haftung von Bovie Medical Corporation gemäß dieser Garantievereinbarung und für die auf dieser Grundlage verkauften Produkte auf den Gesamtverkaufspreis der Waren, die Bovie Medical Corporation an den Kunden verkauft hat.

Bovie Medical Corporation lehnt jede hier oder anderweitig aufgeführte Haftung in Verbindung mit dem Verkauf dieses Produkts für indirekte oder Folgeschäden ab.

Die hier aufgeführte Gewährleistung und die Rechte und Verpflichtungen unterliegen den Gesetzen des Staates Florida, USA.

Das einzige Forum zur Lösung von Streitigkeiten, die aufgrund dieser Gewährleistung erwachsen oder mit ihr in Verbindung stehen, ist das Bezirksgericht des Verwaltungsbezirks Pinellas im Staat Florida, USA.

Bovie Medical Corporation , seine Händler und Vertreter behalten sich das Recht vor, Änderungen an den hergestellten und/oder verkauften Geräten vorzunehmen, ohne jedoch verpflichtet zu sein, die gleichen oder ähnliche Änderungen an zuvor gebauten und/oder von ihnen verkauften Geräten vorzunehmen zu müssen.

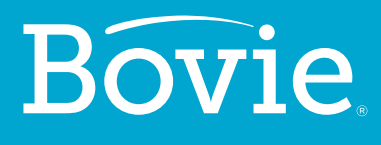

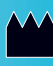

**Bovie Medical Corporation 5115 Ulmerton Road Clearwater, FL 33760 USA**

**www.BovieMedical.com • Sales@BovieMed.com U.S. Phone 1 800 537 2790 • Int'l. Phone +1 727 384 2323**

MC-55-225-00 4\_4-DE 2018-06-13

 $EC$  REP

**Emergo Europe Prinsessegracht 20 2514 AP, The Hague The Netherlands**

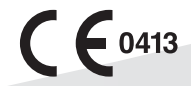